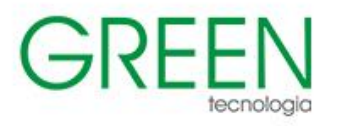

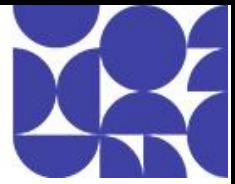

# **Índice**

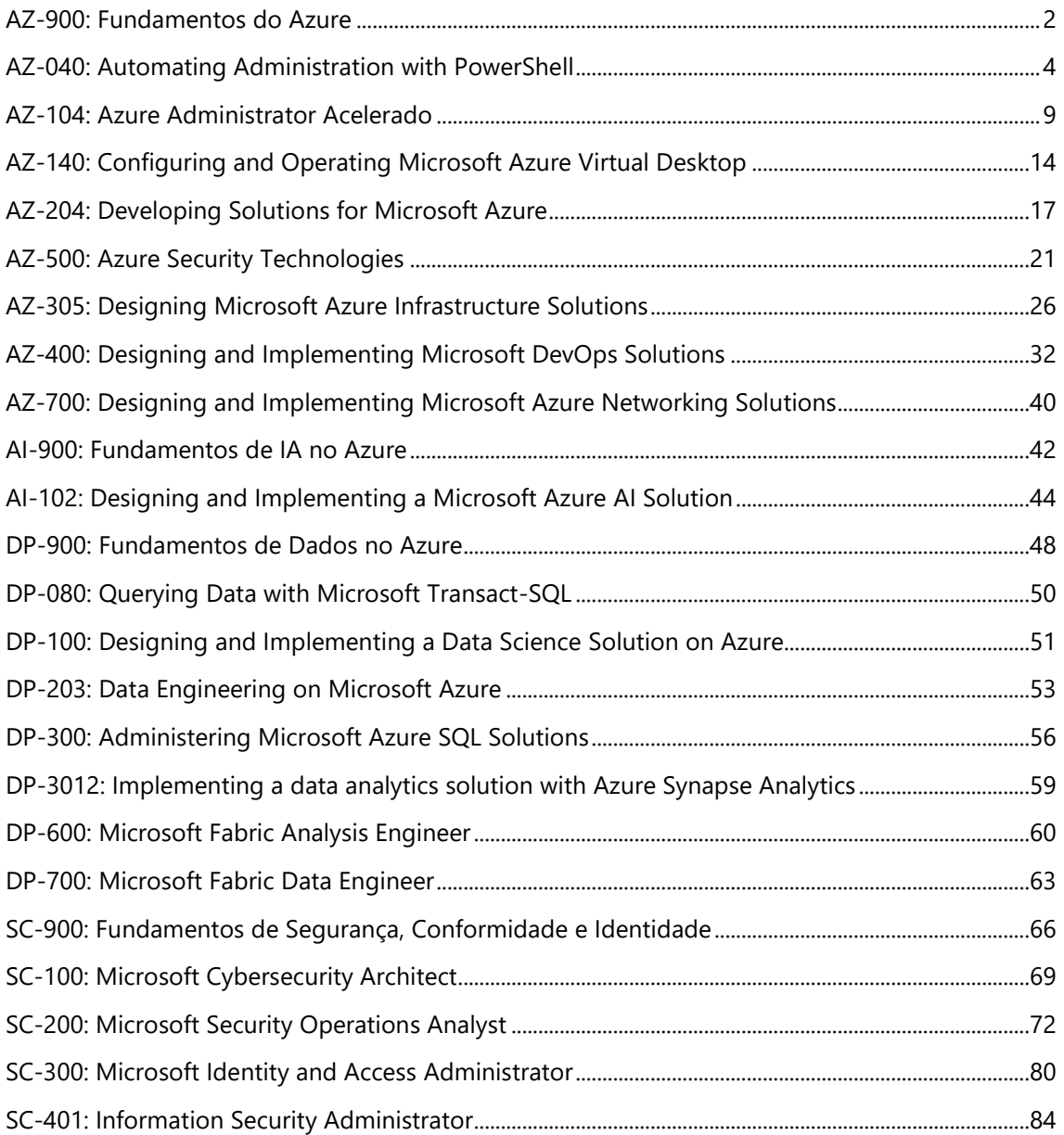

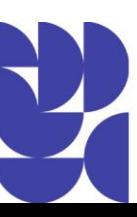

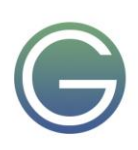

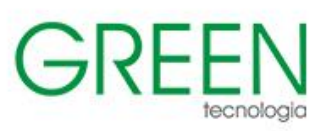

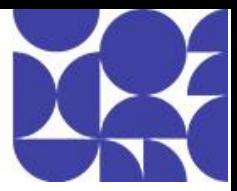

## <span id="page-1-0"></span>**AZ-900: Fundamentos do Azure**

#### **Duração:** 1 dia

#### **1. A computação em nuvem**

- Introdução aos conceitos básicos do Microsoft Azure
- Introdução à computação em nuvem
- O que é computação em nuvem
- O modelo de responsabilidade compartilhada
- Definir os modelos de nuvem
- O modelo baseado em consumo

#### **2. Os benefícios do uso de serviços de nuvem**

- Os benefícios da alta disponibilidade e da escalabilidade na nuvem
- Os benefícios da confiabilidade e da facilidade de previsão na nuvem
- Os benefícios da segurança e da governança na nuvem
- Os benefícios da capacidade de gerenciamento na nuvem

#### **3. Os tipos de serviço de nuvem**

- A infraestrutura como serviço
- A plataforma como serviço
- O software como serviço

#### **4. Os principais componentes arquitetônicos do Azure**

- O que é o Microsoft Azure
- Introdução a contas do Azure
- A infraestrutura física do Azure
- A infraestrutura de gerenciamento do Azure

#### **5. Os serviços de computação e rede do Azure**

- Máquinas Virtuais do Azure
- A Área de Trabalho Virtual do Azure
- Contêineres do Azure
- Azure Functions
- As opções de hospedagem de aplicativo
- A Rede Virtual do Azure
- Redes Virtuais Privadas do Azure
- O Azure ExpressRoute
- O DNS do Azure

#### **6. Os serviços do armazenamento do Azure**

- As contas de armazenamento do Azure
- A redundância de armazenamento do Azure
- Os serviços do armazenamento do Azure
- As opções de migração de dados do Azure
- As opções de movimentação de arquivos do Azure

## **7. A identidade, o acesso e a segurança do Azure**

- Os serviços de diretório do Azure
- Os métodos de autenticação do Azure

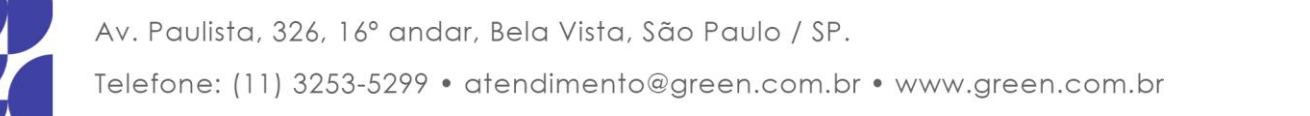

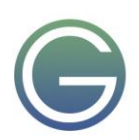

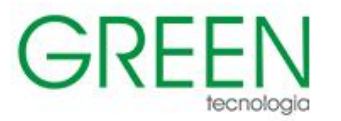

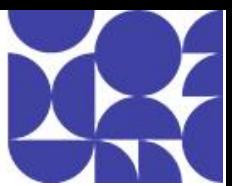

- As identidades externas do Azure
- O acesso condicional do Azure
- O controle de acesso baseado em função do Azure
- O modelo de Confiança Zero
- A defesa em profundidade
- O Microsoft Defender para Nuvem

#### **8. O gerenciamento de custos no Azure**

- Fatores que podem afetar os custos no Azure
- As calculadoras Preço e Custo Total de Propriedade
- A ferramenta Gerenciamento de Custos do Azure
- A finalidade das marcas

#### **9. Os recursos e as ferramentas de governança e conformidade no Azure**

- A finalidade do Microsoft Purview
- A finalidade do Azure Policy
- A finalidade dos bloqueios de recursos
- A finalidade do Portal de Confiança do Serviço

#### **10. Recursos e ferramentas para gerenciar e implantar recursos do Azure**

- Ferramentas para interagir com o Azure
- A finalidade do Azure Arc
- Modelos do Azure Resource Manager e do ARM do Azure

#### **11. As ferramentas de monitoramento no Azure**

- A finalidade do Assistente do Azure
- A Integridade do Serviço do Azure
- O Azure Monitor

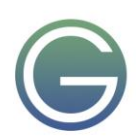

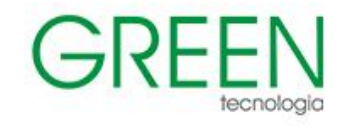

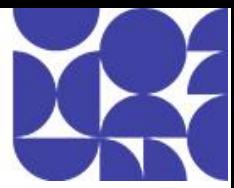

## <span id="page-3-0"></span>**AZ-040: Automating Administration with PowerShell**

#### **Duração:** 5 dias

#### **1. Revisão do Windows PowerShell**

- Saiba mais sobre o Windows PowerShell
- Familiarize-se com os aplicativos do Windows PowerShell
- Identifique fatores para instalar e usar o Windows PowerShell
- Configurar o console do Windows PowerShell
- · Configure o ISE (Ambiente de Script Integrado) do Windows PowerShell
- · Usar o Visual Studio Code com o PowerShell

#### **2. Entender a sintaxe de comando no Windows PowerShell**

- Descobrir a estrutura dos cmdlets do PowerShell
- Descobrir os parâmetros para usar os cmdlets do PowerShell
- Examinar o recurso de preenchimento de guia no PowerShell
- Exibir o conteúdo sobre os arquivos no PowerShell

#### **3. Encontrar comandos e Get-Help no Windows PowerShell**

- Definir módulos no PowerShell
- Encontrar cmdlets no PowerShell
- · Usar aliases de comando no PowerShell
- · Usar Show-Command e Get-Help no PowerShell
- · Interpretar o conteúdo do arquivo de ajuda e atualizar o conteúdo da ajuda local no PowerShell

#### **4. Gerenciar o Active Directory Domain Services usando os cmdlets do PowerShell**

- Gerenciar contas de usuário no PowerShell
- Gerenciar grupos e associações de grupo no PowerShell
- Gerenciar contas de computador no PowerShell
- · Gerenciar unidades organizacionais e objetos do Active Directory no PowerShell

#### **5. Gerenciar configurações de serviço de rede para dispositivos Windows usando cmdlets do PowerShell**

- Gerenciar enderecos IP no PowerShell
- · Gerenciar o roteamento de IP no PowerShell
- Gerenciar clientes DNS no PowerShell
- Gerenciar configurações do Firewall do Windows no PowerShell

#### **6. Gerenciar as configurações do Windows Server usando os cmdlets do PowerShell**

- · Automatizar tarefas de gerenciamento usando os cmdlets de gerenciamento da Política de Grupo
- Gerenciar as funções de servidor e serviços usando os cmdlets do PowerShell
- Gerenciar as máquinas virtuais do Hyper-V usando os cmdlets do PowerShell
- · Gerenciar os Serviços de Informações da Internet usando os cmdlets do PowerShell
- **7. Gerenciar configurações de um computador Windows local usando os cmdlets do PowerShell**
- Gerenciar o Windows 10 usando o PowerShell
- Gerenciar permissões com o PowerShell

#### **8. Noções básicas sobre o pipeline do Windows PowerShell**

- Examinar o pipeline do Windows PowerShell e a respectiva saída
- Descobrir membros do objeto no PowerShell
- Controlar a formatação da saída do pipeline

Av. Paulista, 326, 16° andar, Bela Vista, São Paulo / SP.

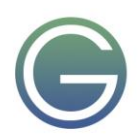

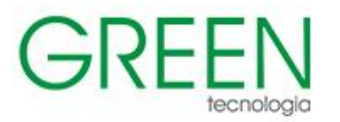

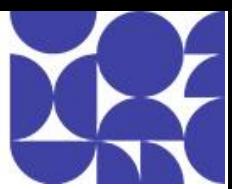

#### **9. Selecionar, classificar e medir objetos usando o pipeline**

- Classificar e agrupar objetos por propriedade no pipeline
- Medir objetos no pipeline
- Selecionar um conjunto de objetos no pipeline
- Selecionar propriedades de objeto no pipeline
- Criar e formatar propriedades calculadas no pipeline

#### **10. Retirar objetos do pipeline**

- Saiba mais sobre os operadores de comparação no PowerShell
- Examinar a sintaxe básica do filtro no pipeline
- Examinar a sintaxe avançada do filtro no pipeline
- Otimizar o desempenho do filtro no pipeline

#### **11. Enumerar objetos no pipeline**

- Saiba mais sobre enumerações no pipeline
- Examinar a sintaxe básica para enumerar objetos no pipeline
- Examinar a sintaxe avançada para enumerar objetos no pipeline

#### **12. Enviar e passar dados como saída do pipeline**

- · Gravar dados de pipeline em um arquivo
- · Converter objetos de pipeline em outras formas de representação de dados no PowerShell
- Controlar opções de saída adicionais no PowerShell

#### **13. Passar objetos do pipeline**

- Associação de parâmetro de pipeline
- Identificar os parâmetros ByValue
- Passar os dados usando ByValue
- Passar os dados usando ByPropertyName
- Identificar os parâmetros ByPropertyName
- Usar parâmetros manuais para substituir o pipeline
- Usar comandos parentéticos
- Expandir os valores das propriedades

#### **14. Conectar-se a armazenamentos de dados usando os provedores do PowerShell**

- Definir provedores do Windows PowerShell
- Examinar os provedores internos no PowerShell
- · Acessar ajuda do provedor no PowerShell

#### **15. Usar unidades do PowerShell no PowerShell**

- Explicar unidades do PowerShell no PowerShell
- Usar cmdlets de unidade do PowerShell no PowerShell
- Gerenciar o sistema de arquivos no PowerShell
- Gerenciar o Registro no PowerShell
- · Trabalhar com certificados no PowerShell
- · Trabalhar com outras unidades do PowerShell no PowerShell

#### **16. Examinar o CIM e o WMI**

- Examinar a arquitetura do CIM e do WMI
- Examinar repositórios no CIM e no WMI
- Localizar a documentação de classe online usando os cmdlets CIM e WMI

#### **17. Consultar informações de configuração usando CIM e WMI**

Listar namespaces e classes do repositório local usando CIM e WMI

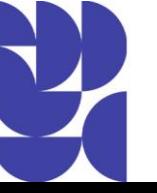

Av. Paulista, 326, 16° andar, Bela Vista, São Paulo / SP. Telefone: (11) 3253-5299 · atendimento@green.com.br · www.green.com.br

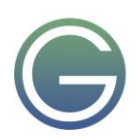

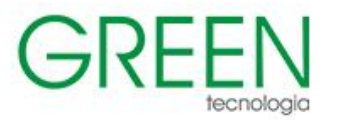

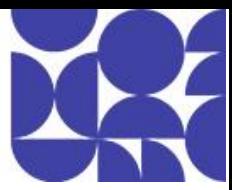

- Consultar instâncias usando comandos e linguagem WQL
- Conectar-se a computadores remotos usando os cmdlets CIM e WMI
- Consultar classes de repositório em computadores remotos usando objetos CIMSession

#### **18. Consultar e manipular objetos de repositório usando os métodos CIM e WMI**

- · Descobrir métodos de objetos de repositório usando CIM e WMI
- Localizar métodos de classe e documentação usando CIM e WMI
- · Invocar métodos de objetos de repositório usando CIM e WMI

#### **19. Gerenciar variáveis nos scripts do Windows PowerShell**

- Definir variáveis nos scripts do Windows PowerShell
- · Criar nomes de variável nos scripts do Windows PowerShell
- Atribuir valores e tipos a variáveis nos scripts do Windows PowerShell
- · Identificar os métodos e as propriedades das variáveis nos scripts do Windows PowerShell
- · Usar variáveis de cadeia de caracteres e métodos nos scripts do Windows PowerShell
- · Usar variáveis de data e métodos nos scripts do Windows PowerShell

#### **20. Trabalhar com matrizes e tabelas de hash em scripts do Windows PowerShell**

- · Definir uma matriz em scripts do Windows PowerShell
- · Trabalhar com listas de matrizes em scripts do Windows PowerShell
- Definir tabelas de hash nos scripts do Windows PowerShell
- · Trabalhar com tabelas de hash nos scripts do Windows PowerShell

#### **21. Criar e executar scripts usando o Windows PowerShell**

- Examinar os scripts do Windows PowerShell
- · Modificar scripts na Galeria do PowerShell
- Criar scripts usando o Windows PowerShell
- Examinar o módulo do PowerShellGet no Windows PowerShell
- Executar os scripts e definir a política de execução no Windows PowerShell
- Examinar o Windows PowerShell e o AppLocker
- Assinar os scripts digitalmente no Windows PowerShell

#### **22. Trabalhar com constructos de script no Windows PowerShell**

- Examinar e usar o loop ForEach nos scripts do Windows PowerShell
- Examinar e usar o constructo If nos scripts do Windows PowerShell
- Examinar e usar o constructo Switch nos scripts do Windows PowerShell
- Examinar o constructo For nos scripts do Windows PowerShell
- Examinar outros constructos do loop nos scripts do Windows PowerShell
- Examinar as opções Interromper e Continuar nos scripts do Windows PowerShell

#### **23. Importar dados em formatos diferentes para uso em scripts usando cmdlets do Windows PowerShell**

- Usar o comando Get-Content em scripts do Windows PowerShell
- Usar o cmdlet Import-Csv em scripts do Windows PowerShell
- Usar o cmdlet Import-Clixml em scripts do Windows PowerShell
- Usar o cmdlet ConvertFrom-Json em scripts do Windows PowerShell

#### **24. Usar métodos para aceitar as entradas de usuário nos scripts do Windows PowerShell**

- Identificar valores que podem ser alterados nos scripts do Windows PowerShell
- Usar o cmdlet Read-Host nos scripts do Windows PowerShell
- Usar o cmdlet Get-Credential nos scripts do Windows PowerShell
- Usar o cmdlet Out-GridView nos scripts do Windows PowerShell
- Passar parâmetros para um script do Windows PowerShell

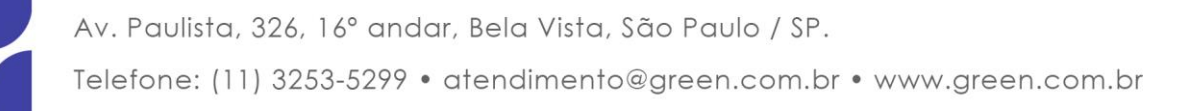

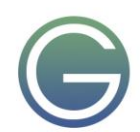

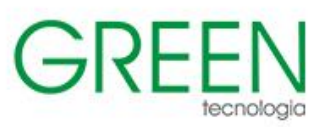

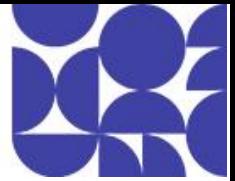

#### **25. Solucionar problemas de scripts e resolver erros no Windows PowerShell**

- Interpretar mensagens de erro geradas para comandos do Windows PowerShell
- Adicionar a saída em scripts do Windows PowerShell
- Usar pontos de interrupção em scripts do Windows PowerShell
- · Interpretar ações de erro para comandos do Windows PowerShell

#### **26. Usar funções e módulos em scripts do Windows PowerShell**

- Examinar funções em scripts do Windows PowerShell
- Usar o escopo de variável em scripts do Windows PowerShell
- · Criar módulos em scripts do Windows PowerShell
- Use o recurso dot sourcing no Windows PowerShell

#### **27. Gerenciar um único computador e vários computadores usando a comunicação remota do Windows PowerShell**

- Examinar o recurso de comunicação remota do Windows PowerShell
- · Comparar a comunicação remota com a conectividade remota
- · Examinar o recurso de segurança da comunicação remota do Windows PowerShell
- · Habilitar a comunicação remota usando o Windows PowerShell
- · Usar a comunicação remota de um para um por meio do Windows PowerShell
- · Usar a comunicação remota de um para muitos por meio do Windows PowerShell
- · Comparar a saída da comunicação remota com a saída local

#### **28. Usar técnicas de comunicação remota avançadas do Windows PowerShell**

- Examinar técnicas comuns de comunicação remota do Windows PowerShell
- Enviar parâmetros para computadores remotos no Windows PowerShell
- · Definir a proteção de acesso para variáveis, aliases e funções usando o modificador de escopo
- · Habilitar a comunicação remota de vários saltos no Windows PowerShell

#### **29. Gerenciar conexões persistentes para computadores remotos usando sessões do Windows PowerShell**

- Examinar conexões persistentes no Windows PowerShell
- · Criar e gerenciar PSSessions persistentes usando o Windows PowerShell
- · Desconectar PSSessions usando o Windows PowerShell
- Examinar o recurso de comunicação remota implícita no Windows PowerShell

#### **30. Examinar módulo do Azure PowerShell**

- Examinar o Azure PowerShell
- Examinar os benefícios do módulo Azure PowerShell
- · Instalar módulo do Azure PowerShell
- · Migrar o Azure PowerShell do AzureRM para o Azure

Examinar o módulo Microsoft Azure Active Directory para Windows PowerShell e Azure Active Directory PowerShell para módulos Graph

#### **31. Examinar os recursos e as ferramentas do Azure Cloud Shell**

- Examinar as características do Azure Cloud Shell
- Examinar os recursos e as ferramentas do Azure Cloud Shell
- Configurar e experimentar com o Azure Cloud Shell

#### **32. Gerenciar recursos do Azure com o Windows PowerShell**

Av. Paulista, 326, 16º andar, Bela Vista, São Paulo / SP.

- · Criar uma máquina virtual do Azure usando os comandos do Windows PowerShell
- · Gerenciar máquinas virtuais do Azure usando os comandos do Windows PowerShell
- · Gerenciar o armazenamento relacionado do Azure usando o Azure PowerShell

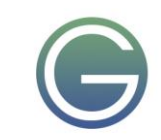

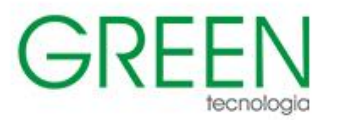

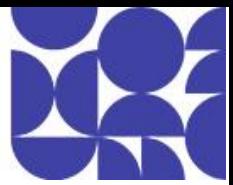

· Gerenciar assinaturas do Azure usando o Azure PowerShell

#### **33. Gerenciar usuários, grupos e licenças no Azure AD usando o Windows PowerShell**

- Examinar os benefícios de gerenciar os serviços do Microsoft 365 usando o Windows PowerShell
- · Conectar-se ao locatário do Microsoft 365 usando o Windows PowerShell
- Gerenciar usuários no Microsoft 365 usando o Windows PowerShell
- Gerenciar grupos no Microsoft 365 usando o Windows PowerShell
- Gerenciar funções no Microsoft 365 usando o Windows PowerShell
- Gerenciar licenças no Microsoft 365 usando o Windows PowerShell

#### **34. Gerenciar o Exchange Online usando o Windows PowerShell**

- · Conectar-se ao Exchange Online usando o Windows PowerShell
- Gerenciar as caixas de correio no Exchange Online usando o Windows PowerShell
- Gerenciar os recursos no Exchange Online usando o Windows PowerShell
- · Gerenciar as funções do administrador no Exchange Online usando o Windows PowerShell

#### **35. Gerenciar o SharePoint Online usando o Windows PowerShell**

· Instalar e conectar-se ao Shell de Gerenciamento do SharePoint Online usando o Windows PowerShell

- Gerenciar usuários e grupos do SharePoint Online usando o Windows PowerShell
- Gerenciar os sites do SharePoint usando o Windows PowerShell

Gerenciar o compartilhamento de usuário externo do SharePoint Online usando o Windows PowerShell

#### **36. Gerenciar o Microsoft Teams usando o Windows PowerShell**

- Examinar módulo Microsoft Teams PowerShell
- · Instalar o módulo Microsoft Teams PowerShell
- Gerenciar equipes com o módulo Microsoft Teams PowerShell

#### **37. Criar e gerenciar trabalhos em segundo plano usando o Windows PowerShell**

- Definir os tipos de trabalhos em segundo plano no Windows PowerShell
- · Iniciar trabalhos remotos e trabalhos CIM/WMI no Windows PowerShell
- · Monitorar trabalhos no Windows PowerShell
- Recuperar resultados para executar trabalhos no Windows PowerShell

#### **38. Criar e gerenciar trabalhos agendados usando o Windows PowerShell**

- · Criar e executar scripts do Windows PowerShell como tarefas agendadas
- Definir trabalhos agendados no Windows PowerShell
- · Criar objetos de opção de trabalho e de gatilho de trabalho no Windows PowerShell
- Criar e registrar um trabalho agendado no Windows PowerShell
- Recuperar os resultados de um trabalho agendado no Windows PowerShell

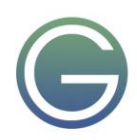

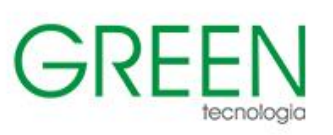

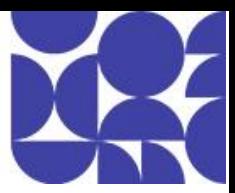

# <span id="page-8-0"></span>**AZ-104: Azure Administrator Acelerado**

## **Duração:** 2,5 dias

## **1. Gerenciar serviços com o portal do Azure**

- Opções de gerenciamento do Azure
- Navegar no portal
- Painéis do portal do Microsoft Azure
- Acessar as versões prévias dos recursos

## **2. Introdução ao Azure Cloud Shell**

- O que é o Azure Cloud Shell?
- Como funciona o Azure Cloud Shell?
- Quando você deve usar o Azure Cloud Shell?

## **3. Introdução a Bash**

- O que é Bash?
- Conceitos básicos do Bash
- Comandos e operadores Bash

## **4. Introdução ao PowerShell**

- O que é o PowerShell?
- Localizar comandos

## **5. Implantar a infraestrutura do Azure usando modelos JSON do ARM**

- Explorar a estrutura do modelo do Azure Resource Manager
- Adicionar flexibilidade ao seu modelo do Azure Resource Manager usando parâmetros e saídas

## **6. Entender o Microsoft Entra ID**

- Definir o Microsoft Entra ID
- Comparar o Microsoft Entra ID e o Active Directory Domain Services
- Examinar o Microsoft Entra ID como um serviço de diretório para aplicativos de nuvem
- Comparar os planos P1 e P2 do Microsoft Entra ID
- Examinar o Microsoft Entra Domain Services

## **7. Criar, configurar e gerenciar identidades**

- Criar, configurar e gerenciar usuários
- Criar, configurar e gerenciar grupos
- Configurar e gerenciar o registro de dispositivo
- Gerenciar licenças
- Criar atributos de segurança personalizados
- Explorar a criação automática de usuário

## **8. Descrever os principais componentes arquitetônicos do Azure**

- O que é o Microsoft Azure
- Introdução a contas do Azure
- Descrever a infraestrutura física do Azure
- Descrever a infraestrutura de gerenciamento do Azure

## **9. Iniciativas do Azure Policy**

- Cloud Adoption Framework for Azure
- Azure Policy design principles
- Azure Policy resources

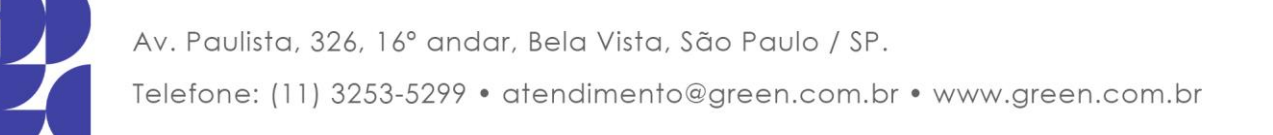

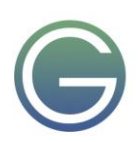

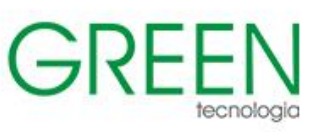

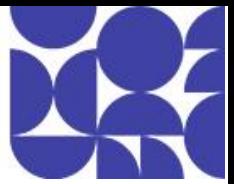

- Azure Policy definitions
- Evaluation of resources through Azure Policy

#### **10. Proteger seus recursos do Azure com o Azure RBAC (controle de acesso baseado em função)**

• O que é o Azure RBAC?

#### **11. Permita que os usuários redefinam a senha com a redefinição de senha self-service do Microsoft Entra**

- O que é a redefinição de senha self-service no Microsoft Entra ID?
- Implementar a redefinição de senha self-service do Microsoft Entra

#### **12. Configurar redes virtuais**

- Planejar redes virtuais
- Criar sub-redes
- Criar redes virtuais
- Planejar o endereçamento IP
- Criar o endereçamento IP público
- Associar endereços IP públicos
- Alocar ou atribuir endereços IP privados

#### **13. Configurar grupos de segurança de rede**

- Implementar os grupos de segurança de rede
- Determinar as regras do grupo de segurança de rede
- Determinar as regras efetivas do grupo de segurança de rede
- Criar regras do grupo de segurança de rede
- Implementar Grupos de Segurança de Aplicativo

#### **14. Hospedar seu domínio no DNS do Azure**

- O que é o DNS do Azure?
- Configurar o DNS do Azure para hospedar seu domínio
- Resolver dinamicamente o nome do recurso usando o registro de alias

#### **15. Configurar o emparelhamento de rede virtual do Azure**

- Determine os usos do emparelhamento de rede virtual
- Determinar o trânsito de gateway e a conectividade
- Criar emparelhamento de rede virtual
- Estenda o emparelhamento com rotas definidas por usuário e encadeamento de serviços

#### **16. Gerenciar e controlar o fluxo de tráfego em sua implantação do Azure com rotas**

- Identificar funcionalidades de roteamento de uma Rede Virtual do Azure
- O que é um NVA?

#### **17. Configurar pontos de extremidade e roteamento de rede**

- Examinar as rotas do sistema
- Identificar rotas definidas pelo usuário
- Determinar os usos do ponto de extremidade de serviço
- Determinar os serviços do ponto de extremidade de serviço
- Identificar usos do link privado

#### **18. Introdução ao Azure Load Balancer**

- O que é o Azure Load Balancer?
- Como o Azure Load Balancer funciona
- Quando usar o Azure Load Balancer

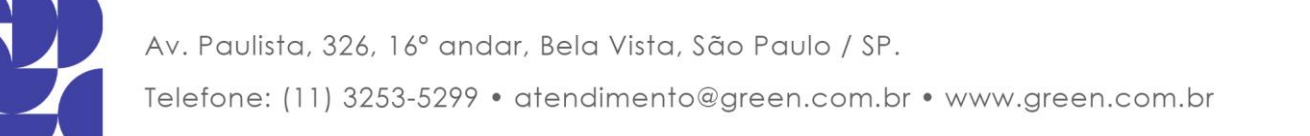

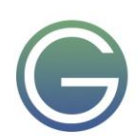

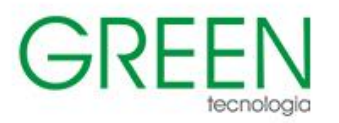

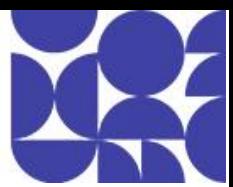

#### **19. Introdução ao Gateway de Aplicativo do Azure**

- O que é o Gateway de Aplicativo do Azure?
- Como o Gateway de Aplicativo do Azure funciona
- Quando usar o Gateway de Aplicativo do Azure

#### **20. Introdução ao Observador de Rede do Azure**

- O que é o Observador de Rede do Azure?
- Como funciona o Observador de Rede do Azure
- Quando usar o Observador de Rede do Azure

#### **21. Configurar contas de armazenamento**

- Implementar o Armazenamento do Microsoft Azure
- Explorar os serviços do Armazenamento do Azure
- Determinar os tipos de contas de armazenamento
- Determinar as estratégias de replicação
- Armazenamento de acesso
- Pontos de extremidade de armazenamento seguro

#### **22. Configurar Armazenamento de Blobs do Azure**

- Implementar o Armazenamento de Blobs do Azure
- Criar contêineres de blob
- Atribuir camadas de acesso de blob
- Adicionar regras de gerenciamento do ciclo de vida de blobs
- Determinar a replicação de objetos do blob
- Carregar blobs
- Determinar o preço do Armazenamento de Blobs
- Simulação interativa de laboratório

#### **23. Configurar a segurança do Armazenamento do Microsoft Azure**

- Examinar as estratégias de segurança de Armazenamento do Azure
- Criar assinaturas de acesso compartilhado
- Identificar parâmetros de URI e SAS
- Determinar a criptografia de Armazenamento do Azure
- Criar chaves gerenciadas pelo cliente
- Aplicar as melhores práticas de segurança de Armazenamento do Azure

#### **24. Configurar Arquivos do Azure**

- Comparar o armazenamento de compartilhamentos de arquivo e dados de blob
- Gerenciar compartilhamentos de arquivos do Azure
- Criar instantâneos de compartilhamento de arquivo
- Implementar a exclusão temporária para Arquivos do Azure
- Usar o Gerenciador de Armazenamento do Azure
- Considere a sincronização de arquivos do Azure

#### **25. Introdução às máquinas virtuais do Azure**

- Compilar uma lista de verificação para a criação de uma Máquina Virtual do Azure
- Descrever as opções disponíveis para criar e gerenciar uma Máquina Virtual do Azure
- Gerenciar a disponibilidade das VMs do Azure
- Fazer backup das máquinas virtuais

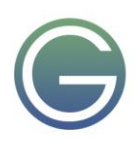

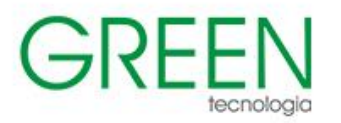

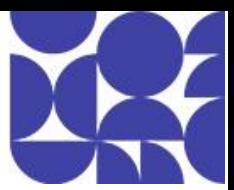

#### **26. Configurar disponibilidade da máquina virtual**

- Planejar a manutenção e o tempo de inatividade
- Criar conjuntos de disponibilidade
- Examinar domínios de falha e domínios de atualização
- Examinar zonas de disponibilidade
- Comparar as escalas vertical e horizontal
- Implementar Conjuntos de Dimensionamento de Máquinas Virtuais do Microsoft Azure
- Criar Conjuntos de Dimensionamento de Máquinas Virtuais
- Implementar o dimensionamento automático
- Configurar dimensionamento automático

#### **27. Configurar planos do Serviço de Aplicativo do Azure**

- Implementar planos do Serviço de Aplicativo do Azure
- Determinar os preços do plano do Serviço de Aplicativo do Azure
- Escalar vertical e horizontalmente o Serviço de Aplicativo do Azure
- Configurar o dimensionamento automático no Serviço de Aplicativo do Azure

#### **28. Configurar o Serviço de Aplicativo do Azure**

- Implementar o Serviço de Aplicativo do Azure
- Criar um aplicativo com o Serviço de Aplicativo
- Explorar a integração e a implantação contínuas
- Criar slots de implantação
- Adicionar slots de implantação
- Proteger o aplicativo do Serviço de Aplicativo
- Criar nomes de domínio personalizado
- Fazer backup e restaurar o aplicativo do Serviço de Aplicativo
- Usar o Azure Application Insights

#### **29. Configurar Instâncias de Contêiner do Azure**

- Comparar máquinas virtuais a contêineres
- Examinar Instâncias de Contêiner do Azure
- Implementar grupos de contêineres
- Examinar Aplicativos de Contêiner do Azure

#### **30. Introdução ao Backup do Azure**

- O que é o Backup do Azure?
- Como funciona o Backup do Azure
- Quando usar o Backup do Azure

#### **31. Proteger suas máquinas virtuais usando o Backup do Azure**

- Recursos e cenários do Backup do Azure
- Fazer backup de uma máquina virtual do Azure usando o Backup do Azure
- Restaurar os dados da máquina virtual

#### **32. Introdução ao Azure Monitor**

- Monitoramento e Azure Monitor
- Métricas e logs
- Insights, visualizações e ações do Azure Monitor

Av. Paulista, 326, 16° andar, Bela Vista, São Paulo / SP.

#### **33. Melhorar a resposta a incidentes com os alertas do Azure Monitor**

- Explorar os diferentes tipos de alertas compatíveis com o Azure Monitor
- Usar alertas de métrica para alertas sobre problemas de desempenho no ambiente do Azure
- Use alertas de pesquisa de log para alertar sobre eventos em seu aplicativo

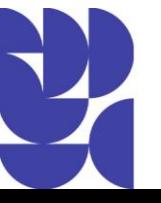

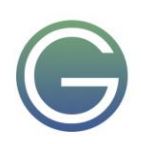

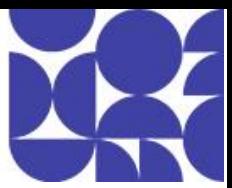

- Usar alertas do log de atividades para alertar sobre eventos em sua infraestrutura do Azure
- Use grupos de ações e regras de processamento de alerta para enviar notificações quando um alerta é acionado

#### **34. Analisar sua infraestrutura do Azure usando os logs do Azure Monitor**

- Recursos dos logs do Azure Monitor
- Criar consultas de log básicas do Azure Monitor para extrair informações dos dados de log

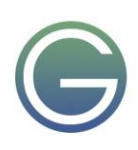

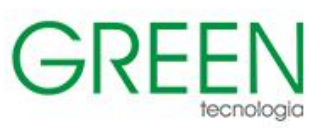

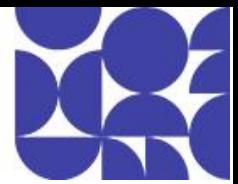

# <span id="page-13-0"></span>**AZ-140: Configuring and Operating Microsoft Azure Virtual Desktop**

#### **Duração:** 4 dias

- **1. Arquitetura de Área de Trabalho Virtual do Azure**
- Área de Trabalho Virtual do Azure para empresas
- Componentes da Área de Trabalho Virtual do Azure
- Áreas de trabalho pessoais e em pool
- Atualizações de serviço para áreas de trabalho da Área de Trabalho Virtual do Azure
- Limitações do Azure para a Área de Trabalho Virtual do Azure
- Dimensionamento de máquina virtual para Área de Trabalho Virtual do Azure
- Preço da Área de Trabalho Virtual do Azure

#### **2. Projetar a arquitetura de Área de Trabalho Virtual do Azure**

- Avaliar a capacidade de rede e os requisitos de velocidade da Área de Trabalho Virtual do Azure
- Avaliador de Experiência da Área de Trabalho Virtual do Azure
- Recomendar um sistema operacional para uma implementação da Área de Trabalho Virtual do Azure
- Balanceamento de pools de hosts
- Recomendações para usar assinaturas e grupos de gerenciamento
- Configurar um local para os metadados da Área de Trabalho Virtual do Azure
- Recomendar uma configuração para requisitos de desempenho

#### **3. Design de perfis e identidades de usuário**

- Selecionar um modelo de licenciamento apropriado para a Área de Trabalho Virtual do Azure com base nos requisitos.
- Cenários de área de trabalho de várias sessões e pessoais.
- Recomendar uma solução de armazenamento apropriada
- Planejar uma implantação de cliente de desktop
- Planejar a implantação do cliente da Área de Trabalho Virtual do Azure protocolo RDP (RDP)
- Cliente da Área de Trabalho Windows em vários dispositivos
- Identidade híbrida com o Microsoft Entra ID
- Planejar o Microsoft Entra Connect para identidades de usuário

#### **4. Implementar e gerenciar a rede para a Área de Trabalho Virtual do Azure**

- Planejar e implementar shortpath do protocolo RDP
- Analisar a qualidade da conexão na Área de Trabalho Virtual do Azure
- Requisitos de largura de banda para o Protocolo da Área de Trabalho Remota (RDP)
- Shortpath RDP para Área de Trabalho Virtual do Azure
- Cenários de exemplo do RDP Shortpath para Área de Trabalho Virtual do Azure
- Gerenciar a conectividade das redes locais com a Internet
- Planejar e implementar uma solução de Link Privado do Azure para a Área de Trabalho Virtual do Azure
- Criar uma conexão RDP com uma VM do Windows usando o Azure Bastion
- Monitorar a solução de problemas do Observador de Rede

#### **5. Implementar e gerenciar o armazenamento para a Área de Trabalho Virtual do Azure**

- Planejar o armazenamento para dados de usuários da Área de Trabalho Virtual do Azure
- Gerenciamento do armazenamento do Azure
- Camadas dos arquivos do Azure
- Níveis do Azure NetApp Files
- Implementar contas de armazenamento para a Área de Trabalho Virtual do Azure

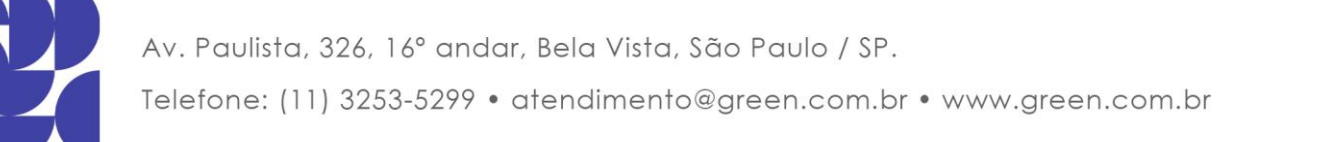

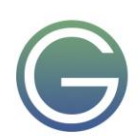

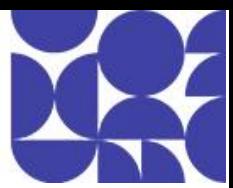

#### **6. Criar e configurar pools de hosts e hosts de sessão para a Área de Trabalho Virtual do Azure**

- Pré-requisitos para a Área de Trabalho Virtual do Azure
- Sistemas operacionais e regiões do Azure
- Planejamento de cliente de rede e Área de Trabalho Remota
- Criar um pool de host
- Criar um pool de host com o portal do Azure
- Adicionar hosts da sessão a um pool de host
- Personalizar as propriedades de Protocolo RDP para um pool de host

#### **7. Criar e gerenciar a imagem de host da sessão para a Área de Trabalho Virtual do Azure**

- Criar uma imagem principal no Azure
- Usando o Construtor de Imagens de VM do Azure
- Criar uma imagem da Área de Trabalho Virtual do Azure usando o Construtor de Imagens de VM do Azure e o PowerShell
- Planejar a atualização e o gerenciamento de imagem
- Gerenciar o licenciamento para hosts de sessão que executam um cliente Windows
- Instalar pacotes de idiomas na Área de Trabalho Virtual do Azure

#### **8. Gerenciar o acesso à Área de Trabalho Virtual do Azure**

- Como selecionar uma estratégia de identidade para a Área de Trabalho Virtual do Azure
- Como selecionar uma estratégia de autenticação para a Área de Trabalho Virtual do Azure
- RBAC (controle de acesso baseado em função) para Área de Trabalho Virtual do Azure
- Planejar e implementar funções do Azure e RBAC (controle de acesso baseado em função) para Área de Trabalho Virtual do Azure
- Atribuir as funções de RBAC às entidades de serviço da Área de Trabalho Virtual do Azure
- Impor a autenticação multifator do Microsoft Entra à Área de Trabalho Virtual do Azure usando o Acesso Condicional
- Usar a Área de Trabalho Virtual do Azure com o Microsoft Intune

#### **9. Gerenciar a segurança da Área de Trabalho Virtual do Azure**

- Recomendações de segurança para a Área de Trabalho Virtual do Azure
- Conectar suas assinaturas do Azure ao Microsoft Defender para Nuvem
- Sessões do Microsoft Defender para Ponto de Extremidade para Área de Trabalho Virtual do Azure
- Aplicar os princípios de confiança zero para uma implantação da área de trabalho virtual do Azure • Planejar e implementar políticas de acesso condicional para conexões com a Área de Trabalho Virtual
- do Azure • Gerenciamento de postura de segurança e proteção contra ameaças

#### **10. Implementar e gerenciar o FSLogix**

- Visão geral de FSLogix
- Entenda os contêineres FSLogix
- Configurar contêineres de perfil do FSLogix
- Configurar contêineres do Office do FSLogix
- Configurar contêineres de perfil com o Cache de Nuvem
- Usar conjuntos de regras e RuleEditor de aplicativos do FSLogix
- Criar e implementar conjuntos de regras para mascaramento de aplicativos
- Implementar o Azure NetApp Files para a Área de Trabalho Virtual do Azure

#### **11. Definir configurações de experiência do usuário**

- Conectar-se à Área de Trabalho Virtual do Azure com o cliente da Área de Trabalho Remota para **Windows**
- Configurar propriedades de tempo limite da sessão

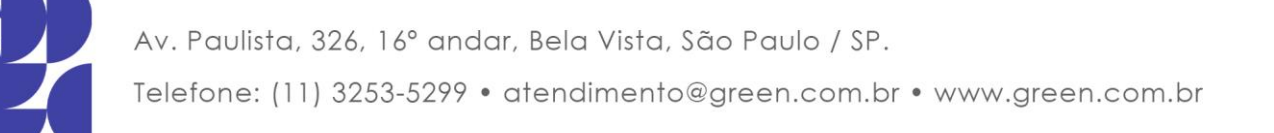

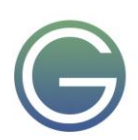

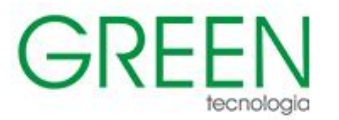

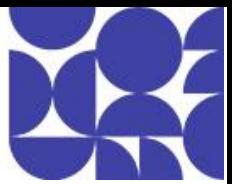

- Implementar o recurso Iniciar Máquina Virtual no Connect
- Configurar a Impressão Universal
- Configurar redirecionamentos de dispositivo
- Solucionar problemas com clientes da Área de Trabalho Virtual do Azure

#### **12. Instalar e configurar aplicativos em um host de sessão**

- Criar e configurar um grupo de aplicativos
- Atribuir usuários a grupos de aplicativos
- Publicar um aplicativo como um RemoteApp
- Implementar e gerenciar o OneDrive, incluindo ambientes multissessão
- Implementar e gerenciar o Microsoft Teams para Área de Trabalho Remota
- Implementar e gerenciar o Microsoft 365 Apps em hosts da sessão da Área de Trabalho Virtual do Azure
- Configurar a entrega dinâmica de aplicativos usando a anexação de aplicativo ou a anexação de aplicativo MSIX
- Criar um pacote de aplicativos para anexação de aplicativo ou anexação de aplicativo MSIX

#### **13. Monitorar e gerenciar o desempenho e a integridade**

- Configurar a coleta e a análise de logs para hosts de sessão da Área de Trabalho Virtual do Azure
- Monitorar a Área de Trabalho Virtual do Azure usando o Azure Monitor
- Personalizar pastas de trabalho do Azure Monitor para Insights da Área de Trabalho Virtual do Azure
- Monitorar a Área de Trabalho Virtual do Azure usando o Assistente do Azure
- Implementar planos de dimensionamento em pools de hosts
- Otimizar a capacidade e o desempenho

#### **14. Planejar e implementar atualizações, backups e recuperação de desastre**

- Recuperação de desastre para a Área de Trabalho Virtual do Azure
- Criar e implementar uma estratégia de backup para a Área de Trabalho Virtual do Azure
- Monitorar custos usando o Gerenciamento de Custos do Azure

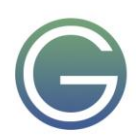

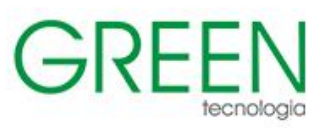

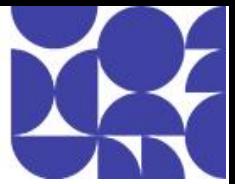

## <span id="page-16-0"></span>**AZ-204: Developing Solutions for Microsoft Azure**

#### **Duração:** 5 dias

#### **1. Explorar o Serviço de Aplicativo do Azure**

- Examinar o Serviço de Aplicativo do Azure
- Examinar os planos Serviço de Aplicativo do Azure
- Implantar no Serviço de Aplicativo
- Explorar a autenticação e a autorização no Serviço de Aplicativo
- Descobrir recursos de rede do Serviço de Aplicativo

#### **2. Definir configurações do aplicativo Web**

- Definir as configurações do aplicativo
- Definir as configurações gerais
- Configurar mapeamentos de caminho
- Habilitar registro em log de diagnóstico
- Configurar certificados de segurança

#### **3. Escalar aplicativos no Serviço de Aplicativo do Azure**

- Examinar as opções de expansão
- Identificar fatores de dimensionamento automático
- Habilitar o dimensionamento automático no Serviço de Aplicativo
- Explorar as práticas recomendadas de dimensionamento automático

#### **4. Explorar os slots de implantação do Serviço de Aplicativo do Azure**

- Explorar ambientes de preparo
- Examinar a troca de slots
- Permute slots de implantação
- Roteamento de tráfego no Serviço de Aplicativo

#### **5. Explorar o Azure Functions**

- Descobrir o Azure Functions
- Comparar as opções de hospedagem do Azure Functions
- Escalar o Azure Functions

#### **6. Desenvolvimento do Azure Functions**

- Explorar o desenvolvimento do Azure Functions
- Criar gatilhos e associações
- Conectar funções a serviços do Azure

#### **7. Explorar o Armazenamento de Blobs do Azure**

- Explorar o Armazenamento de Blobs do Azure
- Descobrir tipos de recursos do Armazenamento de Blobs do Azure
- Explorar os recursos de segurança do Armazenamento do Azure

#### **8. Gerenciar o ciclo de vida de armazenamento de BLOBs do Azure**

- Explorar o ciclo de vida do armazenamento de Blobs do Azure
- Descobrir políticas de ciclo de vida do armazenamento de Blobs
- Implementar políticas de ciclo de vida do Armazenamento de Blobs
- Reidratar dados de blob da camada de arquivos

#### **9. Trabalhar com o Armazenamento de Blobs do Azure**

• Explorar a biblioteca de clientes do Armazenamento de Blobs do Azure

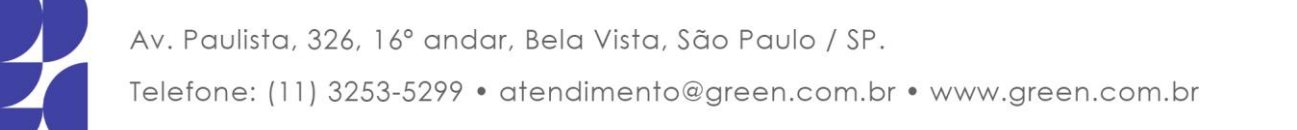

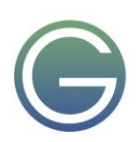

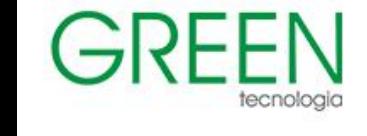

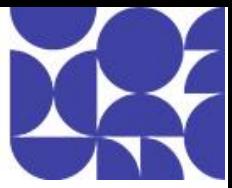

- Criar um objeto cliente
- Gerenciar propriedades e metadados de contêiner usando o .NET
- Definir e recuperar propriedades e metadados de recursos de blob usando REST

#### **10. Explorar o Azure Cosmos DB**

- Identificar os principais benefícios do Azure Cosmos DB
- Explorar a hierarquia de recursos
- Explorar os níveis de consistência
- Escolher nível certo de consistência
- Explorar as APIs com suporte
- Descobrir unidades de solicitação

#### **11. Trabalhar com o Azure Cosmos DB**

- Explorar o SDK do Microsoft .NET v3 para Azure Cosmos DB
- Criar procedimentos armazenados
- Criar gatilhos e funções definidas pelo usuário
- Explorar o feed de alterações no Azure Cosmos DB

#### **12. Gerenciar imagens de contêiner no Registro de Contêiner do Azure**

- Descobrir o Registro de Contêiner do Azure
- Explorar as funcionalidades de armazenamento
- Criar e gerenciar contêineres com tarefas
- Explorar os elementos de um Dockerfile

#### **13. Executar imagens de contêiner em Instâncias de Contêiner do Azure**

- Explorar Instâncias de Contêiner do Azure
- Executar tarefas em contêineres com políticas de reinício
- Definir variáveis de ambiente em instâncias de contêiner
- Montar um compartilhamento de arquivos do Azure em Instâncias de Contêiner do Azure

#### **14. Implementar os Aplicativos de Contêiner do Azure**

- Explorar Aplicativos de Contêiner do Azure
- Explorar contêineres nos Aplicativos de Contêiner do Azure
- Implementar a autenticação e a autorização nos Aplicativos de Contêiner do Azure
- Gerenciar revisões e segredos nos Aplicativos de Contêiner do Azure
- Explorar a integração do Dapr com os Aplicativos de Contêiner do Azure

#### **15. Explorar a plataforma de identidade da Microsoft**

- Explorar a plataforma de identidade da Microsoft
- Explorar as entidades de serviço
- Descobrir as permissões e o consentimento
- Descobrir o acesso condicional

#### **16. Implementar a autenticação usando a Biblioteca de Autenticação da Microsoft**

- Explorar a Biblioteca de Autenticação da Microsoft
- Inicializar aplicativos cliente

#### **17. Implementar assinaturas de acesso compartilhado**

- Descobrir assinaturas de acesso compartilhado
- Escolher quando usar assinaturas de acesso compartilhado
- Explorar políticas de acesso armazenadas

#### **18. Explorar o Microsoft Graph**

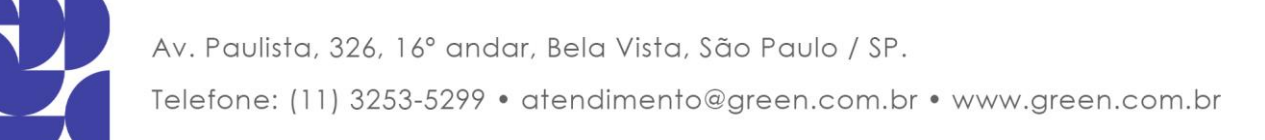

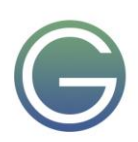

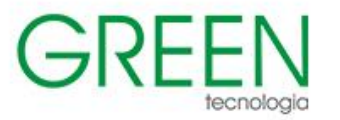

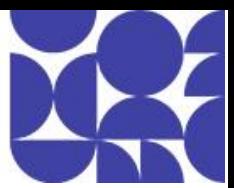

- Descobrir o Microsoft Graph
- Consultar o Microsoft Graph usando REST
- Consultar o Microsoft Graph usando SDKs
- Aplicar melhores práticas ao Microsoft Graph

#### **19. Implementar o Azure Key Vault**

- Explorar o Azure Key Vault
- Descobrir práticas recomendadas do Azure Key Vault
- Autenticar-se no Azure Key Vault

#### **20. Implementar identidades gerenciadas**

- Explorar identidades gerenciadas
- Descobrir o fluxo de autenticação de identidades gerenciadas
- Configurar identidades gerenciadas
- Adquirir um token de acesso

#### **21. Implementar a Configuração de Aplicativos do Azure**

- Explorar o serviço Configuração de Aplicativos do Azure
- Criar pares de chaves e valores
- Gerenciar recursos do aplicativo
- Proteger dados de configuração de aplicativo

#### **22. Explorar Gerenciamento de API**

- Descobrir o serviço de Gerenciamento de API
- Explorar gateways de API
- Explorar políticas de Gerenciamento de API
- Criar políticas avançadas
- Proteger APIs usando assinaturas
- Proteger APIs usando certificados

#### **23. Escolher uma Grade de Eventos do Azure**

- Escolher uma Grade de Eventos do Azure
- Descobrir esquemas de evento
- Explorar a durabilidade da entrega de eventos
- Controlar o acesso a eventos
- Receber eventos usando webhooks
- Filtrar eventos

#### **24. Explorar Hubs de Eventos do Azure**

- Descobrir Hubs de Eventos do Azure
- Explorar a Captura de Hubs de Eventos
- Dimensionar seu aplicativo de processamento
- Controlar o acesso a eventos
- Executar operações comuns com a biblioteca de clientes dos Hubs de Eventos

#### **25. Descubra as filas de mensagens do Azure**

- Escolher uma solução de fila de mensagens
- Explorar o Barramento de Serviço do Azure
- Descubra filas, tópicos e assinaturas do Barramento de Serviço
- Explorar o conteúdo e a serialização de mensagens no Barramento de Serviço
- Explorar o Armazenamento de Filas do Azure
- Criar e gerenciar mensagens e o Armazenamento de Filas do Azure usando o .NET

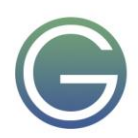

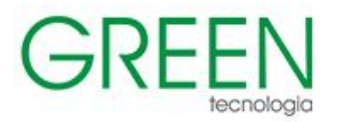

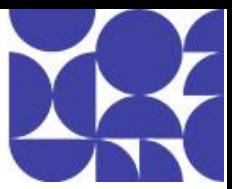

#### **26. Monitorar o desempenho do aplicativo**

- Explorar o Application Insights
- Descobrir métricas baseadas em log
- Instrumentar um aplicativo para monitoramento
- Selecionar um teste de disponibilidade
- Solucionar problemas de desempenho do aplicativo usando o Mapa do Aplicativo

#### **27. Desenvolver para Cache do Azure para Redis**

- Explorar o Cache do Azure para Redis
- Configurar o Cache do Azure para Redis
- Interagir com o Cache do Azure para Redis usando o .NET

#### **28. Desenvolver para armazenamento em CDNs**

- Explorar a Rede de Distribuição de Conteúdo do Azure
- Controlar o comportamento de cache nas Redes de Distribuição de Conteúdo do Azure
- Interagir com Redes de Distribuição de Conteúdo do Azure usando o .NET

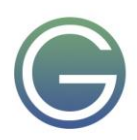

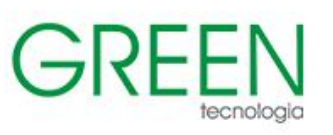

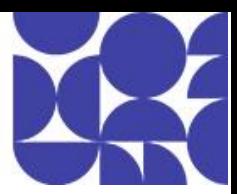

# <span id="page-20-0"></span>**AZ-500: Azure Security Technologies**

## **Duração:** 4 dias

## **1. Gerenciar identidades no Microsoft Entra ID**

- O que é o Microsoft Entra ID?
- Proteger usuários no Microsoft Entra ID
- Criar um novo usuário no Microsoft Entra ID
- Proteger grupos no Microsoft Entra ID
- Recomendar quando usar identidades externas
- Proteger identidades externas
- Implementar a proteção de identidade do Microsoft Entra

## **2. Gerenciar a autenticação usando o Microsoft Entra ID**

- Conexão do Microsoft Entra
- Sincronização de nuvem do Microsoft Entra
- Opções de autenticação
- Sincronização de hash de senha com o Microsoft Entra ID
- Autenticação de passagem do Microsoft Entra
- Federação com o Microsoft Entra ID
- O que é a autenticação do Microsoft Entra?
- Implementar a autenticação multifator (MFA)
- Opções de autenticação sem senha para o Microsoft Entra ID
- Implementar autenticação sem senha
- Implementar a proteção de senha
- Logon único do Microsoft Entra ID
- Implementar o SSO (logon único)
- Integrar o logon único (SSO) e provedores de identidade
- Introdução à ID verificada do Microsoft Entra
- Configurar a ID verificada do Microsoft Entra
- Recomendar e impor protocolos de autenticação modernos

## **3. Gerenciar autorização usando o Microsoft Entra ID**

- Grupos de gerenciamento do Azure
- Configurar permissões de função do Azure para grupos de gerenciamento, assinaturas, grupos de recursos e recursos
- Controle de acesso baseado em função do Azure
- Funções internas do Azure
- Atribuir permissões de função do Azure para grupos de gerenciamento, assinaturas, grupos de recursos e recursos
- Funções internas do Microsoft Entra
- Atribuir funções internas no Microsoft Entra ID
- Controle de acesso baseado em função do Microsoft Entra
- Criar e atribuir uma função personalizada no Microsoft Entra ID
- Gerenciamento de Permissões do Microsoft Entra
- Implementar e gerenciar Gerenciamento de Permissões do Microsoft Entra
- Segurança de Confiança Zero
- Microsoft Entra Privileged Identity Management
- Configurar o Privileged Identity Management
- Microsoft Entra ID Governance

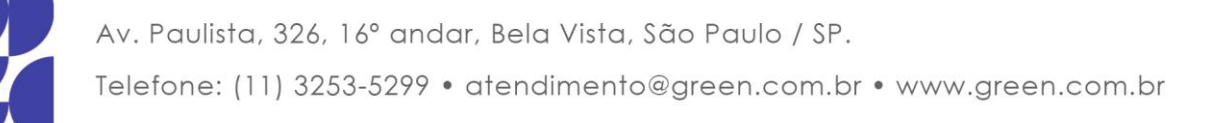

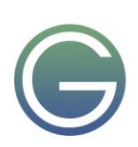

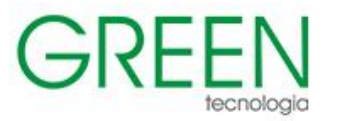

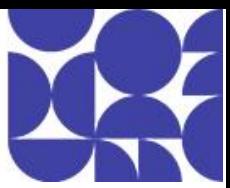

- Gerenciamento de direitos
- Revisões de acesso
- Gerenciamento do ciclo de vida de identidades
- Fluxos de trabalho do ciclo de vida
- Delegação e funções no gerenciamento de direitos
- Configurar o gerenciamento de funções e as revisões de acesso usando o Microsoft Entra ID Governance
- Implementar políticas de Acesso Condicional

#### **4. Gerenciar o acesso ao aplicativo no Microsoft Entra ID**

- Gerenciar o acesso a aplicativos empresariais no Microsoft Entra ID, incluindo concessões de permissão OAuth
- Gerenciar registros de aplicativo no Microsoft Entra ID
- Configurar escopos de permissão de registro de aplicativos
- Gerenciar o consentimento da permissão de registro de aplicativos
- Gerenciar e usar entidades de serviço
- Gerenciar identidades gerenciadas para recursos do Azure
- Recomendar quando usar e configurar um Proxy de Aplicativo do Microsoft Entra, incluindo a autenticação de aplicativos

#### **5. Planejar e implementar a segurança para redes virtuais**

- O que é uma Rede Virtual do Azure
- Planejar e implementar NSGs (Grupos de Segurança de Rede) e ASGs (Grupos de Segurança de Aplicativo)
- Planejar e implementar UDRs (rotas definidas pelo usuário)
- Planejar e implementar o gateway ou o emparelhamento de Rede Virtual
- Planejar e implementar a Rede Virtual de Longa Distância, incluindo o hub virtual seguro
- Conectividade VPN segura, incluindo ponto a site e site a site
- Azure ExpressRoute
- Implementar criptografia sobre o ExpressRoute
- Definir configurações de firewall em recursos de PaaS
- Monitorar a segurança de rede usando o Observador de Rede, incluindo grupos de segurança de rede

## **6. Planejar e implementar a segurança para acesso privado aos recursos do Azure**

- Planejar e implementar pontos de extremidade de serviço de rede virtual
- Planejar e implementar pontos de extremidade privados
- Planejar e implementar serviços de Link Privado
- Planejar e implementar a integração de rede para Serviço de Aplicativo do Azure e Azure Functions
- Planejar e implementar configurações de segurança de rede para um ASE (Ambiente do Serviço de Aplicativo)
- Planejar e implementar configurações de segurança de rede para um Instância Gerenciada de SQL do Azure

## **7. Planejar e implementar a segurança para acesso público aos recursos do Azure**

- Planejar e implementar o Transport Layer Security (TLS) para aplicativos, incluindo o Serviço de Aplicativo do Azure e o Gerenciamento de API
- Planejar, implementar e gerenciar um Firewall do Azure, o Gerenciador de Firewall do Azure e políticas de firewall
- Planejar e implementar um Gateway de Aplicativo do Azure

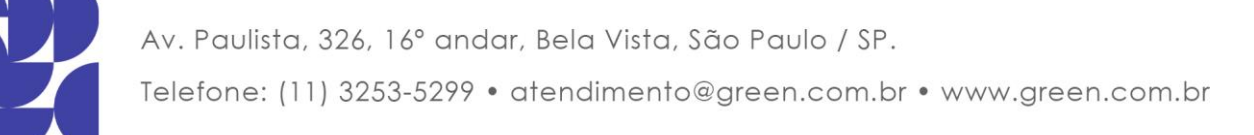

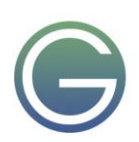

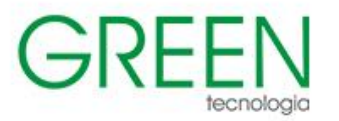

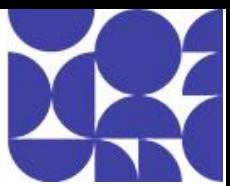

- Planejar e implementar um Azure Front Door, incluindo a CDN (Rede de Distribuição de Conteúdo)
- Planejar e implementar um WAF (Firewall de Aplicativo Web)
- Recomendar quando usar a Proteção contra DDoS do Azure Standard

#### **8. Planejar e implementar a segurança avançada para computação**

- Planejar e implementar o acesso remoto a pontos de extremidade públicos, Azure Bastion e acesso à máquina virtual (VM) just-in-time (JIT)
- O que é o Serviço de Kubernetes do Azure?
- Configurar o isolamento de rede para AKS (Serviço de Kubernetes do Azure)
- Proteger e monitorar o Serviço de Kubernetes do Azure
- Configurar a autenticação para o Serviço de Kubernetes do Azure
- Configurar a segurança para Instâncias de Contêiner do Azure (ACIs)
- Configurar a segurança para os Aplicativos de Contêiner do Azure (ACAs)
- Gerenciar o acesso ao ACR (Registro de Contêiner do Azure)
- Configurar a criptografia de disco, a Azure Disk Encryption (ADE), a criptografia como host e a criptografia de disco confidencial
- Recomendar configurações de segurança para o Azure API Management

#### **9. Planejar e implementar a segurança para armazenamento**

- Armazenamento do Azure
- Configurar o controle de acesso para contas de armazenamento
- Gerenciar o ciclo de vida das chaves de acesso da conta de armazenamento
- Selecionar e configurar um método apropriado para acesso a Arquivos do Azure
- Selecionar e configurar um método apropriado para acesso ao Armazenamento de Blobs do Azure
- Selecionar e configurar um método apropriado para acesso às Tabelas do Azure
- Selecionar e configurar um método apropriado para acesso às Filas do Azure
- Selecione e configure os métodos apropriados para proteger contra ameaças à segurança de dados, incluindo exclusão temporária, backups, controle de versão e armazenamento imutável
- Configurar BYOK (bring your own key)
- Habilitar criptografia dupla no nível da infraestrutura do Armazenamento do Azure
- **10. Planejar e implementar a segurança do Banco de Dados SQL do Azure e a Instância Gerenciada de SQL do Azure**
- Segurança do Banco de Dados SQL do Azure e da Instância Gerenciada de SQL
- Habilitar a autenticação de banco de dados usando o Microsoft Entra ID
- Habilitar e monitorar a auditoria de banco de dados
- Identificar casos de uso para o portal de governança do Microsoft Purview
- Implementar a classificação de dados de informações confidenciais usando o portal de governança do Microsoft Purview
- Planejar e implementar a máscara dinâmica
- Implementar a Transparent Data Encryption
- Recomendar quando usar o Banco de Dados SQL do Azure Always Encrypted

#### **11. Planejar, implementar e gerenciar a governança para segurança**

- Governança do Azure
- Criar, atribuir e interpretar políticas e iniciativas de segurança no Azure Policy
- Definir configurações de segurança usando o Azure Blueprint
- Implantar infraestruturas seguras usando uma zona de destino
- Azure Key Vault

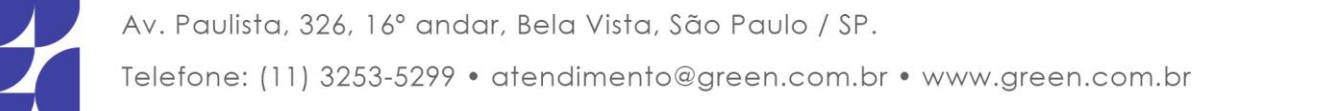

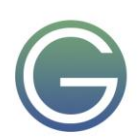

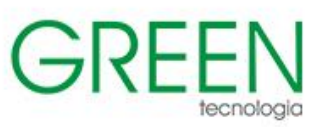

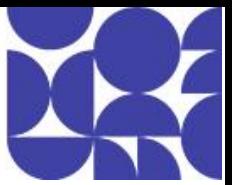

- Segurança do Azure Key Vault
- Autenticação do Azure Key Vault
- Criar e configurar um Azure Key Vault
- Recomendar quando usar um Módulo de Segurança de Hardware (HSM) dedicado
- Configurar o acesso a Key Vault, incluindo políticas de acesso ao cofre e Controle de Acesso Baseados em Função do Azure
- Gerenciar certificados, segredos e chaves
- Configurar a rotação de chaves
- Configurar o backup e a recuperação de certificados, segredos e chaves

#### **12. Gerenciar a postura de segurança usando o Microsoft Defender para Nuvem**

- Implementar o Microsoft Defender para Nuvem
- Identificar e corrigir riscos de segurança usando o Inventário e a Classificação de Segurança do Microsoft Defender para Nuvem
- Avaliar a conformidade em relação a estruturas de segurança e ao Microsoft Defender para Nuvem
- Adicionar padrões regulatórios e do setor ao Microsoft Defender para Nuvem
- Adicionar iniciativas personalizadas ao Microsoft Defender para Nuvem
- Conectar ambientes de nuvem híbrida e multinuvem ao Microsoft Defender para Nuvem
- Identificar e monitorar ativos externos usando Gerenciamento da Superfície de Ataque Externo do Microsoft Defender

#### **13. Configurar e gerenciar a proteção contra ameaças usando o Microsoft Defender para Nuvem**

- Habilitar a proteção de cargas de trabalho no Microsoft Defender para Nuvem
- Configurar o Microsoft Defender para servidores
- Configurar o Microsoft Defender para Banco de Dados SQL do Azure
- Fatores de ameaça no Kubernetes gerenciado
- Segurança de contêineres no Microsoft Defender para Contêineres
- Arquitetura do Microsoft Defender para Contêineres
- Configurar componentes do Microsoft Defender para contêineres
- Avaliações de vulnerabilidade para o Azure
- Defender para Armazenamento
- Verificação de Malware no Defender para Armazenamento
- Detectar ameaças contra dados confidenciais
- Implantar o Microsoft Defender para Armazenamento
- Habilitar a configuração da política interna do Azure
- Microsoft Defender para Segurança de DevOps na Nuvem
- Suporte e pré-requisitos de Segurança do DevOps
- Postura de segurança do ambiente de DevOps
- Conectar seu ambiente de laboratório do GitHub ao Microsoft Defender para Nuvem
- Configurar a ação do GitHub do Microsoft Security DevOps
- Gerenciar e responder a alertas de segurança no Microsoft Defender para Nuvem
- Configurar a automação do fluxo de trabalho usando o Microsoft Defender para Nuvem
- Avaliar verificações de vulnerabilidade no Microsoft Defender para Servidor

#### **14. Configurar e gerenciar soluções de automação e monitoramento de segurança**

- Gerenciar e responder a alertas de segurança no Microsoft Defender para Nuvem
- Configurar a automação do fluxo de trabalho usando o Microsoft Defender para Nuvem
- Planos de retenção de log no Microsoft Sentinel
- Alertas e incidentes do Microsoft Sentinel

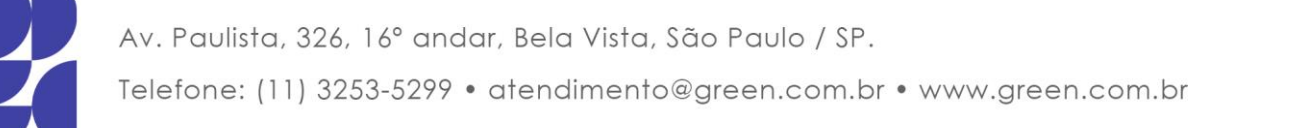

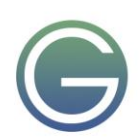

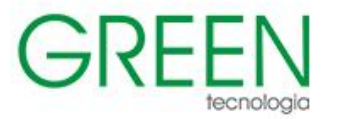

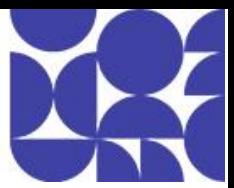

- Configurar conectores de dados no Microsoft Sentinel
- Habilitar regras de análise do Microsoft Sentinel
- Configurar a automação no Microsoft Sentinel
- Como automatizar a resposta a ameaças com o Microsoft Sentinel

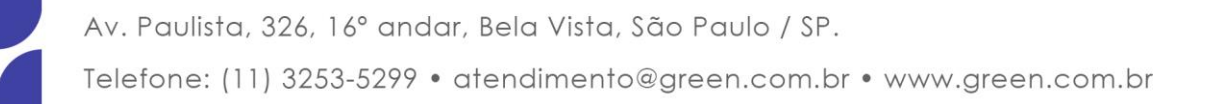

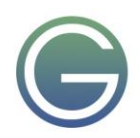

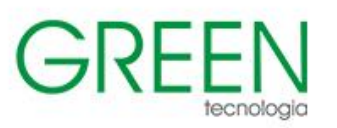

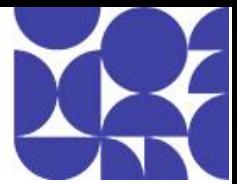

# <span id="page-25-0"></span>**AZ-305: Designing Microsoft Azure Infrastructure Solutions**

#### **Duração:** 4 dias

#### **1. Descrever os principais componentes arquitetônicos do Azure**

- O que é o Microsoft Azure
- Introdução a contas do Azure
- Descrever a infraestrutura física do Azure
- Descrever a infraestrutura de gerenciamento do Azure

#### **2. Os serviços de computação e rede do Azure**

- Descrever máquinas virtuais do Azure
- Descrever a área de trabalho virtual do Azure
- Descrever contêineres do Azure
- Descrever funções do Azure
- Descrever as opções de hospedagem de aplicativo
- Descrever a rede virtual do Azure
- Descrever redes virtuais privadas do Azure
- Descrever o Azure ExpressRoute
- Descrever o DNS do Azure

#### **3. Descrever os serviços do armazenamento do Azure**

- Descrever as contas de armazenamento do Azure
- Descrever a redundância de armazenamento do Azure
- Descrever os serviços do armazenamento do Azure
- Identificar as opções de migração de dados do Azure
- Identificar as opções de movimentação de arquivos do Azure

#### **4. Descrever a identidade, o acesso e a segurança do Azure**

- Serviços de diretório do Azure
- Métodos de autenticação do Azure
- Identidades externas do Azure
- Acesso condicional do Azure
- Controle de acesso baseado em função do Azure
- Modelo de Confiança Zero
- Defesa em profundidade
- Microsoft Defender para Nuvem

#### **5. Introdução ao Microsoft Cloud Adoption Framework**

- Definir a estratégia
- Plano
- **Ready**
- **Migrar**
- Inovar
- **Governar**
- **Gerir**
- **Seguro**

#### **6. Introdução à estrutura bem arquitetada do Microsoft Azure**

- Pilares da estrutura bem arquitetada do Azure
- Otimização de custo

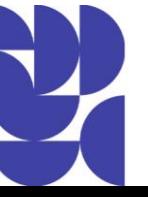

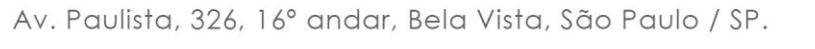

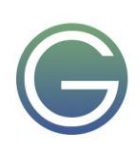

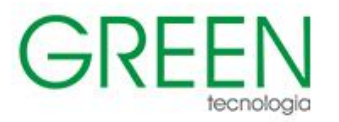

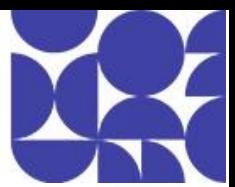

- Excelência operacional
- Eficiência de desempenho
- Confiabilidade
- Segurança

#### **7. Projetar Governança**

- Design para governança
- Design para grupos de gerenciamento
- Design para assinaturas
- Design para grupos de recursos
- Design para marcas de recursos
- Design para o Azure Policy
- Design para o RBAC (controle de acesso baseado em função)
- Design para zonas de destino do Azure

#### **8. Projetar soluções de autenticação e autorização**

- Projetar para o IAM (gerenciamento de identidades e acesso)
- Design para o Microsoft Entra ID
- Design para o Microsoft Entra Business-to-Business (B2B)
- Projetar para o Azure Active Directory B2C (entre empresa e cliente)
- Projetar para acesso condicional
- Projetar para proteção de identidade
- Projetar para revisões de acesso
- Projetar entidades de serviço para aplicativos
- Projetar identidades gerenciadas
- Projetar para o Azure Key Vault

#### **9. Criar uma solução para registrar e monitorar os recursos do Azure**

- Design para fontes de dados do Azure Monitor
- Design para os workspaces dos Logs (Log Analytics) do Azure Monitor
- Design para Insights do Azure e Pastas de Trabalho do Azure
- Design para Azure Data Explorer

#### **10. Descreve estratégias de alta disponibilidade e de recuperação de desastre**

- Descrever o objetivo de tempo de recuperação e o objetivo de ponto de recuperação
- Explorar as opções de alta disponibilidade e recuperação de desastre
- Descrever os recursos de alta disponibilidade e de recuperação de desastre do Azure para Máquinas Virtuais do Azure
- Descrever as opções de alta disponibilidade e recuperação de desastre para implantações de PaaS
- Explorar uma solução de alta disponibilidade e recuperação de desastre de IaaS
- Descrever soluções híbridas

#### **11. Criar uma solução para backup e recuperação de desastre**

- Projetar para backup e recuperação
- Projetar para o uso do Backup do Azure
- Projetar para uso de backup e a recuperação de blobs do Azure
- Projetar para uso de backup e recuperação de Arquivos do Azure
- Projetar para uso de backup e a recuperação de máquinas virtuais do Azure
- Projetar para backup e recuperação do SQL do Azure
- Projetar para uso do Azure Site Recovery

#### **12. Criar uma solução de armazenamento de dados para dados não relacionais**

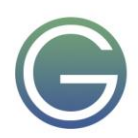

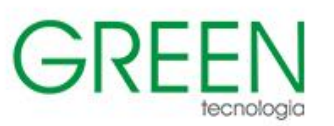

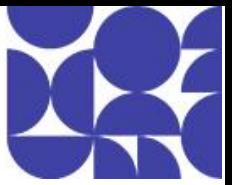

- Criar o armazenamento de dados
- Criar as contas de armazenamento do Azure
- Criar a redundância de dados
- Criações para o Armazenamento de Blobs do Azure
- Criar os Arquivos do Azure
- Design para discos gerenciados do Azure
- Criar a segurança de armazenamento

#### **13. Criar uma solução de armazenamento de dados para dados relacionais**

- Criar um Banco de Dados SQL do Azure
- Criar uma Instância Gerenciada de SQL do Azure
- Criar designs para o SQL Server em Máquinas Virtuais do Azure
- Recomendar uma solução para escalabilidade do banco de dados
- Recomendar uma solução para disponibilidade do banco de dados
- Projetar a segurança para dados inativos, dados em movimento e dados em uso
- Criar um SQL do Azure no Edge
- Criar designs para o Azure Cosmos DB e o Armazenamento de Tabelas

#### **14. Elaborar integração de dados**

- Elaborar uma solução de integração de dados com o Azure Data Factory
- Elaborar uma solução de integração de dados com o Azure Data Lake
- Elaborar uma integração de dados e solução analítica com o Azure Databricks
- Elaborar uma integração de dados e solução analítica com o Azure Synapse Analytics
- Criar estratégias para caminhos de dados hot, warm e cold
- Elaborar uma solução do Azure Stream Analytics para análise de dados

#### **15. Criar uma solução de computação do Azure**

- Escolha um serviço de computação do Azure
- Criar soluções para Máquinas Virtuais do Azure
- Projetar soluções para o Lote do Azure
- Criar soluções para o Serviço de Aplicativo do Azure
- Projetar soluções para as Instâncias de Contêiner do Azure
- Criar soluções para soluções do Serviço de Kubernetes do Azure
- Projetar soluções para o Azure Functions
- Criar soluções para os Aplicativos Lógicos do Azure

#### **16. Criar uma arquitetura de aplicativo**

- Descrever cenários de mensagens e eventos
- Criar uma solução de mensagens
- Crie uma solução de mensagens usando os Hubs de Eventos do Azure
- Criar uma solução orientada por eventos
- Criar uma solução de cache
- Projetar a integração da API
- Criar uma solução de implantação de aplicativo automatizada
- Criar uma solução de gerenciamento de configuração de aplicativo

#### **17. Projetar soluções de rede**

- Recomendar uma solução de arquitetura de rede com base nos requisitos de carga de trabalho
- Padrões de design de serviços de conectividade de rede do Azure

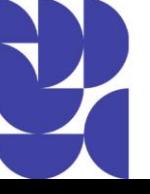

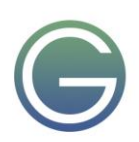

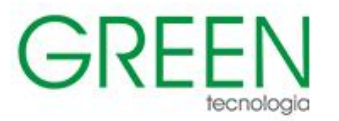

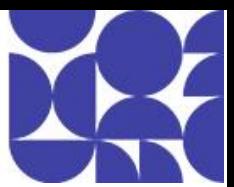

- Projetar conectividade e roteamento de saída
- Projetar conectividade local para redes virtuais do Azure
- Escolher um serviço de distribuição de aplicativos
- Projetar para serviços de entrega de aplicativos
- Projetar para serviços de proteção de aplicativos

#### **18. Projetar migrações**

- Avaliar a migração com o Cloud Adoption Framework
- Descrever a Estrutura de Migração do Azure
- Avaliar suas cargas de trabalho locais
- Selecionar uma ferramenta de migração
- Migrar seus dados estruturados em bancos de dados
- Selecionar uma ferramenta de migração de armazenamento online para dados não estruturados
- Migrar dados offline

#### **19. Introdução à estrutura bem arquitetada do Microsoft Azure**

- Pilares da estrutura bem arquitetada do Azure
- Otimização de custo
- Excelência operacional
- Eficiência de desempenho
- Confiabilidade
- Segurança

#### **20. Microsoft Azure Well-Architected Framework – Otimização de custos**

- Desenvolver disciplina de gerenciamento de custos
- Projetar com uma mentalidade de eficiência de custo
- Projeto para otimização do uso
- Projeto para otimização de taxas
- Monitorar e otimizar ao longo do tempo

#### **21. Estrutura bem arquitetada do Microsoft Azure – Excelência operacional**

- Acolher a cultura de DevOps
- Estabelecer padrões de desenvolvimento
- Desenvolver operações com observabilidade
- Implante com confiança
- Automatizar para obter eficiência
- Adotar práticas de implantação seguras

#### **22. Estrutura bem arquitetada do Microsoft Azure – Eficiência do desempenho**

- Negociar metas de desempenho realistas
- Projeto para atender aos requisitos de capacidade
- Obter e manter o desempenho
- Aumente a eficiência por meio da otimização

#### **23. Estrutura bem arquitetada do Microsoft Azure – Confiabilidade**

- Design para requisitos de negócios
- Design para resiliência
- Design para recuperação
- Crie designs para operações

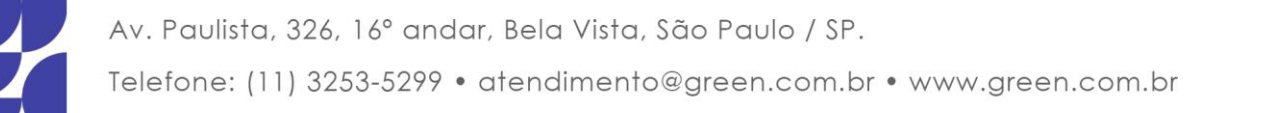

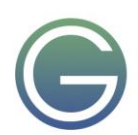

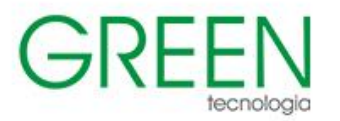

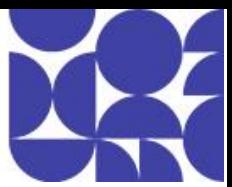

• Mantenha a simplicidade

#### **24. Estrutura bem arquitetada do Microsoft Azure – Segurança**

- Planejar sua preparação de segurança
- Design para proteger a confidencialidade
- Design para proteger a integridade
- Projeto para proteger a disponibilidade
- Sustentar e evoluir sua postura de segurança

#### **25. Preparar-se para uma adoção de nuvem bem-sucedida com uma estratégia bem definida**

- Narrativa do cliente
- Capturar a motivação estratégica
- Definir os objetivos e resultados-chave
- Avaliar as considerações financeiras
- Entender as considerações técnicas
- Criar um caso de negócios

#### **26. Preparar-se para a adoção da nuvem com um plano controlado por dados**

- Narrativa do cliente
- **27. Escolha a melhor zona de destino do Azure para dar suporte aos seus requisitos de operações de nuvem**
- Narrativa do cliente
- Modelos operacionais comuns
- Áreas de design para zonas de destino do Azure
- Princípios de design para zonas de destino do Azure
- Percurso para uma arquitetura de destino
- Escolher uma opção de zona de destino do Azure
- Implantar o acelerador de zona de destino do Azure
- Aprimorar a sua zona de destino

#### **28. Use a metodologia Cloud Adoption Framework Migrate para migrar sua carga de trabalho para a nuvem**

- Prepare-se para sua migração
- Avaliar sua carga de trabalho
- Implantar seus ativos
- Libere sua carga de trabalho

#### **29. Como lidar com riscos tangíveis usando a metodologia de Controle do Cloud Adoption Framework para Azure**

- Narrativa do cliente
- Metodologia de Controle
- Avaliar os riscos de governança de nuvem
- Documentar políticas de governança de nuvem
- Impor políticas de governança de nuvem
- Monitorar a governança de nuvem

#### **30. Garantir operações e otimização estáveis em todas as cargas de trabalho compatíveis implantadas na nuvem**

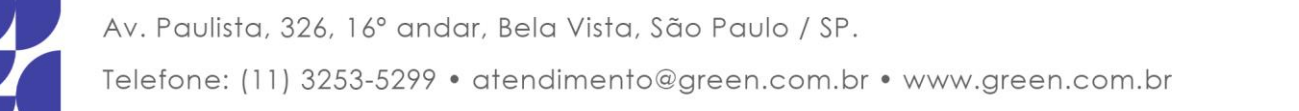

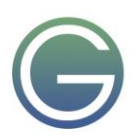

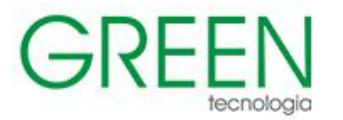

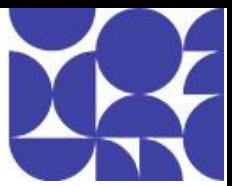

- Estabelecer compromissos de negócios
- Implantar uma linha de base de operações
- Proteger e recuperar
- Aprimorar a linha de base de operações
- Gerenciar a especialização de plataforma e de carga de trabalho

#### **31. Inovar em aplicativos usando as tecnologias de nuvem do Azure**

- Siga o ciclo de vida da inovação
- Tecnologias do Azure para o processo de criação
- Incorporar IA nos aplicativos
- Tecnologias do Azure para medir o impacto nos negócios
- Tecnologias do Azure para o processo de aprendizado

#### **32. Fortalecer a segurança na nuvem usando o Microsoft Cloud Adoption Framework**

- Metodologia Secure
- Equipes, funções e funções
- Integrar a segurança à sua estratégia de adoção da nuvem
- Planejar uma adoção segura da nuvem
- Preparar sua propriedade de nuvem segura
- Executar a adoção da nuvem com segurança
- Governe sua propriedade de nuvem com segurança
- Gerenciar sua propriedade de nuvem com segurança aprimorada

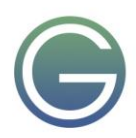

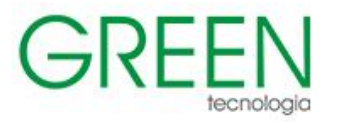

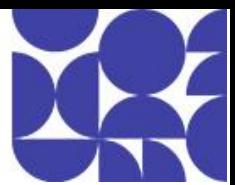

# <span id="page-31-0"></span>**AZ-400: Designing and Implementing Microsoft DevOps Solutions**

## **Duração:** 4 dias

#### **1. Introdução ao DevOps**

- O que é DevOps?
- Explorar o percurso do DevOps
- Identificar equipes de transformação
- Explorar metas compartilhadas e definir linhas do tempo
- O que é o Azure DevOps?
- O que é o GitHub?
- Criar uma estratégia de gerenciamento de licenças
- O que é controle do código-fonte?
- Descrever o trabalho com o Git localmente
- Introdução ao Azure Repos
- Introdução ao GitHub

#### **2. Planejar o Agile com projetos do GitHub e o Azure Boards**

- Introdução aos painéis de projetos e projetos do GitHub
- Introdução ao Azure Boards
- Configurar projetos e equipes no Azure DevOps
- Vincular GitHub a Azure Boards
- Configurar projetos do GitHub
- Gerenciar o trabalho com painéis de projetos do GitHub
- Personalizar exibições de projetos
- Colaborar usando discussões em equipe
- Projete e implemente uma estratégia para ciclos de feedback
- Projetar e implementar rastreabilidade de fontes, bugs e qualidade
- Gerenciamento de portfólio e plano Agile com o Azure Boards

#### **3. Projetar e implementar estratégias de branch e fluxos de trabalho**

- Explorar os tipos de fluxo de trabalho de branch
- Explorar o fluxo de trabalho do branch de recursos
- Explorar o modelo GIT branch para entrega contínua
- Explorar o fluxo de GitHub
- Explorar o fluxo de trabalho de fork
- Implementar restrições de mesclagem de ramificações
- Controle de versão com Git no Azure Repos

#### **4. Colaboração com solicitações de pull no Azure Repos**

• Colaborar com solicitações de pull

#### **5. Explorar ganchos do Git**

- Introdução a ganchos do Git
- Implementar ganchos do Git

#### **6. Planejar a promoção do inner source**

- Explorar a promoção do inner source
- Implementar o fluxo de trabalho de fork
- Descrever inner source com forks

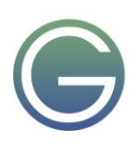

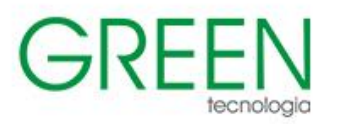

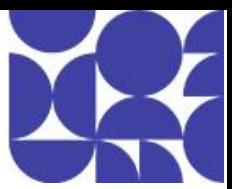

#### **7. Gerenciar e configurar repositórios**

- Trabalhar com repositórios grandes
- Explorar repositórios únicos versus repositórios múltiplos
- Implementar um log de alterações
- Implementar Scalar e cross repo ao fazer compartilhamento de repositório cruzado
- Recuperar dados específicos usando comandos do Git
- Limpar dados do repositório
- Gerenciar versões com os repositórios do GitHub
- Automatizar notas sobre a versão com o GitHub
- Criar documentação da API
- Implemente a automação da documentação do histórico do Git
- Configurar permissões no repositório de controle do código-fonte usando o GitHub
- Configurar tags do GitHub para organizar repositórios

#### **8. Identificar dívida técnica**

- Examinar a qualidade do código
- Examinar as métricas de qualidade e complexidade
- Introdução à dívida técnica
- Medir e gerenciar a dívida técnica
- Introdução à Segurança Avançada do GitHub
- Integrar outras ferramentas de qualidade de código
- Planejar revisões de código efetivas

#### **9. Explorar o Azure Pipelines**

- Explorar o conceito de pipelines no DevOps
- Descrever o Azure Pipelines
- Entender os principais termos do Azure Pipelines

#### **10. Gerenciar pools e agentes do Pipeline do Azure**

- Escolher entre agentes hospedados pela Microsoft versus auto-hospedados
- Explorar tipos de trabalho
- Introdução aos pools de agentes
- Explorar pool de agentes predefinido
- Entender as situações típicas para pools de agentes
- Comunicar-se com o Azure Pipelines
- Comunicar-se para implantar em servidores de destino
- Examinar outras considerações
- Descrever a segurança de pools de agentes
- Configurar pools de agentes e entender os estilos de pipeline

#### **11. Descrever pipelines e a simultaneidade**

- Entender os trabalhos paralelos
- Estimar trabalhos paralelos
- Descrever Azure Pipelines e projetos de código aberto
- Explorar o Azure Pipelines e o Visual Designer
- Descrever o Azure Pipelines e o YAML
- Habilitar a integração contínua com o Azure Pipelines

#### **12. Projetar e implementar uma estratégia de pipeline**

- Configurar demandas do agente
- Explorar várias configurações e vários agentes

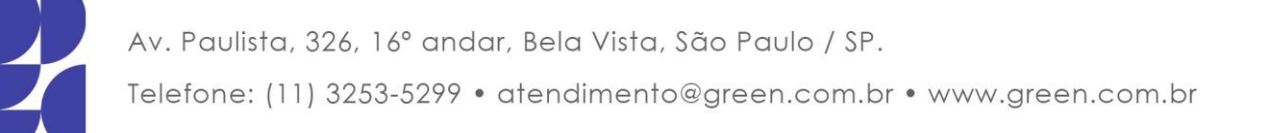

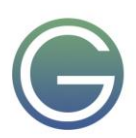

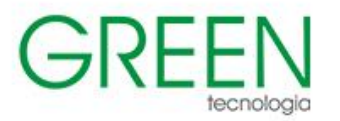

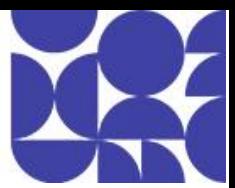

- Integrar repositórios do GitHub ao Azure Pipelines
- Projetar e implementar uma estratégia de teste abrangente
- Implementar cobertura de código e mostrar no pipeline
- Implementar compilações de vários trabalhos
- Explorar os tipos de controle do código-fonte compatíveis com o Azure Pipelines

#### **13. Incorporar o Azure Pipelines**

- Descrever a anatomia de um pipeline
- Entender a estrutura do pipeline
- Detalhar modelos
- Explorar recursos do YAML
- Usar vários repositórios no seu pipeline
- Migrar um pipeline do clássico para o YAML no Azure Pipelines

#### **14. Introdução ao GitHub Actions**

- O que são Actions?
- Explorar o fluxo de Actions
- Entender os fluxos de trabalho
- Descrever elementos de sintaxe de fluxo de trabalho padrão
- Explorar eventos
- Explorar trabalhos
- Explorar os executores
- Examinar a versão e testar uma ação

#### **15. Aprender a integração contínua com o GitHub Actions**

- Descrever a integração contínua com Actions
- Examinar variáveis de ambiente
- Compartilhar artefatos entre trabalhos
- Examinar notificações do fluxo de trabalho
- Descrever as práticas recomendadas para a criação de ações
- Marcar versões com marcas Git
- Criar segredos criptografados
- Usar segredos em um fluxo de trabalho
- Implementar o GitHub Actions para CI/CD

#### **16. Criar uma estratégia de build de contêiner**

- Examinar a estrutura de contêineres
- Trabalhar com contêineres do Docker
- Entender os principais conceitos do Dockerfile
- Examinar Dockerfiles em vários estágios
- Examinar as considerações para builds de vários estágios
- Explorar serviços relacionados ao contêiner do Azure
- Implantar contêineres do Docker em aplicativos Web do Serviço de Aplicativo do Azure

#### **17. Criar um pipeline de lançamento**

- Descrever as funcionalidades do pipeline de lançamento do Azure DevOps
- Explorar pipelines de lançamento
- Explorar fontes de artefatos
- Escolher a fonte de artefato apropriada
- Examinar as considerações para uma implantação em fases
- Explorar tarefas de build e lançamento
- Explorar tarefas personalizadas de build e lançamento
- Explorar os trabalhos de lançamento

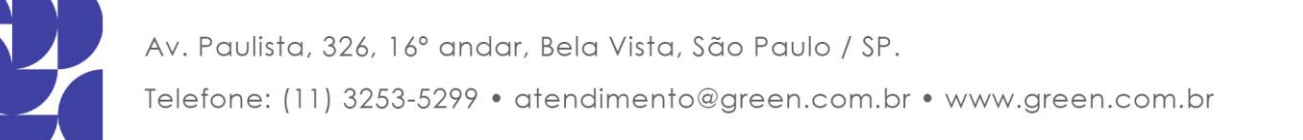

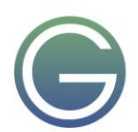

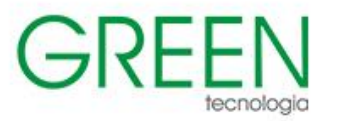

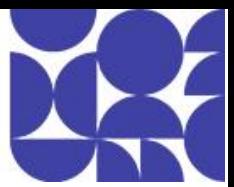

- Compreender a tarefa de implantação do banco de dados
- Configurar pipelines como código com YAML

#### **18. Explorar recomendações de versão**

- Noções básicas sobre a cadência de entrega e os três tipos de gatilhos
- Explorar aprovações de versão
- Explorar os portões de versão
- Usar portões de versão para proteger a qualidade
- Explorar recomendações e estratégia de lançamento do GitOps
- Controlar implantações usando portas de lançamento

#### **19. Provisionar e testar ambientes**

- Provisionar e configurar ambientes
- Configurar a integração automatizada e a execução de testes funcionais
- Entender o Shift-left
- Configurar e executar testes de disponibilidade
- Explorar o Teste de Carga do Azure
- Configurar e executar testes funcionais

#### **20. Gerenciar e modularizar tarefas e modelos**

- Examinar grupos de tarefas
- Explorar variáveis em pipelines de lançamento

#### **21. Automatizar a inspeção da integridade**

- Automatizar a inspeção da integridade
- Explorar eventos e notificações
- Explorar ganchos de serviço
- Configurar notificações do Azure DevOps
- Configurar notificações do GitHub
- Explore como medir a qualidade do seu processo de versão
- Examinar as notas sobre a versão e a documentação
- Examinar as considerações para a escolha das ferramentas de gerenciamento de versão
- Explorar as ferramentas comuns de gerenciamento de versão

#### **22. Introdução aos padrões de implantação**

- Explorar a arquitetura de microsserviços
- Examinar padrões de implantação clássicos
- Entender os padrões de implantação modernos

#### **23. Implementar a implantação azul-verde e as alternâncias de funcionalidades**

- O que é a implantação azul-verde?
- Explorar slots de implantação
- Introdução às alternâncias de funcionalidades
- Descrever a manutenção da alternância de funcionalidades

#### **24. Implementar versões canário e lançamento escuro**

- Explorar versões canário
- Examinar o Gerenciador de Tráfego
- Entender lançamento escuro

#### **25. Implementar testes A/B e a implantação por exposição progressiva**

- O que é o teste A/B?
- Explorar CI-CD com anéis de implantação

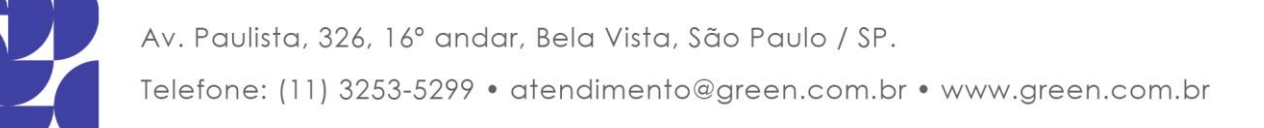

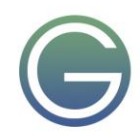

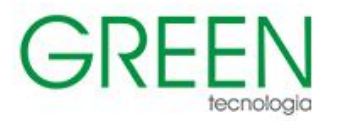

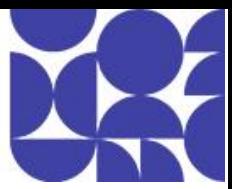

#### **26. Integração com sistemas de gerenciamento de identidades**

- Integrar o GitHub ao SSO (logon único)
- Projetar e implementar permissões e funções no GitHub
- Projetar e implementar permissões e grupos de segurança no Azure DevOps
- Explorar identidades de carga de trabalho
- Implementar identidades gerenciadas

#### **27. Gerenciar dados de configuração de aplicativos**

- Repensando dados de configuração de aplicativos
- Explorar a separação de conceitos
- Entender os padrões de armazenamento de configuração externa
- Implementar arquivos seguros do Azure DevOps
- Introdução à Configuração de Aplicativos do Azure
- Examinar pares chave-valor
- Examinar o gerenciamento de recursos da configuração de aplicativos
- Integrar o Azure Key Vault ao Azure Pipelines
- Gerenciar segredos, tokens e certificados
- Examinar os loops interno e externo de DevOps
- Como integrar o Azure Key Vault ao Azure DevOps
- Habilitar sinalizadores de recursos e a configuração dinâmica

#### **28. Explorar infraestrutura como código e gerenciamento de configuração**

- Explorar a implantação do ambiente
- Examinar a configuração do ambiente
- Entender a configuração imperativa versus declarativa
- Entender a configuração idempotente

#### **29. Criar recursos do Azure usando modelos do Azure Resource Manager**

- Por que usar modelos do Azure Resource Manager?
- Explorar os componentes de modelo
- Gerenciar dependências
- Modularizar modelos
- Gerenciar segredos em modelos

#### **30. Criar recursos do Azure usando a CLI do Azure**

- O que é CLI do Azure?
- Trabalhar com a CLI do Azure

#### **31. Explorar a Automação do Azure com DevOps**

- Criar contas de automação
- O que é um runbook?
- Entender os recursos compartilhados de automação
- Explorar a galeria de runbooks
- Examinar webhooks
- Explorar a integração do controle do código-fonte
- Explorar fluxos de trabalho do PowerShell
- Criar um fluxo de trabalho
- Explorar o gerenciamento híbrido
- Examinar o ponto de verificação e o processamento paralelo

#### **32. Implementar um DSC (Desired State Configuration)**

• Noções básicas sobre o descompasso de configuração

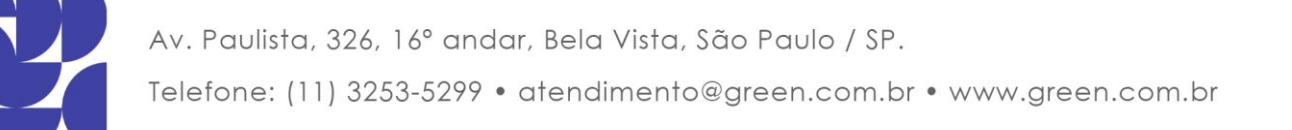

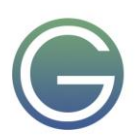
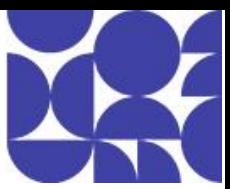

- Explorar um DSC (Desired State Configuration)
- Explorar a DSC (Desired State Configuration) da Automação do Azure
- Examinar o arquivo de configuração de DSC
- Implementar a DSC e a Automação do Linux no Azure

## **33. Implementar o Bicep**

- O que é o Bicep?
- Instalar o Bicep
- Entender a estrutura e a sintaxe de arquivos Bicep
- Implantações usando modelos do Azure Bicep

## **34. Introdução ao DevOps Seguro**

- Descrever um ataque de injeção de SQL
- Entender o DevSecOps
- Explorar Pipeline de DevOps Seguro
- Explorar os principais pontos de validação
- Explorar a validação de segurança contínua
- Entender a modelagem de ameaças
- Explorar CodeQL no GitHub

## **35. Implementar software de código aberto**

- Explorar como o software é criado
- O que é software de código aberto?
- Explorar questões corporativas relativas a componentes de software de código aberto
- Introdução às licenças de código aberto
- Explorar licenças comuns de código aberto
- Examinar implicações de licença e classificações

## **36. Análise de Composição de Software**

- Inspecionar e validar as bases de código quanto à conformidade
- Explorar a SCA (análise de composição de software)
- Implementar alertas e atualizações de segurança do GitHub Dependabot
- Integrar verificações de análise de composição de software a pipelines
- Examinar ferramentas para avaliar a classificação de segurança e licença do pacote
- Automatizar a varredura de contêineres, incluindo imagens de contêiner
- Interpretar alertas de ferramentas de exame

## **37. Monitoramento e Governança de Segurança**

- Implementar a segurança do pipeline
- Explorar o Microsoft Defender para Nuvem
- Examinar cenários de uso do Microsoft Defender para Nuvem
- **Explorar o Azure Policy**
- Entender as políticas
- Explorar iniciativas
- Explorar bloqueios de recursos
- Entender o Microsoft Defender para Identidade
- Integre o GitHub Advanced Security ao Microsoft Defender para Nuvem
- Configurar o GitHub Advanced Security para o GitHub e o Azure DevOps

## **38. Explorar as dependências do pacote**

- O que é gerenciamento de dependências?
- Descrever elementos de uma estratégia de gerenciamento de dependências
- Identificar dependências

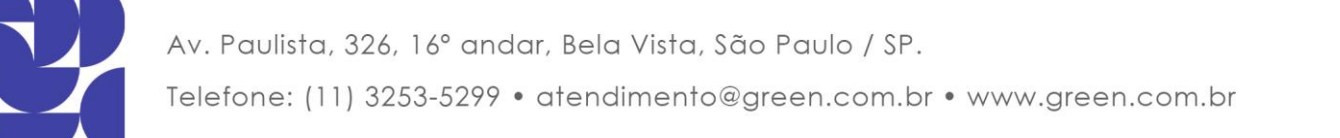

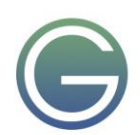

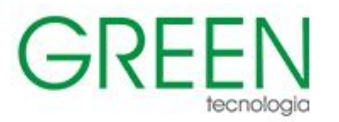

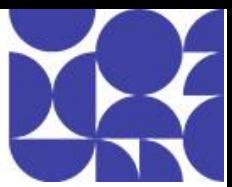

- Entender a componentização do código-fonte e do pacote
- Decompor seu sistema
- Verificar dependências na sua base de código

## **39. Entender o gerenciamento de pacotes**

- Explorar pacotes
- Entender feeds de pacote
- Explorar gerenciadores de feed de pacotes
- Explorar fontes comuns de pacote público
- Explore as fontes de pacote baseadas em SaaS e de hospedagem interna
- Consumir pacotes
- Introdução ao Azure Artifacts
- Publicar pacotes
- Gerenciamento de Pacotes com o Azure Artifacts

#### **40. Migrar, consolidar e proteger artefatos**

- Identificar repositórios de artefatos existentes
- Migrando e integrando repositórios de artefatos
- Proteger o acesso a feeds de pacotes
- Examinar funções
- Examinar permissões
- Examinar a autenticação

#### **41. Implementar uma estratégia de controle de versão**

- Entender o controle de versão de artefatos
- Explorar o controle de versão semântico
- Examinar exibições de lançamento
- Promover pacotes
- Explorar as melhores recomendadas para o controle de versão

## **42. Introdução ao GitHub Packages**

- Publicar pacotes
- Instalar um pacote
- Excluir e restaurar um pacote
- Explorar o controle de acesso ao pacote e a visibilidade dele

#### **43. Implementar ferramentas para acompanhar o uso e o fluxo**

- Entender o loop interno
- Introdução ao monitoramento contínuo
- Explorar o Azure Monitor Log Analytics
- Examinar a KQL (Kusto Query Language)
- Explorar o Application Insights
- Implementar o Application Insights
- Projetar e implementar métricas e consultas
- Monitorar o desempenho de aplicativos com o Application Insights

#### **44. Desenvolver painéis de monitoramento e status**

- Configurar o monitoramento no GitHub
- Explorar Painéis do Azure
- Explorar as pastas de trabalho do Azure Monitor
- Explorar o Power BI
- Crie seu próprio aplicativo personalizado
- Monitorar a integridade do pipeline, incluindo taxa de falha, duração e testes irregulares

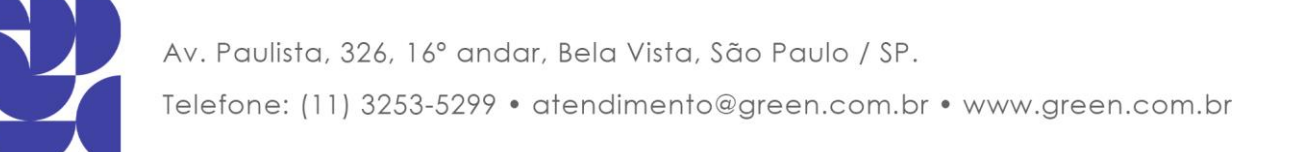

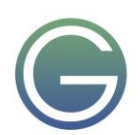

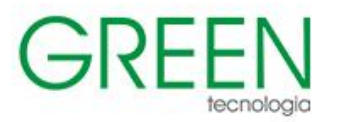

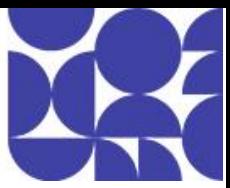

- Otimizar um pipeline para custo, tempo, desempenho e confiabilidade
- Otimizar a simultaneidade do pipeline em termos de desempenho e custo

#### **45. Compartilhar o conhecimento nas equipes**

- Compartilhar o conhecimento adquirido nas equipes de desenvolvimento
- Introdução às wikis de projeto do Azure DevOps
- Integre o GitHub e o Azure DevOps ao Microsoft Teams
- Compartilhar o conhecimento da equipe usando Wikis do Projeto do Azure

#### **46. Projetar processos para automatizar a análise de aplicativos**

- Explorar respostas rápidas e pesquisa aumentada
- Integrar telemetria
- Examinar ferramentas e tecnologias de monitoramento
- Explorar o Conector de Gerenciamento de Serviços de TI

#### **47. Gerenciar alertas, retrospectivas sem culpados e uma cultura justa**

- Examinar quando receber uma notificação
- Explorar como corrigi-lo
- Explorar notificações de detecção inteligente
- Melhorar o desempenho
- Entender a degradação do tempo de resposta do servidor
- Reduzir alertas sem sentido e não acionáveis
- Examinar a retrospectiva sem culpados
- Desenvolver uma cultura justa

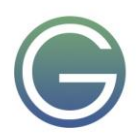

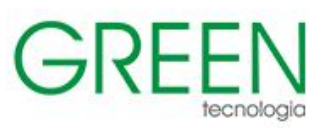

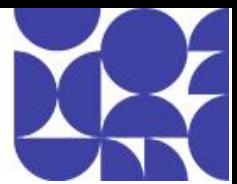

# **AZ-700: Designing and Implementing Microsoft Azure Networking Solutions**

## **Duração:** 3 dias

## 1. **Introdução às Redes Virtuais do Azure**

- Explore as Redes Virtuais do Azure
- Configurar serviços IP públicos
- Resolução de nomes de design para sua rede virtual
- Habilitar a conectividade entre VNets com emparelhamento
- Implementar roteamento de tráfego de rede virtual
- Configurar o acesso à Internet com o NAT Virtual do Azure

#### 2. **Projetar e implementar redes híbridas**

- Projetar e implementar o Gateway de VPN do Azure
- Conecte redes com conexões VPN site a site
- Conecte dispositivos a redes com conexões VPN ponto a site
- Conecte recursos remotos usando WANs Virtuais do Azure
- Criar um dispositivo virtual de rede (NVA) em um hub virtual

## 3. **Projetar e implementar o Azure ExpressRoute**

- Explore o Azure ExpressRoute
- Projetar uma implantação do ExpressRoute
- Configurar o emparelhamento para uma implantação do ExpressRoute
- Conecte um circuito ExpressRoute a uma VNet
- Conecte redes geograficamente dispersas com o alcance global do ExpressRoute
- Melhore o desempenho do caminho de dados entre redes com o ExpressRoute FastPath
- Solucionar problemas de conexão do ExpressRoute

#### 4. **Balanceamento de carga de tráfego não HTTP(S) no Azure**

- Explorar o balanceamento de carga
- Projetar e implementar o balanceador de carga do Azure usando o portal do Azure
- Explorar o Gerenciador de Tráfego do Azure

## 5. **Balanceamento de carga de tráfego HTTP(S) no Azure**

- Projetar o gateway de aplicativo do Azure
- Configurar o gateway de aplicativo do Azure
- Projetar e configurar a porta frontal do Azure

## 6. **Projete e implemente a segurança da rede**

- Proteja suas redes virtuais no portal do Azure
- Implante a proteção contra DDoS do Azure usando o portal do Azure
- Implantar grupos de segurança de rede usando o portal do Azure
- Projetar e implementar o Firewall do Azure
- Trabalhando com o Gerenciador de Firewall do Azure
- Implementar um firewall de aplicativo Web no Azure Front Door

## 7. **Projetar e implementar o acesso privado aos Serviços do Azure**

- Explicar os endpoints do serviço de rede virtual
- Definir serviço de link privado e endpoint privado

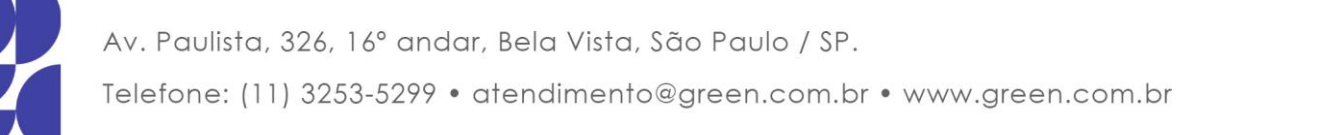

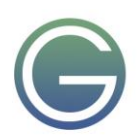

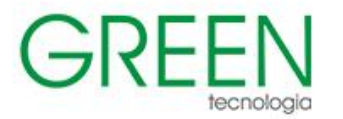

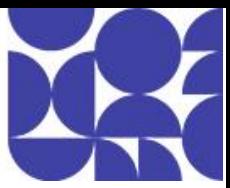

- Integrar o ponto de extremidade privado ao DNS
- 8. **Projete e implemente o monitoramento de rede**
- Monitore suas redes com o Azure Monitor
- Monitore suas redes com o Azure Network Watcher

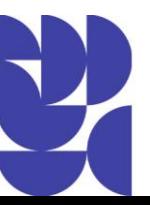

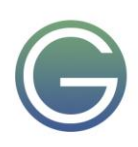

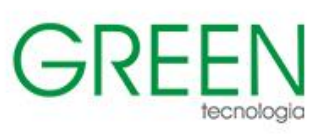

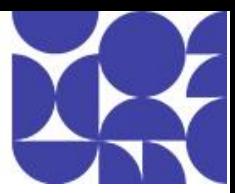

# **AI-900: Fundamentos de IA no Azure**

## **Duração:** 1 dia

## **1. Conceitos fundamentais de IA**

- Noções básicas sobre machine learning
- Noções básicas sobre a Pesquisa Visual Computacional
- Noções básicas sobre o processamento de idioma natural
- Entenda a inteligência de documentos e a mineração de conhecimento
- Compreender a IA generativa
- Desafios e riscos com a IA
- Noções básicas sobre a IA responsável

## **2. Princípios básicos do aprendizado de máquina**

- O que é o aprendizado de máquina?
- Tipos de aprendizado de máquina
- Regressão
- Classificação binária
- Classificação multiclasse
- **Clustering**
- Aprendizado
- Azure Machine Learning

## **3. Conceitos básicos dos serviços de IA do Azure**

- Serviços de IA na plataforma do Azure
- Criar recursos dos serviços de IA do Azure
- Usar os serviços de IA do Azure
- Entender a autenticação para os serviços de IA do Azure

## **4. Fundamentos da Pesquisa Visual Computacional**

- Imagens e processamento de imagens
- Aprendizado de máquina para pesquisa visual computacional
- Visão de IA do Azure

## **5. Conceitos básicos do reconhecimento facial**

- Entenda a análise facial
- Introdução à análise de Detecção Facial no Azure

## **6. Princípios básicos do reconhecimento óptico de caracteres**

- Introdução ao Visão de IA do Azure
- Introdução ao Visão Studio no Azure

## **7. Conceitos básicos da Análise de Texto com o Serviço de Linguagem**

- Entenda a Análise de Texto
- Introdução à análise de texto

## **8. Conceitos básicos das respostas às perguntas com o Serviço de Linguagem**

- Entender respostas às perguntas
- Introdução à respostas às perguntas personalizadas

## **9. Conceitos básicos da compreensão da linguagem coloquial**

- Descrever a compreensão da linguagem coloquial
- Comece a usar a compreensão da linguagem coloquial no Azure

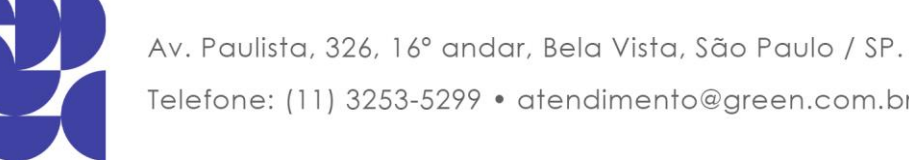

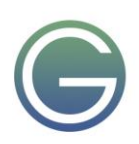

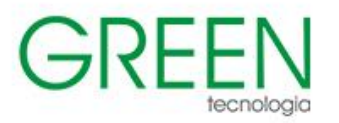

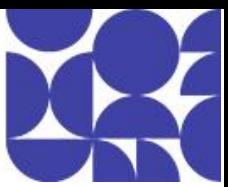

## **10. Princípios básicos da Fala de IA do Azure**

- Noções básicas sobre reconhecimento de fala e sintetização de voz
- Introdução à Fala no Azure
- Usar a Fala de IA do Azure

#### **11. Fundamentos da tradução de linguagem**

- Entender os conceitos de tradução
- Entender a tradução no Azure
- Introdução à tradução no Azure

#### **12. Princípios básicos da IA do Azure para Informação de Documentos**

- Explorar funcionalidades da Informação de Documentos
- Entenda as funcionalidades da IA do Azure para Informação de Documentos

## **13. Conceitos básicos da mineração de conhecimento e da Pesquisa de IA do Azure**

- O que é a IA do Azure Search?
- Identificar elementos de uma solução de pesquisa
- Criar um índice no portal do Azure
- Consultar dados em um índice da Pesquisa de IA do Azure

#### **14. Introdução à IA generativa**

- O que é a IA generativa?
- O que são modelos de linguagem?
- Usando modelos de linguagem
- O que são copilotos?
- **Microsoft Copilot**
- Considerações sobre solicitações do Copilot
- Estendendo e desenvolvendo copilotos

#### **15. Planejar e preparar-se para desenvolver soluções de IA no Azure**

- O que é IA?
- Serviços de IA do Azure
- Azure AI Foundry
- Ferramentas de desenvolvedor e SDKs
- IA responsável

#### **16. IA generativa responsável**

- Planejar uma solução de IA generativa responsável
- Identificar possíveis danos
- Medir possíveis danos
- Atenuar possíveis danos
- Operar uma solução de IA generativa responsável

#### **17. Conceitos básicos dos agentes de IA no Azure**

- O que são agentes de IA?
- Opções para desenvolvimento de agentes
- Serviço do Agente de IA do Azure

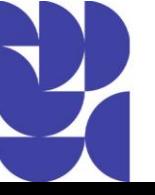

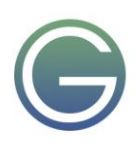

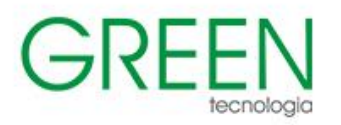

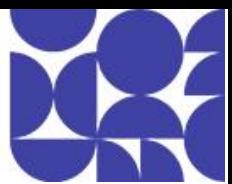

# **AI-102: Designing and Implementing a Microsoft Azure AI Solution**

## **Duração:** 4 dias

#### **1. Preparar-se para desenvolver soluções de IA no Azure**

- Definir inteligência artificial
- Entender os termos relacionados à IA
- Entender as considerações para engenheiros de IA
- Entender as considerações para a IA responsável
- Entender as funcionalidades do Azure Machine Learning
- Entender as funcionalidades dos Serviços de IA do Azure
- Entender as funcionalidades do Serviço OpenAI do Azure
- Entender as funcionalidades do Azure Cognitive Search

#### **2. Criar e consumir os serviços de IA do Azure**

- Provisionar um recurso dos serviços de IA do Azure
- Identificar pontos de extremidade e chaves
- Usar a API REST
- Usar um SDK

#### **3. Proteger os Serviços de IA do Azure**

- Considerar a autenticação
- Implementar segurança de rede

#### **4. Monitorar os Serviços de IA do Azure**

- Monitorar o custo
- Criar alertas
- Métricas de exibição
- Gerenciar logs de diagnóstico

#### **5. Implantar os Serviços de IA do Azure em contêineres**

- Entender contêineres
- Usar contêineres dos Serviços de IA do Azure

#### **6. Usar a IA de forma responsável com a Segurança de Conteúdo de IA do Azure**

- O que é Segurança de Conteúdo?
- Como funciona a Segurança de Conteúdo de IA do Azure?
- Quando usar a Segurança de Conteúdo de IA do Azure

#### **7. Analisar imagens**

- Provisionar um recurso da Visão de IA do Azure
- Analisar uma imagem
- Gerar uma miniatura cortada de maneira inteligente e remover o plano de fundo

#### **8. Classificar imagens**

- Provisionar recursos do Azure para a Visão Personalizada de IA do Azure
- Entender a classificação de imagem
- Treinar um classificador de imagens

#### **9. Detectar objetos em imagens**

• Entender a detecção de objetos

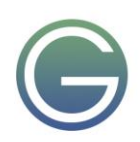

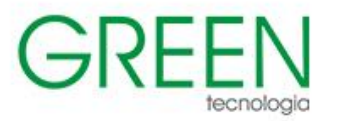

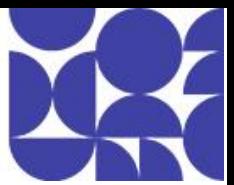

- Treinar um detector de objetos
- Considerar opções para rotular imagens

#### **10. Detecte, analise e reconheça rostos**

- Identificar opções de detecção, análise e identificação faciais
- Entender as considerações de análise facial
- Detectar rostos com o serviço de visão de IA do Azure
- Entender os recursos do serviço de Detecção Facial
- Comparar rostos detectados e fazer a correspondência deles
- Implementar o reconhecimento do rosto
- **11. Ler texto em imagens e documentos com o serviço da visão de IA do Azure**
- Explorar as opções de Visão de Ia do Azure para a leitura de textos
- Usar a API de Leitura

#### **12. Analisar vídeo**

- Entender os recursos do Azure Video Indexer
- Extrair insights personalizados
- Usar widgets e APIs do Analisador de Vídeo

#### **13. Analisar textos com a Linguagem de IA do Azure**

- Provisionar um recurso da Linguagem de IA do Azure
- Detectar o idioma
- Extrair frases-chave
- Analisar sentimento
- Extrair entidades
- Extrair entidades vinculadas

#### **14. Criar uma solução de respostas às perguntas com a Linguagem de IA do Azure**

- Entender respostas às perguntas
- Comparar a resposta às perguntas com a compreensão da linguagem de IA do Azure
- Como criar uma base de dados de conhecimento
- Implementar conversa com várias rodadas
- Testar e publicar uma base de dados de conhecimento
- Usar uma base de dados de conhecimento
- Aprimorar o desempenho de respostas às perguntas

#### **15. Criar um modelo de compreensão da linguagem coloquial**

- Entender os recursos predefinidos do serviço de Linguagem de IA do Azure
- Entender os recursos para compilar um modelo de compreensão da linguagem coloquial
- Definir intenções, enunciados e entidades
- Usar padrões para diferenciar enunciados semelhantes
- Usar componentes de entidade predefinidos
- Treinar, testar, publicar e revisar um modelo de compreensão da linguagem coloquial

#### **16. Criar uma solução de classificação de textos personalizada**

- Entender os tipos de projetos de classificação
- Entender como criar projetos de classificação de texto

#### **17. Reconhecimento de Entidade Nomeada personalizado**

- Entender o reconhecimento de entidade nomeada personalizada
- Rotular seus dados.
- Treinar e avaliar um modelo

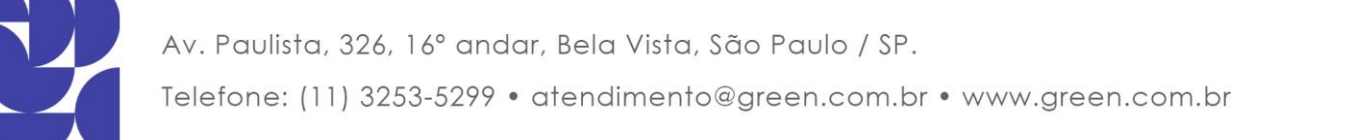

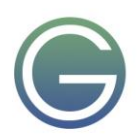

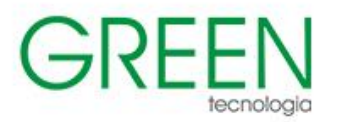

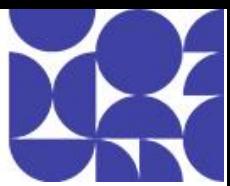

## **18. Traduzir textos com o serviço de Tradutor de IA do Azure**

- Provisionar um recurso do tradutor de IA do Azure
- Entender a detecção, a tradução e a transliteração de idiomas
- Especificar opções de tradução
- Definir traduções personalizadas

#### **19. Criar aplicativos habilitados para fala com os serviços de IA do Azure**

- Provisionar um recurso do Azure para fala
- Usar a API de Conversão de Fala em texto da de IA do Azure
- Usar a API de conversão de texto em fala
- Configurar o formato de áudio e as vozes
- Usar a Linguagem de Marcação de Sintetização de Voz

#### **20. Traduzir a fala com o serviço de fala de IA do Azure**

- Provisionar um recurso do Azure para a tradução de fala
- Converter fala em texto
- Sintetizar traduções

#### **21. Criar uma solução de Pesquisa de IA do Azure**

- Gerenciar a capacidade
- Entenda os componentes de pesquisa
- Entender o processo de indexação
- Pesquisar um índice
- Aplicação de filtragem e classificação
- Aprimorar o índice

#### **22. Criar uma habilidade personalizada para a Pesquisa de IA do Azure**

- Criar uma habilidade personalizada
- Adicionar uma habilidade personalizada
- Habilidade de classificação de textos personalizada
- Habilidade personalizada de machine learning

#### **23. Criar um repositório de conhecimento com o a Pesquisa de IA do Azure**

- Definir projeções
- Definir um repositório de conhecimento

#### **24. Implementar recursos avançados de pesquisa na Pesquisa de IA do Azure**

- Aprimorar a classificação de um documento com aumento de termos
- Melhorar a relevância dos resultados adicionando perfis de pontuação
- Melhorar um índice com analisadores e termos indexados
- Aprimorar um índice para incluir vários idiomas
- Melhorar a experiência de pesquisa ordenando os resultados por distância de um determinado ponto de referência

#### **25. Pesquisar dados fora da plataforma do Azure na Pesquisa de IA do Azure usando o Azure Data Factory**

- Indexar dados de fontes de dados externas usando o Azure Data Factory
- Indexar qualquer dado usando a API de push da Pesquisa de IA do Azure

#### **26. Manter uma solução de Pesquisa de IA do Azure**

- Gerenciar a segurança de uma solução da Pesquisa de IA do Azure
- Otimizar o desempenho de uma solução da Pesquisa de IA do Azure

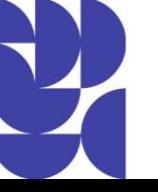

Av. Paulista, 326, 16° andar, Bela Vista, São Paulo / SP.

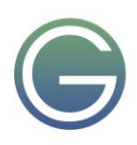

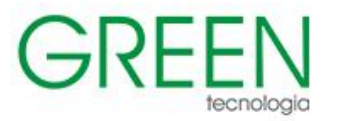

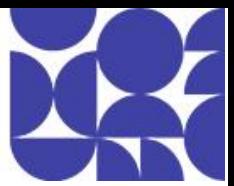

- Gerenciar custos de uma solução da Pesquisa de IA do Azure
- Aumentar a confiabilidade de uma solução da Pesquisa de IA do Azure
- Monitorar uma solução da Pesquisa de IA do Azure
- Depurar problemas de pesquisa usando o portal do Azure

## **27. Executar a nova classificação de pesquisa com o classificador semântica na Pesquisa de IA do Azure**

- O que é a classificação semântica?
- Configurar classificação semântica

#### **28. Executar a busca e a recuperação de vetores na Pesquisa de IA do Azure**

- O que é a pesquisa vetorial?
- Preparar sua pesquisa
- Noções básicas sobre inserção

#### **29. Planejar uma solução da IA do Azure para Informação de Documentos**

- Entender a IA para Informação de Documentos
- Planejar recursos da IA do Azure para Informação de Documentos
- Escolha um tipo de modelo

#### **30. Usar modelos predefinidos de Informação de Documentos**

- Noções básicas sobre os modelos predefinidos
- Usar os modelos de Documento Geral, Leitura e Layout
- Usar modelos financeiros, de identidade e fiscais

#### **31. Extrair dados de formulários com o Azure Document Intelligence**

- O que é a IA do Azure para Informação de Documentos
- Introdução à Informação de Documentos do Azure
- Treinamento de modelos personalizados
- Usar modelos da Informação de Documentos do Azure
- Usar o Estúdio da Informação de Documentos do Azure

#### **32. Criar um modelo composto de informação de documentos**

- Entender os modelos compostos
- Montar modelos compostos

#### **33. Desenvolver aplicativos com o Serviço OpenAI do Azure**

- Acessar o Serviço OpenAI do Azure
- Integrar o OpenAI a um aplicativo
- Engenharia de prompt do OpenAI
- Fornecer contexto com a engenharia de prompt
- Construir o código com base na linguagem natural

#### **34. Implementar a Geração Aumentada de Recuperação (RAG) com o Serviço OpenAI do Azure**

- Noções básicas sobre a Geração Aumentada de Recuperação (RAG) com o Serviço OpenAI do Azure
- Adicionar sua própria fonte de dados
- Conversar com seu modelo usando seus próprios dados

#### **35. Gerar imagens com o Serviço OpenAI do Azure**

- O que é DALL-E?
- Explorar o DALL-E no Estúdio de OpenAI do Azure
- Usar a API REST de OpenAI do Azure para consumir modelos do DALL-E

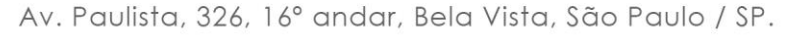

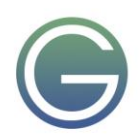

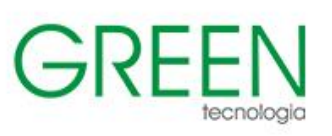

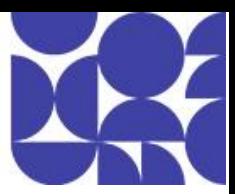

## **DP-900: Fundamentos de Dados no Azure**

## **Duração:** 1 dia

## **1. Os principais conceitos de dados**

- Identificar formatos de dados
- O armazenamento de arquivos
- Bancos de dados
- O processamento de dados transacionais
- O processamento de dados analíticos

## **2. Explorar funções e serviços de dados**

- Cargos de trabalho no mundo dos dados
- Identificar serviços de dados

## **3. Conceitos fundamentais de dados relacionais**

- Entender os dados relacionais
- Entender a normalização
- Explorar a linguagem SQL
- Descrever objetos de banco de dados

## **4. Explore os serviços de banco de dados relacional no Azure**

- Os serviços e recursos do SQL do Azure
- Os serviços do Azure para bancos de dados de código aberto

## **5. O Armazenamento do Microsoft Azure para dados não relacionais**

- O Armazenamento de Blobs do Azure
- O Azure DataLake Storage Gen2
- Os Arquivos do Azure
- Tabelas do Azure

## **6. Os conceitos básicos do Azure Cosmos DB**

- Descrever o Azure Cosmos DB
- Identificar as APIs do Azure Cosmos DB

## **7. Os conceitos básicos da análise em larga escala**

- Descrever uma arquitetura de data warehousing
- Os pipelines de ingestão de dados
- O armazenamento de dados analíticos
- Soluções de PaaS (plataforma como serviço)
- Microsoft Fabric

## **8. Os fundamentos da análise em tempo real**

- Entender o processamento em lotes e de fluxo
- Elementos comuns da arquitetura de processamento de fluxo de dados
- Azure Stream Analytics
- O Apache Spark no Microsoft Azure
- A análise em tempo real no Microsoft Fabric

## **9. Os conceitos básicos da visualização de dados**

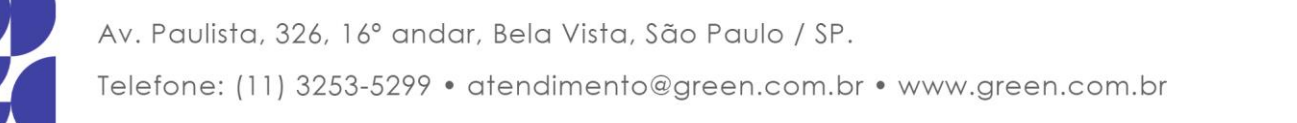

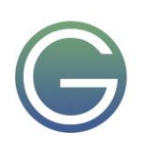

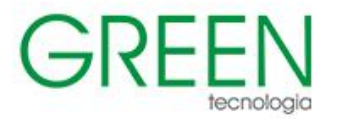

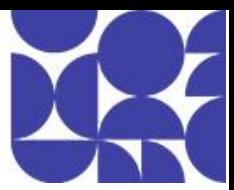

- As ferramentas do Power BI e o fluxo de trabalho
- Os principais conceitos da modelagem de dados
- Descrever considerações para visualização de dados

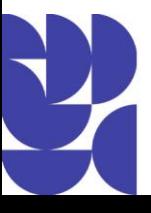

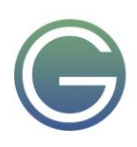

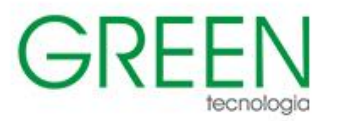

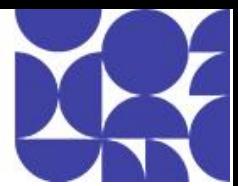

## **DP-080: Querying Data with Microsoft Transact-SQL**

#### **Duração:** 2 dias

- 1. **Explore os principais conceitos de dados**
- Identificar formatos de dados
- Explorar o armazenamento de arquivos
- Explorar bancos de dados
- Explorar o processamento de dados transacionais
- Explorar o processamento de dados analíticos

#### 2. **Explorar funções e serviços de dados**

- Explorar cargos de trabalho no mundo dos dados
- Identificar serviços de dados

## 3. **Explorar conceitos fundamentais de dados relacionais**

- Entender os dados relacionais
- Entender a normalização
- Explorar a linguagem SQL
- Descrever objetos de banco de dados

## 4. **Explore os serviços de banco de dados relacional no Azure**

- Descrever os serviços e recursos do SQL do Azure
- Descrever os serviços do Azure para bancos de dados de código aberto

#### 5. **Explore o Armazenamento do Microsoft Azure para dados não relacionais**

- Explorar o Armazenamento de Blobs do Azure
- Explorar o Azure DataLake Storage Gen2
- Explorar os Arquivos do Azure
- Explorar tabelas do Azure

#### 6. **Explore os conceitos básicos do Azure Cosmos DB**

- Descrever o Azure Cosmos DB
- Identificar as APIs do Azure Cosmos DB

## 7. **Explorar os conceitos básicos do data warehousing em grande escala**

- Descrever uma arquitetura de data warehousing
- Explorar os pipelines de ingestão de dados
- Explorar os armazenamentos de dados analíticos

#### 8. **Explore os fundamentos da análise em tempo real**

- Entender o processamento em lotes e de fluxo
- Explorar elementos comuns da arquitetura de processamento de fluxo de dados
- **Explorar o Azure Stream Analytics**
- Explorar o Apache Spark no Microsoft Azure
- Explorar Data Explorer do Azure

## 9. **Explorar os conceitos básicos da visualização de dados**

- Descrever as ferramentas do Power BI e o fluxo de trabalho
- Descrever os principais conceitos da modelagem de dados
- Descrever considerações para visualização de dados

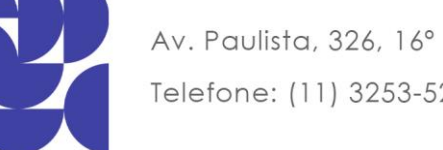

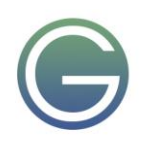

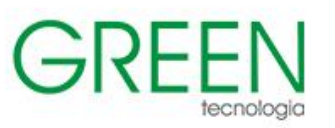

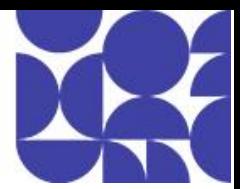

# **DP-100: Designing and Implementing a Data Science Solution on Azure**

## **Duração:** 4 dias

- **1. Criar uma estratégia de ingestão de dados para projetos de aprendizado de máquina**
- Identificar a fonte de dados e o formato
- Escolher como fornecer dados para fluxos de trabalho de aprendizado de máquina
- Criar uma solução de ingestão de dados

#### **2. Criar uma solução de treinamento de modelo de machine learning**

- Definir o problema
- Obter e preparar dados
- Treinar o modelo
- Integrar um modelo
- Monitorar o modelo

#### **3. Criar uma solução de implantação de modelo**

- Entender como o modelo será consumido
- Decidir sobre implantação em tempo real ou em lote

#### **4. Criar uma solução de operações de aprendizado de máquina**

- Explorar uma arquitetura de MLOps
- Projetar para monitoramento
- Projetar para novo treinamento

#### **5. Explorar recursos e ativos do workspace do Azure Machine Learning**

- Criar um workspace do Azure Machine Learning
- Identificar recursos do Azure Machine Learning
- Identificar ativos do Azure Machine Learning
- Treinar modelos no workspace

#### **6. Explorar as ferramentas de desenvolvedor para interação com o workspace**

- Explorar o estúdio
- Explorar o SDK do Python
- Explorar a CLI

#### **7. Disponibilizar dados no Azure Machine Learning**

- Entender URIs
- Criar um repositório de dados
- Criar um ativo de dados

#### **8. Trabalhar com destinos de computação no Azure Machine Learning**

- Escolher o destino de computação apropriado
- Criar e usar uma instância de computação
- Criar e usar um cluster de computação

#### **9. Trabalhar com ambientes no Azure Machine Learning**

- Entender os ambientes
- Explorar e usar ambientes coletados
- Criar e usar ambientes personalizados

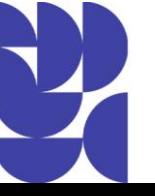

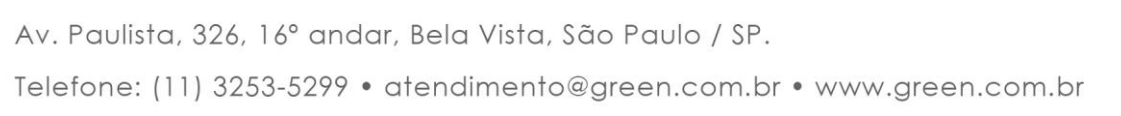

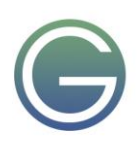

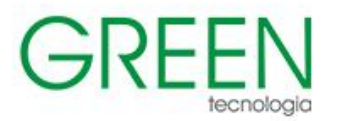

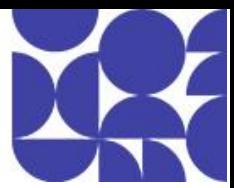

#### **10. Encontrar o melhor modelo de classificação com o Machine Learning Automatizado**

- Pré-processar dados e configurar a definição de recursos
- Executar um experimento de ML automatizado
- Avaliar e comparar modelos

#### **11. Acompanhar o treinamento de modelos em notebooks Jupyter com o MLflow**

- Configurar o MLflow para acompanhamento de modelo em notebooks
- Treinar e acompanhar modelos em notebooks

#### **12. Executar um script de treinamento como um trabalho de comando no Azure Machine Learning**

- Converter um notebook em um script
- Executar um script como um trabalho de comando
- Usar parâmetros em um trabalho de comando

#### **13. Acompanhar o treinamento de modelo com o MLflow em trabalhos**

- Acompanhar métricas com o MLflow
- Exibir métricas e avaliar modelos

#### **14. Executar o ajuste de hiperparâmetro com o Azure Machine Learning**

- Definir espaço de pesquisa
- Configurar um método de amostragem
- Configurar término antecipado
- Usar um trabalho de varredura para ajuste de hiperparâmetro

#### **15. Executar pipelines no Azure Machine Learning**

- Criar componentes
- Criar um pipeline
- Executar um trabalho de pipeline

#### **16. Registrar um modelo do MLflow no Azure Machine Learning**

- Registrar modelos com o MLflow
- Entender o formato do modelo do MLflow
- Registrar um modelo MLflow

#### **17. Criar e explorar o painel de IA Responsável para um modelo no Azure Machine Learning**

- Noções básicas sobre a IA responsável
- Criar o painel da IA Responsável
- Avaliar o painel de controle da IA responsável

#### **18. Implantar um modelo em um ponto de extremidade online gerenciado**

- Explorar pontos de extremidade online gerenciados
- Implantar um modelo do MLflow em um ponto de extremidade online gerenciado
- Implantar um modelo em um ponto de extremidade online gerenciado
- Testar pontos de extremidade online gerenciados

#### **19. Implantar um modelo em um ponto de extremidade em lote**

- Entender e criar pontos de extremidade em lote
- Implantar seu modelo do MLflow em um ponto de extremidade em lote
- Implantar um modelo personalizado em um ponto de extremidade em lote
- Invocar e solucionar problemas de pontos de extremidade em lote

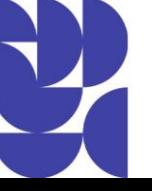

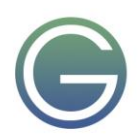

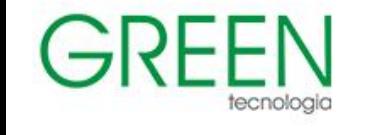

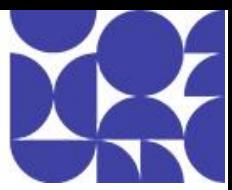

## **DP-203: Data Engineering on Microsoft Azure**

## **Duração:** 4 dias

## **1. Introdução à engenharia de dados no Azure**

- O que é a engenharia de dados
- Conceitos importantes sobre engenharia de dados
- Engenharia de dados no Microsoft Azure

## **2. Introdução ao Azure Data Lake Storage Gen2**

- Entender o Azure Data Lake Storage Gen2
- Habilite o Azure Data Lake Storage Gen2 no Armazenamento do Azure
- Comparar o Azure Data Lake Storage com o Armazenamento de Blobs do Azure
- Entenda as etapas do processamento de big data
- Use o Azure Data Lake Storage Gen2 em cargas de trabalho de análise de dados

## **3. Introdução ao Azure Synapse Analytics**

- O que é o Azure Synapse Analytics
- Como o Azure Synapse Analytics funciona
- Quando usar o Azure Synapse Analytics

## **4. Usar o pool de SQL sem servidor do Azure Synapse para consultar arquivos em um data lake**

- Entender as funcionalidades e os casos de uso do pool de SQL sem servidor do Azure Synapse
- Consultar arquivos usando um pool de SQL sem servidor
- Criar objetos de banco de dados externos

#### **5. Usar pools de SQL sem servidor do Azure Synapse para transformar dados em um data lake**

- Transformar arquivos de dados com a instrução create external table as select
- Encapsular transformações de dados em um procedimento armazenado
- Incluir um procedimento armazenado de transformação de dados em um pipeline

## **6. Criar um banco de dados Lake no Azure Synapse Analytics**

- Entender os conceitos do banco de dados Lake
- Explorar modelos de banco de dados
- Criar um banco de dados Lake
- Usar um banco de dados Lake

## **7. Analisar dados com o Apache Spark no Azure Synapse Analytics**

- Conhecer o Apache Spark
- Usar o Spark no Azure Synapse Analytics
- Analisar dados com o Spark
- Visualizar os dados com o Spark

## **8. Transformar dados com o Spark no Azure Synapse Analytics**

- Modificar e salvar dataframes
- Particionar arquivos de dados
- Transformar dados com o SQL

## **9. Usar o Delta Lake no Azure Synapse Analytics**

• Compreender o Delta Lake

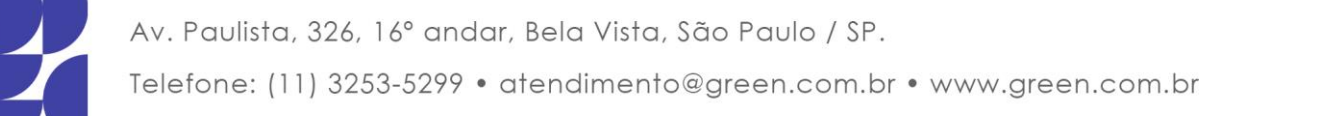

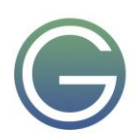

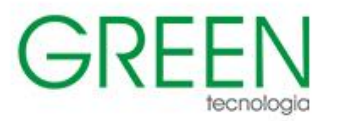

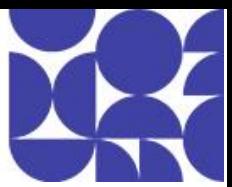

- Criar tabelas do Delta Lake
- Criar tabelas de catálogo
- Usar o Delta Lake com tipo de dados de streaming
- Usar o Delta Lake em um pool de SQL

## **10. Analisar dados em um data warehouse relacional**

- Criar um esquema de data warehouse
- Criar tabelas de data warehouse
- Carregar tabelas de data warehouse
- Consultar um data Warehouse

## **11. Carregar dados em um data warehouse relacional**

- Carregar tabelas de preparo
- Carregar tabelas de dimensões
- Carregar tabelas de dimensões temporais
- Carregar dimensões variáveis lentas
- Carregar tabelas de fatos
- Executar a otimização pós-carregamento

## **12. Criar um pipeline de dados no Azure Synapse Analytics**

- Entender os pipelines no Azure Synapse Analytics
- Criar um pipeline no Azure Synapse Studio
- Definir fluxos de dados
- Executar um pipeline

## **13. Usar notebooks do Spark em um pipeline do Azure Synapse**

- Noções básicas sobre notebooks e pipelines do Synapse
- Usar uma atividade de notebook do Azure Synapse em um pipeline
- Use parâmetros em um notebook

## **14. Planejar o processamento transacional e analítico híbrido usando o Azure Synapse Analytics**

- Entender os padrões do processamento transacional e analítico híbrido
- Descrever o Link do Azure Synapse

## **15. Implementar o Link do Azure Synapse com o Azure Cosmos DB**

- Habilitar a conta do Cosmos DB para usar o Link do Azure Synapse
- Criar um contêiner habilitado para repositório analítico
- Criar um serviço vinculado para Cosmos DB
- Consultar dados do Cosmos DB com o Spark
- Consultar o Cosmos DB com o SQL do Synapse

## **16. Implementar Link do Azure Synapse para SQL**

- O que é o Link do Azure Synapse para SQL?
- Configurar o Link do Azure Synapse para Banco de Dados SQL do Azure
- Configurar o Link do Azure Synapse para SQL Server 2022

## **17. Introdução ao Azure Stream Analytics**

- Reconhecer fluxos de dados
- Reconhecer o processamento de eventos

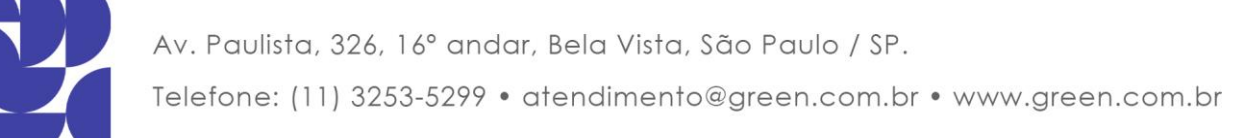

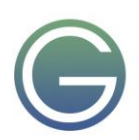

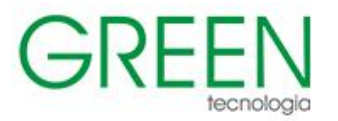

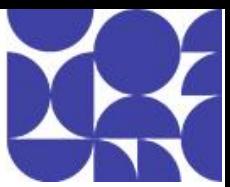

• Entender as funções de janela

## **18. Ingerir dados de streaming usando o Azure Stream Analytics e o Azure Synapse Analytics**

- Cenários de ingestão de fluxo
- Configurar entradas e saídas
- Definir uma consulta para selecionar, filtrar e agregar dados
- Executar um trabalho para ingerir dados

#### **19. Visualizar dados em tempo real com o Azure Stream Analytics e o Power BI**

- Usar uma saída do Power BI no Azure Stream Analytics
- Criar uma consulta para a visualização em tempo real
- Criar visualizações de dados em tempo real no Power BI

## **20. Introdução ao Microsoft Purview**

- O que é o Microsoft Purview?
- Como o Microsoft Purview funciona
- Quando usar o Microsoft Purview

#### **21. Integrar o Microsoft Purview e o Azure Synapse Analytics**

- Catalogar ativos de dados do Azure Synapse Analytics no Microsoft Purview
- Conectar o Microsoft Purview a um workspace do Azure Synapse Analytics
- Pesquisar um catálogo do Purview no Synapse Studio
- Acompanhar linhagem de dados nos pipelines

## **22. Explorar o Azure Databricks**

- Introdução ao Azure Databricks
- Identificar cargas de trabalho do Azure Databricks
- Entender os principais conceitos

## **23. Usar Apache Spark no Azure Databricks**

- Conhecer o Spark
- Criar um cluster Spark
- Usar o Spark em notebooks
- Usar o Spark para trabalhar com arquivos de dados
- Visualizar dados

## **24. Executar os Notebooks do Azure Databricks com o Azure Data Factory**

- Entenda os notebooks e pipelines do Azure Databricks
- Criar um serviço vinculado para o Azure Databricks
- Use uma atividade do Notebook em um pipeline
- Use parâmetros em um notebook

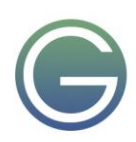

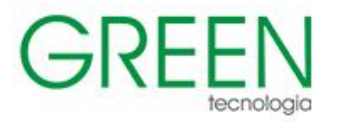

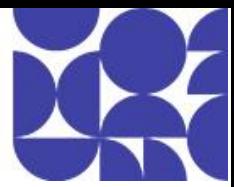

## **DP-300: Administering Microsoft Azure SQL Solutions**

## **Duração:** 4 dias

## **1. Preparar-se para manter bancos de dados SQL no Azure**

- Descrever as funções da Plataforma Inteligente de Dados da Microsoft
- Entender o SQL Server em uma máquina virtual do Azure
- Projetar o Banco de Dados SQL do Azure para aplicativos nativos de nuvem
- Explorar a Instância Gerenciada do Banco de Dados SQL do Azure

## **2. Implantar soluções de IaaS com o SQL do Azure**

- Explicar as opções de IaaS para implantar o SQL Server no Azure
- Noções básicas de cenários híbridos
- Explorar o desempenho e a segurança
- Explicar as opções de alta disponibilidade e recuperação de desastre

## **3. Implantar soluções de PaaS com o SQL do Azure**

- Explicar as opções de PaaS para a implantação do SQL Server no Azure
- Explorar um banco de dados SQL individual
- Pool elástico do Banco de Dados SQL do Azure
- Noções básicas da hiperescala do banco de dados SQL
- Examinar a instância gerenciada de SQL
- Descrever o SQL no Edge

## **4. Migrar cargas de trabalho do SQL para os bancos de dados SQL do Azure**

- Escolha o recurso correto do Banco de Dados SQL do Azure
- Usar a extensão de migração do SQL do Azure para migrar para o Banco de dados SQL do Azure
- Explorar o Assistente de Migração de Dados para migrar para o Banco de Dados SQL do Azure
- Migrar para o Banco de Dados SQL do Azure usando BACPAC
- Usar um método online para migrar para o Banco de Dados SQL do Azure
- Mover dados para o Banco de Dados SQL do Azure

#### **5. Migrar cargas de trabalho do SQL para uma Instância Gerenciada de SQL do Azure**

- Avaliar cenários de migração
- Usar o LRS (Log Replay Service) para migrar
- Migrar usando o link da Instância Gerenciada
- Mover dados para a Instância Gerenciada de SQL

## **6. Configurar a autenticação e autorização do banco de dados**

- Descrever o Active Directory e o Microsoft Entra ID
- Descrever a autenticação e as identidades
- Descrever as entidades de segurança
- Descrever as permissões de banco de dados e de objeto
- Identificar falhas de autenticação e autorização

#### **7. Proteger dados inativos e em trânsito**

- Explorar o Transparent Data Encryption
- Configurar regras de firewall de servidor e banco de dados
- Explicar a criptografia de objeto e os enclaves seguros
- Habilitar conexões criptografadas
- Descrever injeção de SQL
- Entender o Azure Key Vault

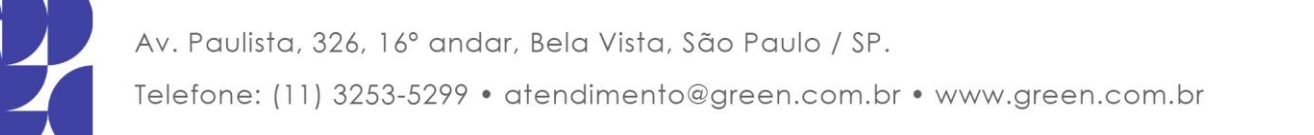

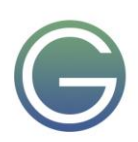

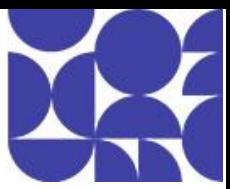

## **8. Implementar controles de conformidade para dados confidenciais**

- Explorar a classificação de dados
- Explorar auditoria de servidor e banco de dados
- Implementar a Máscara Dinâmica de Dados
- Implementar a segurança em nível de linha
- Entender o Microsoft Defender para SQL
- Explorar o razão do Banco de Dados SQL do Azure
- Implementar o Azure Purview

## **9. Descrever o monitoramento de desempenho**

- Descrever as ferramentas de monitoramento de desempenho
- Descrever métricas de desempenho críticas
- Estabelecer métricas de linha de base
- Explorar eventos estendidos
- Descrever insights de SQL do Azure
- Explorar a Análise de Desempenho de Consultas

## **10. Configurar recursos do SQL Server para o desempenho ideal**

- Explicar como otimizar o armazenamento do Azure para máquinas virtuais do SQL Server
- Descrever o redimensionamento da máquina virtual
- Otimizar o armazenamento do banco de dados
- Controlar os recursos do SQL Server

## **11. Configurar bancos de dados para desempenho**

- Explorar verificações de manutenção de bancos de dados
- Descrever as opções de configuração no escopo do banco de dados
- Descrever ajuste automático
- Descrever o processamento de consulta inteligente

## **12. Explorar a otimização do desempenho de consultas**

- Entender os planos de consulta
- Explicar os planos de consulta estimados e reais
- Descrever funções e exibições de gerenciamento dinâmico
- Explorar o Repositório de Consultas
- Identificar planos de consulta problemáticos
- Descrever o bloqueio

## **13. Explorar o design baseado em desempenho**

- Descrever normalização
- Escolher os tipos de dados apropriados
- Design de índices

## **14. Avaliar melhorias de desempenho**

- Descrever estatísticas de espera
- Ajustar e manter índices
- Entender dicas de consulta
- Isolar áreas problemáticas em consultas com mau desempenho

#### **15. Avaliar melhorias de desempenho**

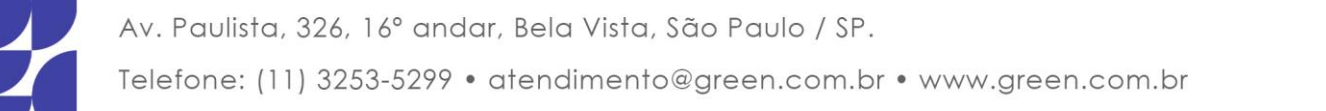

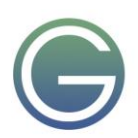

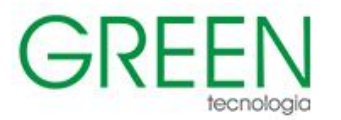

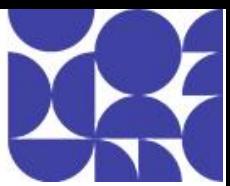

- Descrever estatísticas de espera
- Ajustar e manter índices
- Entender dicas de consulta
- Isolar áreas problemáticas em consultas com mau desempenho

#### **16. Automatizar a implantação de recursos de banco de dados**

- Descrever os modelos de implantação no Azure
- Automatizar implantações usando modelos do Azure Resource Manager e arquivos Bicep
- Automatizar a implantação usando o PowerShell
- Automatizar a implantação usando a CLI do Azure

#### **17. Criar e gerenciar trabalhos do SQL Agent**

- Criar um Plano de Manutenção do SQL Server
- Descrever as notificações de status da tarefa

#### **18. Gerenciar tarefas de PaaS do Azure usando automação**

- Explorar trabalhos elásticos
- Entender a Automação do Azure
- Criar um runbook de automação
- Automatizar fluxos de trabalho de banco de dados usando Aplicativos Lógicos
- Monitorar tarefas automatizadas

#### **19. Descreve estratégias de alta disponibilidade e de recuperação de desastre**

- Descrever o objetivo de tempo de recuperação e o objetivo de ponto de recuperação
- Explorar as opções de alta disponibilidade e recuperação de desastre
- Descrever os recursos de alta disponibilidade e de recuperação de desastre do Azure para Máquinas Virtuais do Azure
- Descrever as opções de alta disponibilidade e recuperação de desastre para implantações de PaaS
- Explorar uma solução de alta disponibilidade e recuperação de desastre de IaaS
- Descrever soluções híbridas

#### **20. Conheça as soluções de IaaS e PaaS para alta disponibilidade e recuperação de desastre**

- Descrever clusters de failover no Windows Server
- Configurar grupos de disponibilidade Always On
- Descrever tabelas temporais no Banco de Dados SQL do Azure
- Descrever a replicação geográfica ativa para o banco de dados SQL do Azure
- Conheça os grupos de failover automático e a instância gerenciada do SQL do Azure

#### **21. Fazer backup e restaurar bancos de dados**

- Fazer backup e restaurar o SQL Server em execução em máquinas virtuais do Azure
- Fazer backup de uma máquina virtual do SQL Server
- Fazer backup e restaurar um banco de dados usando o Banco de Dados SQL do Azure

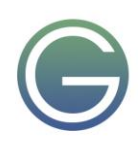

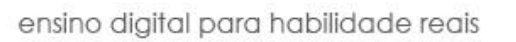

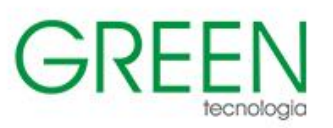

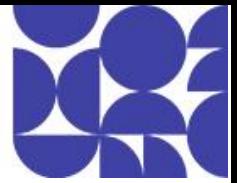

# **DP-3012: Implementing a data analytics solution with Azure Synapse Analytics**

## **1. Introdução ao Azure Synapse Analytics**

- O que é o Azure Synapse Analytics
- Como o Azure Synapse Analytics funciona
- Quando usar o Azure Synapse Analytics

## **2. Usar o pool de SQL sem servidor do Azure Synapse para consultar arquivos em um data lake**

- Entender as funcionalidades e os casos de uso do pool de SQL sem servidor do Azure Synapse
- Consultar arquivos usando um pool de SQL sem servidor
- Criar objetos de banco de dados externos

## **3. Analisar dados com o Apache Spark no Azure Synapse Analytics**

- Conhecer o Apache Spark
- Usar o Spark no Azure Synapse Analytics
- Analisar dados com o Spark
- Visualizar os dados com o Spark

## **4. Usar o Delta Lake no Azure Synapse Analytics**

- Compreender o Delta Lake
- Criar tabelas do Delta Lake
- Criar tabelas de catálogo
- Usar o Delta Lake com tipo de dados de streaming
- Usar o Delta Lake em um pool de SQL

## **5. Analisar dados em um data warehouse relacional**

- Criar um esquema de data warehouse
- Criar tabelas de data warehouse
- Carregar tabelas de data warehouse
- Consultar um data warehouse

## **6. Criar um pipeline de dados no Azure Synapse Analytics**

- Entender os pipelines no Azure Synapse Analytics
- Criar um pipeline no Azure Synapse Studio
- Definir fluxos de dados
- Executar um pipeline

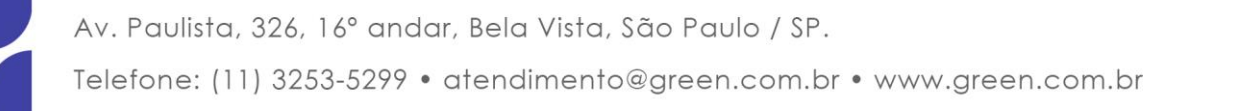

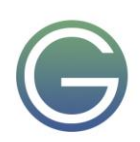

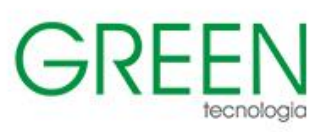

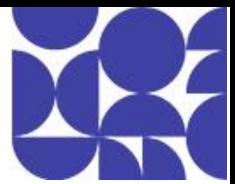

# **DP-600: Microsoft Fabric Analysis Engineer**

## **Duração:** 4 dias

- **1. Introdução ao Microsoft Fabric**
	- **Introdução à análise de ponta a ponta usando o Microsoft Fabric**
	- o Explorar análises de ponta a ponta com o Microsoft Fabric
	- o Equipes de dados e o Microsoft Fabric
	- o Habilitar e usar o Microsoft Fabric
- **Introdução aos lakehouses no Microsoft Fabric**
	- o Explorar o lakehouse do Microsoft Fabric
	- o Trabalhar com lakehouses do Microsoft Fabric
	- o Explorar e transformar dados em um lakehouse

## • **Usar o Apache Spark no Microsoft Fabric**

- o Preparar-se para usar o Apache Spark
- o Executar códigos do Spark
- o Trabalhar com dados em um dataframe do Spark
- o Trabalhar com dados usando o Spark SQL
- o Visualizar dados em um notebook Spark

## • **Trabalhar com tabelas do Delta Lake no Microsoft Fabric**

- o Compreender o Delta Lake
- o Criar tabelas Delta
- o Trabalhar com tabelas Delta no Spark
- o Usar tabelas Delta com dados de streaming

#### • **Orquestre processos e movimentação de dados com o Microsoft Fabric**

- o Entender os pipelines
- o Usar a atividade "Copiar Dados"
- o Usar modelos de pipeline
- o Executar e monitorar pipelines
- **Ingerir dados com fluxos de dados Gen2 no Microsoft Fabric**
	- o Entender fluxos de dados Gen2 no Microsoft Fabric
	- o Explorar Fluxos de dados Gen2 no Microsoft Fabric
	- o Integrar fluxos de dados Gen2 e pipelines no Microsoft Fabric
- **Introdução aos data warehouses no Microsoft Fabric**
	- o Entender os fundamentos do data warehouse
	- o Entender os data warehouses no Fabric
	- o Consultar e transformar dados
	- o Preparar dados para análises e relatórios
	- o Proteger e monitorar o data Warehouse
- **Introdução à inteligência em tempo real no Microsoft Fabric**
	- o Descrever a inteligência em tempo real do Microsoft Fabric
	- o Entender as tabelas e o banco de dados KQL
	- o Descrever o hub em tempo real do Microsoft Fabric

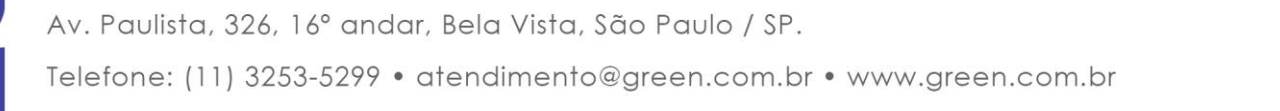

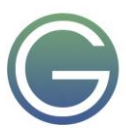

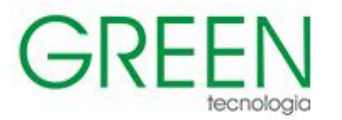

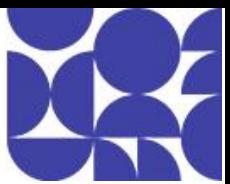

o Escrever consultas com KQL

## • **Introdução à ciência de dados no Microsoft Fabric**

- o Entender o processo de ciência de dados
- o Explorar e processar dados com o Microsoft Fabric
- o Treinar e pontuar modelos com o Microsoft Fabric

#### • **Introdução ao Ativador de Dados no Microsoft Fabric**

- o Entenda o Data Activator
- o Introdução ao Data Activator
- o Entender gatilhos, condições e ações no Ativador de Dados
- o Obtenha dados de EventStreams e Relatórios do Power BI com o Data Activator
- o Atribuir dados no Data Activator
- o Criar gatilhos no Data Activator
- o Usar o Ativador de Dados no Fabric

## • **Administrar o Microsoft Fabric**

- o Entender a arquitetura do Fabric
- o Entender a função de administrador do Fabric
- o Gerenciar a segurança do Fabric
- o Controlar dados no Fabric

## **2. Implementar um data warehouse com o Microsoft Fabric**

## • **Introdução aos data warehouses no Microsoft Fabric**

- o Entender os fundamentos do data warehouse
- o Entender os data warehouses no Fabric
- o Consultar e transformar dados
- o Preparar dados para análises e relatórios
- o Proteger e monitorar o data warehouse

#### • **Carregar dados em um data warehouse do Microsoft Fabric**

- o Explore as estratégias de carregamento de dados
- o Usar pipelines de dados para carregar um warehouse
- o Carregar dados usando T-SQL
- o Carregar e transformar dados com o Dataflow Gen2

#### • **Consultar um data warehouse no Microsoft Fabric**

- o Usar o editor de consultas SQL
- o Explorar o editor de consultas visuais
- o Usar ferramentas de cliente para consultar um warehouse

#### • **Monitorar um data warehouse do Microsoft Fabric**

- o Monitorar as métricas de capacidade
- o Monitorar a atividade atual
- o Monitorar consultas
- **Proteger um data warehouse do Microsoft Fabric**
	- o Explorar a Máscara Dinâmica de Dados
	- o Implementar segurança em nível de linha

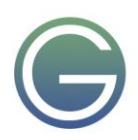

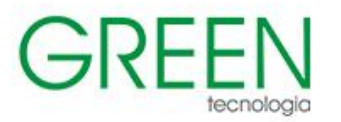

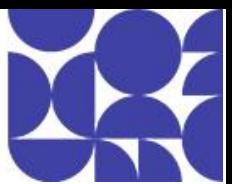

- o Implementar a segurança em nível de coluna
- o Configurar permissões granulares de SQL usando T-SQL

#### **3. Trabalhar com os modelos semânticos no Microsoft Fabric**

#### • **Entender a escalabilidade no Power BI**

- o Descrever o significado de modelos escalonáveis
- o Implementar práticas recomendadas de modelagem de dados do Power BI
- o Configurar grandes conjuntos de dados

## • **Criar relações entre modelos do Power BI**

- o Entender relações de modelos
- o Configurar relações
- o Usar funções de relação DAX
- o Entender a avaliação da relação

## • **Usar ferramentas para otimizar o desempenho do Power BI**

- o Usar o Performance Analyzer
- o Solucionar problemas de desempenho do DAX usando o DAX Studio
- o Otimizar um modelo de dados usando o Analisador de Práticas Recomendadas

## • **Impor a segurança do modelo no Power BI**

- o Restringir o acesso a dados de modelo do Power BI
- o Restringir o acesso a objetos de modelo do Power BI
- o Aplicar boas práticas de modelagem

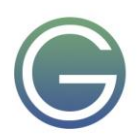

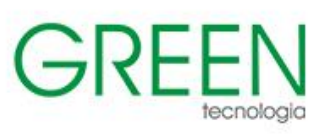

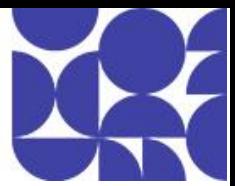

# **DP-700: Microsoft Fabric Data Engineer**

## **Duração:** 4 dias

## **1. Ingerir dados com fluxos de dados Gen2 no Microsoft Fabric**

- Entender fluxos de dados Gen2 no Microsoft Fabric
- Explorar Fluxos de dados Gen2 no Microsoft Fabric
- Integrar fluxos de dados Gen2 e pipelines no Microsoft Fabric

## **2. Orquestre processos e movimentação de dados com o Microsoft Fabric**

- Entender os pipelines
- Usar a atividade "Copiar Dados"
- Usar modelos de pipeline
- Executar e monitorar pipelines

## **3. Introdução à inteligência em tempo real no Microsoft Fabric**

- O que é análise de dados em tempo real?
- Inteligência em Tempo Real no Microsoft Fabric
- Ingerir e transformar dados em tempo real
- Armazenar e consultar dados em tempo real
- Visualizar dados em tempo real
- Automatizar ações

## **4. Usar eventstreams em tempo real no Microsoft Fabric**

- Os componentes do Eventstreams
- Origens e destinos de fluxo de eventos
- Transformações de fluxo de eventos

## **5. Trabalhar com dados em tempo real em um eventhouse do Microsoft Fabric**

- Introdução a uma casa de eventos
- Usar o KOL efetivamente
- Exibições materializadas e funções armazenadas

## **6. Introdução à análise de ponta a ponta usando o Microsoft Fabric**

- Explorar análises de ponta a ponta com o Microsoft Fabric
- Equipes de dados e o Microsoft Fabric
- Habilitar e usar o Microsoft Fabric

## **7. Introdução aos lakehouses no Microsoft Fabric**

- Explorar o lakehouse do Microsoft Fabric
- Trabalhar com lakehouses do Microsoft Fabric
- Explorar e transformar dados em um lakehouse

## **8. Usar o Apache Spark no Microsoft Fabric**

- Preparar-se para usar o Apache Spark
- Executar códigos do Spark
- Trabalhar com dados em um dataframe do Spark
- Trabalhar com dados usando o Spark SQL
- Visualizar dados em um notebook Spark

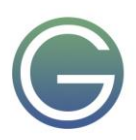

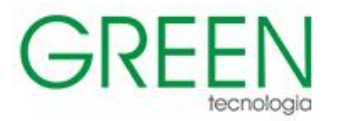

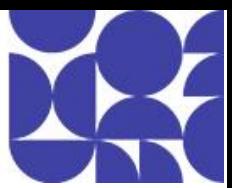

## **9. Trabalhar com tabelas do Delta Lake no Microsoft Fabric**

- Compreender o Delta Lake
- Criar tabelas Delta
- Otimizar tabelas delta
- Trabalhar com tabelas Delta no Spark
- Usar tabelas Delta com dados de streaming

#### **10. Organizar um lakehouse do Fabric usando o design de arquitetura de medalhão**

- Descrever a arquitetura de medalhão
- Implementar uma arquitetura de medalhão no Fabric
- Consultar e relatar dados em seu lakehouse do Fabric
- Considerações sobre o gerenciamento de seu lakehouse

#### **11. Crie painéis em tempo real com o Microsoft Fabric**

- Introdução aos dashboards em tempo real
- Recursos avançados
- Práticas recomendadas do dashboard em tempo real

#### **12. Introdução aos data warehouses no Microsoft Fabric**

- Entender os fundamentos do data warehouse
- Entender os data warehouses no Fabric
- Consultar e transformar dados
- Preparar dados para análises e relatórios
- Proteger e monitorar o data Warehouse

#### **13. Carregar dados em um data warehouse do Microsoft Fabric**

- Explore as estratégias de carregamento de dados
- Usar pipelines de dados para carregar um warehouse
- Carregar dados usando T-SQL
- Carregar e transformar dados com o Dataflow Gen2

#### **14. Consultar um data warehouse no Microsoft Fabric**

- Consultar dados
- Usar o editor de consultas SQL
- Explorar o editor de consultas visuais
- Usar ferramentas de cliente para consultar um Warehouse

#### **15. Monitorar um data warehouse do Microsoft Fabric**

- Monitorar as métricas de capacidade
- Monitorar a atividade atual
- Monitorar consultas

#### **16. Proteger um data warehouse do Microsoft Fabric**

- Explorar a Máscara Dinâmica de Dados
- Implementar segurança em nível de linha
- Implementar a segurança em nível de coluna
- Configurar permissões granulares de SQL usando T-SQL

#### **17. Implemente a integração contínua e entrega contínua (CI/CD) no Microsoft Fabric**

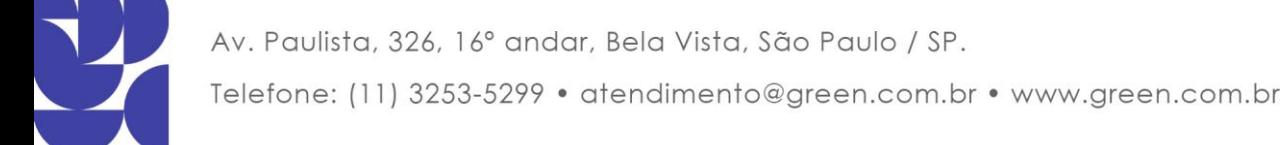

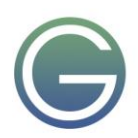

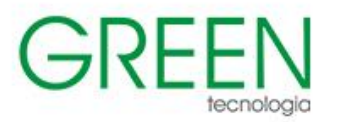

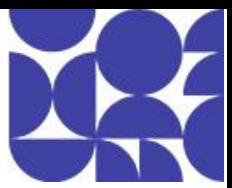

- Entender a integração contínua e a entrega contínua (CI/CD)
- Implementar o controle de versão e a integração com o Git
- Implementar pipelines de implantação
- Automatizar a CI/CD usando as APIs do Fabric

#### **18. Monitorar atividades no Microsoft Fabric**

- Monitorar a ingestão de dados
- Monitorar a transformação de dados
- Monitorar e atualizar modelos semânticos
- Usar tabelas Delta com dados de streaming

## **19. Proteger o acesso aos dados no Microsoft Fabric**

- Entenda o modelo de segurança do Fabric
- Configurar permissões de workspace e item
- Aplicar permissões granulares

## **20. Administrar um ambiente do Microsoft Fabric**

- Entender a arquitetura do Fabric
- Entender a função de administrador do Fabric
- Gerenciar a segurança do Fabric
- Controlar dados no Fabric

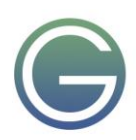

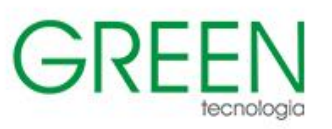

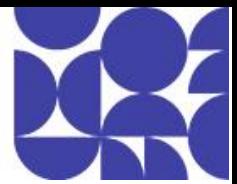

# **SC-900: Fundamentos de Segurança, Conformidade e Identidade**

## **Duração:** 1 dia

## **1. Conceitos de segurança e conformidade**

- Modelo de responsabilidade compartilhada
- Defesa em profundidade
- Explorar o modelo de Confiança Zero
- Criptografia e hash
- Conceitos de governança, risco e conformidade (GRC)

## **2. Conceitos de identidade**

- Definir autenticação e autorização
- Defina a Identidade como o parâmetro de segurança primário
- Função do provedor de identidade
- Conceito de serviços de diretório e Active Directory
- Conceito de federação

## **3. Os tipos de função e identidade do Microsoft Entra ID**

- Microsoft Entra ID
- Tipos de identidades
- Identidade híbrida
- Identidades externas

## **4. Capacidades de autenticação do Microsoft Entra ID**

- Métodos de autenticação
- Autenticação multifator
- Redefinição de senha por autoatendimento
- Recursos de gerenciamento e proteção de senha

## **5. Funcionalidades de gerenciamento de acesso do Microsoft Entra**

- Acesso Condicional
- Acesso Global Seguro no Microsoft Entra
- Funções e o controle de acesso baseado em função (RBAC)

## **6. Recursos de governança e proteção de identidade do Microsoft Entra**

- Microsoft Entra ID Governance
- Revisões de acesso
- Gerenciamento de direitos
- Recursos do Privileged Identity Management
- Proteção do Microsoft Entra ID
- Gerenciamento de Permissões do Microsoft Entra
- Microsoft Entra Verified ID
- Integração do Microsoft Entra ao Microsoft Copilot para Segurança

## **7. Copilot da Segurança da Microsoft**

- Conhecendo o Copilot da Segurança da Microsoft
- Terminologia do Microsoft Copilot para Segurança

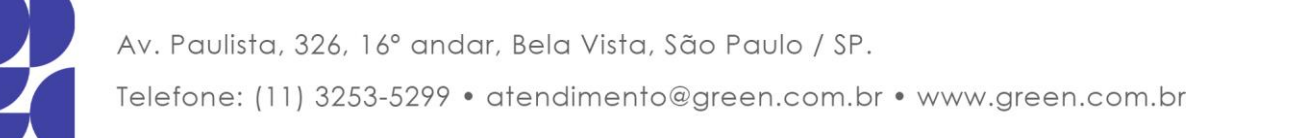

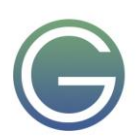

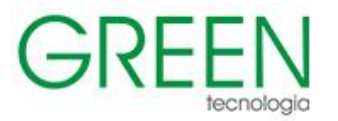

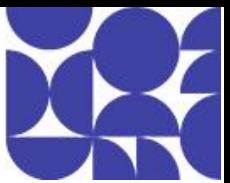

- Como o Microsoft Copilot para Segurança processa solicitações de prompt
- Os elementos de uma solicitação eficaz
- Como habilitar o Microsoft Copilot para Segurança

#### **8. Os principais serviços de segurança de infraestrutura no Azure**

- Proteção contra DDoS do Azure
- Firewall do Azure
- Firewall de Aplicativo Web
- Segmentação de rede no Azure
- Grupos de segurança de rede do Azure
- Azure Bastion
- Azure Key Vault

#### **9. Descrever as capacidades de gerenciamento de segurança no Azure**

- Microsoft Defender para Nuvem
- Como as políticas e iniciativas de segurança melhoram a postura de segurança na nuvem
- O gerenciamento da postura de segurança na nuvem
- A segurança aprimorada do Microsoft Defender para Nuvem
- O gerenciamento de segurança do DevOps

## **10. Os recursos de segurança do Microsoft Sentinel**

- Definir os conceitos de SIEM e SOAR
- Recursos de detecção e mitigação de ameaças no Microsoft Sentinel
- A integração do Microsoft Sentinel ao Copilot da Segurança da Microsoft

#### **11. A proteção contra ameaças com o Microsoft 365 Defender**

- Serviços XDR do Microsoft 365 Defender
- Microsoft Defender para Office 365
- Microsoft Defender para Ponto de Extremidade
- Microsoft Defender for Cloud Aplicativos
- Microsoft Defender para Identidade
- Gerenciamento de Vulnerabilidades do Microsoft Defender
- Inteligência contra ameaças do Microsoft Defender
- Portal do Microsoft 365 Defender
- A integração do Copilot ao Microsoft Defender XDR

#### **12. Portal de Confiança do Serviço da Microsoft e os princípios de privacidade**

- Portal de Confiança do Serviço
- Princípios de privacidade da Microsoft
- Microsoft Priva

#### **13. Soluções de segurança de dados do Microsoft Purview**

- Recursos de classificação de dados do Microsoft Purview Information Protection
- Rótulos e políticas de sensibilidade no Microsoft Purview Information Protection
- Prevenção contra perda de dados no Microsoft Purview
- Gerenciamento de risco interno no Microsoft Purview
- Proteção adaptável no Microsoft Purview

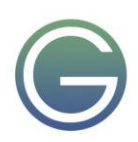

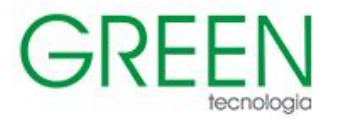

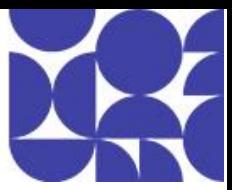

## **14. Soluções de conformidade de dados do Microsoft Purview**

- Auditoria no Microsoft Purview
- Descoberta Eletrônica
- Compliance Manager
- Conformidade de Comunicações
- Gerenciamento do Ciclo de Vida dos Dados
- Gerenciamento de registros

## **15. Soluções de governança de dados do Microsoft Purview**

- Conceitos e benefícios da governança de dados
- Catálogo de Dados do Microsoft Purview

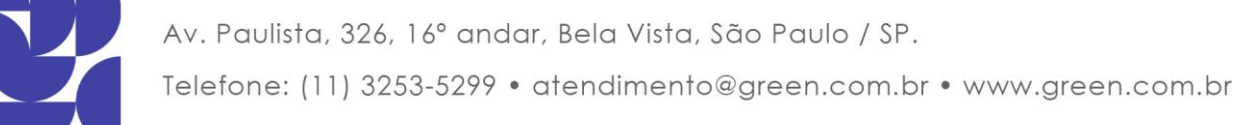

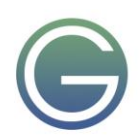

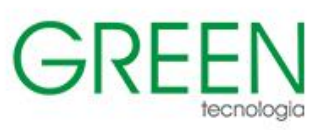

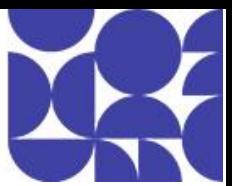

# **SC-100: Microsoft Cybersecurity Architect**

## **Duração:** 4 dias

- **1. Introdução à Confiança Zero e às estruturas de melhores práticas**
- Introdução às melhores práticas
- Introdução à Confiança Zero
- Iniciativas de Confiança Zero
- Pilares da tecnologia de Confiança Zero Parte 1
- Pilares da tecnologia de Confiança Zero Parte 2
- **2. Criar soluções que se alinham ao CAF (Cloud Adoption Framework) e ao WAF (Well-Architected Framework)**
- Definir uma estratégia de segurança
- Introdução ao Cloud Adoption Framework
- Metodologia segura do Cloud Adoption Framework
- Introdução às Zonas de Destino do Azure
- Elaborar a segurança com Zonas de Destino do Azure
- Introdução ao Well-Architected Framework
- O pilar de segurança do Well-Architected Framework
- **3. Elaborar soluções alinhadas com a MCRA (Arquitetura de Referência de Segurança Cibernética da Microsoft) e o MCSB (parâmetro de comparação de segurança da nuvem da Microsoft)**
- Introdução à Arquitetura de Referência de Segurança Cibernética da Microsoft e ao parâmetro de comparação de segurança de nuvem
- Elaborar soluções com melhores práticas para recursos e controles
- Projete soluções com práticas recomendadas para proteger contra ataques internos, externos e da cadeia de fornecedores.
- **4. Projetar uma estratégia de resiliência para ransomware e outros ataques com base nas Melhores Práticas de Segurança da Microsoft**
- Ameaças cibernéticas e padrões de ataque comuns
- Suporte à resiliência empresarial
- Criar soluções para mitigar ataques de ransomware, incluindo a priorização da BCDR e o acesso privilegiado
- Projetar soluções para BCDR (continuidade dos negócios e recuperação de desastres), incluindo backup e restauração seguros
- Avaliar soluções para atualizações de segurança

## **5. Projetar soluções de conformidade regulatória**

- Introdução à conformidade regulatória
- Traduzir os requisitos de conformidade em uma solução de segurança
- Crie uma solução para atender aos requisitos de conformidade usando o Microsoft Purview
- Atender aos requisitos de privacidade com o Microsoft Priva
- Atender aos requisitos de segurança e conformidade com o Azure Policy
- Avalie e valide o alinhamento com padrões e parâmetros de comparação regulatórios usando o Microsoft Defender para Nuvem

## **6. Elaborar soluções para gerenciamento de identidade e acesso**

- Introdução ao Gerenciamento de Identidades e Acesso
- Elaborar estratégias de acesso de nuvem, híbridas e multinuvem (incluindo o Microsoft Entra ID)
- Elaborar uma solução para identidades externas
- Elaborar estratégias modernas de autenticação e autorização

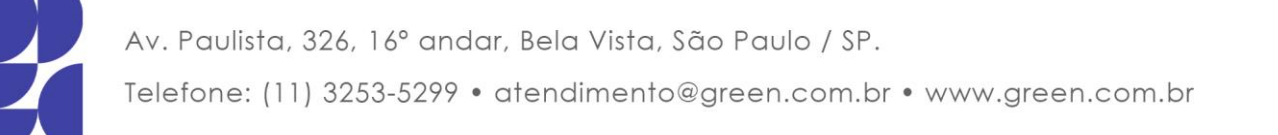

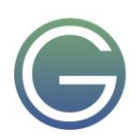

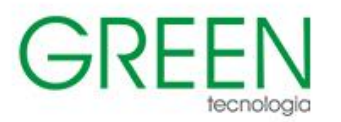

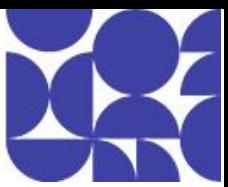

- Alinhar o acesso condicional e a Confiança Zero
- Especificar requisitos para proteger o AD DS (Active Directory Domain Services)
- Elaborar uma solução para gerenciar segredos, chaves e certificados

#### **7. Elaborar soluções de proteção do acesso privilegiado**

- Introdução ao acesso privilegiado
- O modelo de acesso empresarial
- Avaliar a segurança e a governança das soluções do Microsoft Entra ID
- Elaborar uma solução para proteger a administração de locatário
- Elaborar uma solução para CIEM (gerenciamento de direitos da infraestrutura de nuvem)
- Elaborar uma solução para estações de trabalho com acesso privilegiado e serviços de bastion
- Avaliar uma solução de gerenciamento de revisão de acesso que inclui o Gerenciamento de Permissões do Microsoft Entra
- Avaliar a segurança e governança do AD DS (Active Directory Domain Services) local, incluindo resiliência a ataques comuns

## **8. Criar soluções para operações de segurança**

- Introdução às SecOps (operações de segurança)
- Criar recursos de operações de segurança em ambientes híbridos e multinuvem
- Criar o registro em log centralizado e a auditoria, incluindo a Auditoria do Microsoft Purview
- Criar uma solução para detecção e resposta que inclua XDR (detecção e resposta estendida) e SIEM (gerenciamento de eventos e informações de segurança)
- Projete soluções para detecção e resposta que incluam XDR (detecção e resposta estendida) e SIEM (gerenciamento de eventos e informações de segurança)
- Criar uma solução para SOAR (orquestração de segurança, automação e resposta)
- Criar e avaliar fluxos de trabalho de segurança, incluindo resposta a incidentes, busca de ameaças e gerenciamento de incidentes
- Projetar e avaliar a cobertura de detecção de ameaças usando as matrizes MITRE ATT&CK, incluindo Nuvem, Enterprise, Celular e ICS

#### **9. Criar soluções para proteger o Microsoft 365**

- Introdução à segurança para Exchange, Sharepoint, OneDrive e Teams
- Avaliar a postura de segurança para cargas de trabalho de produtividade e colaboração usando as métricas
- Criar uma solução do Microsoft Defender XDR
- Criar configurações e práticas operacionais para o Microsoft 365
- Avaliar controles de conformidade e segurança de dados no Microsoft Copilot para serviços do Microsoft 365
- Avaliar soluções para proteger dados no Microsoft 365 usando o Microsoft Purview

#### **10. Elaborar soluções para proteger aplicativos**

- Introdução à segurança do aplicativo
- Elaborar e implementar padrões para proteger o desenvolvimento de aplicativos
- Avaliar a postura de segurança de portfólios de aplicativos existentes
- Avaliar ameaças de aplicativos com a modelagem de ameaças
- Elaborar a estratégia de ciclo de vida de segurança para aplicativos
- Proteger o acesso para identidades de carga de trabalho
- Elaborar uma solução para gerenciamento e segurança de API
- Elaborar uma solução para acesso seguro a aplicativos

## **11. Projetar soluções para proteger os dados de uma organização**

- Introdução à segurança de dados
- Avaliar soluções para descoberta e classificação de dados

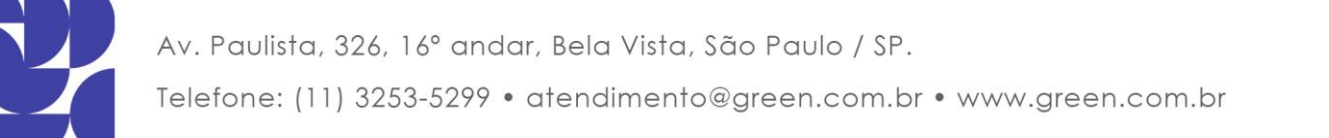

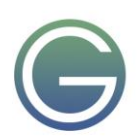

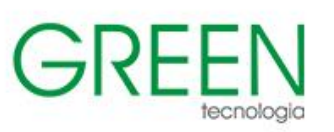

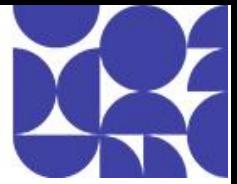

- Avaliar soluções para criptografia de dados inativos e em trânsito, incluindo o Azure KeyVault e a criptografia de infraestrutura
- Elaborar a segurança de dados para cargas de trabalho do Azure
- Elaborar a segurança para o Armazenamento do Azure
- Projetar uma solução de segurança com o Microsoft Defender para SQL e o Microsoft Defender para Armazenamento

## **12. Especificar os requisitos para proteger serviços de SaaS, PaaS e IaaS**

- Introdução à segurança para SaaS, PaaS e IaaS
- Especificar as linhas de base de segurança para serviços SaaS, PaaS e IaaS
- Especificar os requisitos de segurança para cargas de trabalho de IoT
- Especificar os requisitos de segurança para cargas de trabalho da Web
- Especificar os requisitos de segurança para contêineres e orquestração de contêineres
- Avaliar a segurança dos Serviços de IA
- **13. Projetar soluções de gerenciamento de postura de segurança em ambientes híbridos e multinuvem**
- Introdução ao gerenciamento de postura híbrida e multinuvem
- Avaliar a postura de segurança usando o Parâmetro de Comparação de Segurança da Nuvem da Microsoft
- Projetar o gerenciamento integrado de postura e a proteção de cargas de trabalho
- Avaliar a postura de segurança usando o Microsoft Defender para Nuvem
- Avaliação de postura com a classificação de segurança do Microsoft Defender para Nuvem
- Elaborar a proteção de cargas de trabalho em nuvem com o Microsoft Defender para Nuvem
- Integrar ambientes híbridos e multinuvem com o Azure Arc
- Projetar uma solução de gerenciamento de superfície de ataques externos
- Gerenciamento da postura com caminhos de ataque de gerenciamento de exposição

#### **14. Projetar soluções para proteger pontos de extremidade de servidor e cliente**

- Introdução à segurança de pontos de extremidade
- Especificar os requisitos de segurança do servidor
- Especificar os requisitos de dispositivos móveis e clientes
- Especificar os requisitos de segurança de dispositivos incorporados e de IoT (Internet das Coisas)
- OT (tecnologia operacional) segura e ICS (sistemas de controle industrial) com o Microsoft Defender para IoT
- Especificar as linhas de base de segurança para pontos de extremidade de servidor e de cliente
- Projetar uma solução para acesso remoto seguro
- Avaliar as soluções da LAPS (Solução de Senha de Administrador Local) do Windows

#### **15. Elaborar soluções para segurança de rede**

- Elaborar soluções para segmentação de rede
- Elaborar soluções para filtragem de tráfego com grupos de segurança de rede
- Elaborar soluções para gerenciamento da postura de rede
- Elaborar soluções para monitoramento de rede
- Avaliar soluções que usam o Microsoft Entra Internet Access
- Avaliar soluções que usam o Microsoft Entra Private Access

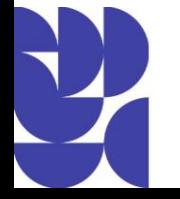

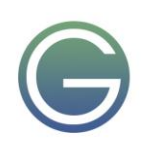

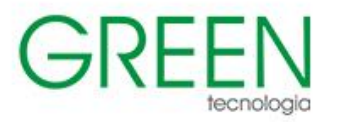

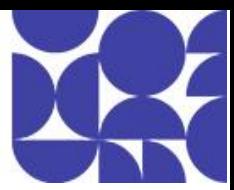

# **SC-200: Microsoft Security Operations Analyst**

## **Duração:** 4 dias

- **1. Introdução à proteção contra ameaças do Microsoft Defender XDR**
- Explorar casos de uso da resposta do XDR (Detecção Estendida e Resposta)
- Compreender o funcionamento do Microsoft 365 Defender em um SOC (Centro de Operações de Segurança)
- **Explorar o Microsoft Security Graph**
- Investigar incidentes de segurança no Microsoft 365 Defender XDR

## **2. Mitigar incidentes usando o Microsoft 365 Defender**

- Use o portal do Microsoft 365 Defender
- Gerenciar incidentes
- Investigar incidentes
- Exibir e investigar alertas
- Gerenciar investigações automatizadas
- Usar a Central de Ações
- Explorar busca avançada
- Investigar logs de entrada do Microsoft Entra
- Entender a Classificação de Segurança da Microsoft
- Estudar análise de ameaças
- Analisar relatórios
- Configurar portal do Microsoft Defender

## **3. Corrija os riscos com o Microsoft Defender para Office 365**

- Introdução ao Microsoft Defender para Office 365
- Automatize, investigue e corrija
- Configurar, proteger e detectar
- Simular ataques

## **4. Gerenciar o Microsoft Entra Identity Protection**

- Revise os fundamentos do Identity Protection
- Implementar e gerenciar uma política de risco de usuário
- Habilitar política de risco de entrada
- Monitorar, investigar e corrigir usuários arriscados com privilégios elevados
- Implementar a segurança para identidades de carga de trabalho
- Explorar o Microsoft Defender para Identidade

## **5. Proteja seu ambiente com o Microsoft Defender para Identidade**

- Introdução ao Microsoft Defender para Identidade
- Configurar os sensores do Microsoft Defender para Identidade
- Revisar contas ou dados comprometidos
- Integrar com outras ferramentas da Microsoft
- **6. Proteja os seus aplicativos e serviços em nuvem com o Microsoft Defender for Cloud Apps**
- Entenda a Estrutura do Microsoft Defender for Cloud Apps
- Explore seus aplicativos de nuvem com a Descoberta de Nuvem
- Proteger seus dados e aplicativos com o Controle de Aplicativo de Acesso Condicional
- Passo a passo sobre o controle de acesso e descoberta com o Microsoft Defender for Cloud Apps

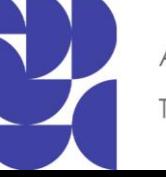

Av. Paulista, 326, 16° andar, Bela Vista, São Paulo / SP. Telefone: (11) 3253-5299 · atendimento@green.com.br · www.green.com.br

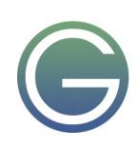
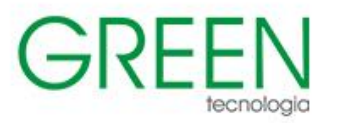

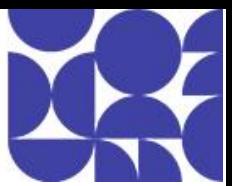

- Classificar e proteger informações confidenciais
- Detectar ameaças

# **7. Conceitos básicos de IA generativa**

- O que é a IA generativa?
- O que são modelos de linguagem?
- Usando modelos de linguagem
- O que são copilotos?
- Microsoft Copilot
- Considerações sobre solicitações do Copilot
- Estendendo e desenvolvendo copilotos

## **8. Descreva o Microsoft Copilot for Security**

- Conhecendo o Copilot da Segurança da Microsoft
- Descreva a terminologia do Microsoft Copilot for Security
- Descreva como o Microsoft Copilot for Security processa solicitações de prompt
- Descreva os elementos de um prompt eficaz
- Descreva como habilitar o Microsoft Copilot for Security

## **9. Descreva as principais funcionalidades do Microsoft Copilot para Segurança**

- Descrever os recursos disponíveis na experiência autônoma do Microsoft Copilot para Segurança
- Descreva os recursos disponíveis em uma sessão da experiência autônoma
- Descrever os plug-ins da Microsoft disponíveis no Microsoft Copilot para Segurança
- Descrever os plugins compatíveis com o Microsoft Copilot para Segurança que não são da Microsoft
- Descrever promptbooks personalizados
- Descrever as conexões da base de dados de conhecimento

## **10. Descrever as experiências integradas do Microsoft Copilot para Segurança**

- Descrever o Microsoft Copilot no Microsoft Defender XDR
- Copilot no Microsoft Purview
- Copilot no Microsoft Entra
- Copilot no Microsoft Intune
- Copilot no Microsoft Defender para Nuvem (Versão prévia)

# **11. Explorar casos de uso do Microsoft Copilot para Segurança**

- Explorar a experiência de primeira execução
- Explorar a experiência autônoma
- Configurar o plug-in do Microsoft Sentinel
- Habilitar um plug-in personalizado
- Explorar uploads de arquivos como uma base de dados de conhecimento
- Criar um promptbook personalizado
- Explorar as funcionalidades do Copilot no Microsoft Defender XDR
- Explorar os recursos do Copilot no Microsoft Purview

# **12. Responder a alertas de prevenção contra perda de dados usando o Microsoft 365**

- Descrever os alertas de prevenção contra perda de dados
- Investigar alertas de prevenção contra perda de dados no Microsoft Purview
- Investigar os alertas de prevenção contra perda de dados no Microsoft Defender for Cloud Apps

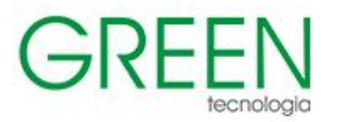

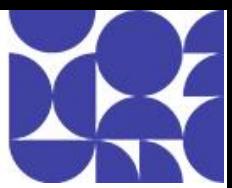

# **13. Gerenciar o risco interno no Microsoft Purview**

- Visão geral da gestão de risco interno
- Introdução à gestão de políticas de risco interno
- Crie e gerencie políticas de risco interno
- Investigar alertas de risco interno
- Tome medidas sobre alertas de risco interno por meio de casos
- Gerenciar evidências forenses de gerenciamento de risco interno
- Crie modelos de aviso de gerenciamento de risco interno

## **14. Pesquisar e investigar com a Auditoria do Microsoft Purview**

- Visão geral da Auditoria do Microsoft Purview
- Configurar e gerenciar a Auditoria do Microsoft Purview
- Realizar pesquisas com a Auditoria (Standard)
- Auditar interações do Microsoft Copilot para Microsoft 365
- Investigar atividades com Auditoria (Premium)
- Exportar dados do log de auditoria
- Configurar a retenção de auditoria com Auditoria (Premium)

## **15. Investigar ameaças com a Pesquisa de Conteúdo no Microsoft Purview**

- Explorar as soluções de Descoberta Eletrônica do Microsoft Purview
- Criar uma pesquisa de conteúdo
- Ver os resultados e as estatísticas da pesquisa
- Exportar os resultados da pesquisa e o relatório de pesquisa
- Configurar a filtragem de permissão de pesquisa
- Procurar e excluir mensagens de email

## **16. Proteja-se contra ameaças com o Microsoft Defender for Endpoint**

- Introdução ao Microsoft Defender para Endpoint
- Pratique administração de segurança
- Cace ameaças dentro da sua rede

## **17. Implantar o ambiente do Microsoft Defender para Ponto de Extremidade**

- Crie seu ambiente
- Entender a compatibilidade e os recursos dos sistemas operacionais
- Dispositivos integrados
- Gerenciar acesso
- Criar e gerenciar funções para controle de acesso baseado em função
- Configurar grupos de dispositivos
- Configurar os recursos avançados de ambiente

# **18. Implementar aprimoramentos de segurança do Windows com o Microsoft Defender para Ponto de Extremidade**

- Entender a redução da superfície de ataque
- Habilitar regras de redução da superfície de ataque

## **19. Executar investigações de dispositivo no Microsoft Defender para Ponto de Extremidade**

- Usar a lista de inventário de dispositivos
- Investigue o dispositivo
- Usar o bloqueio comportamental

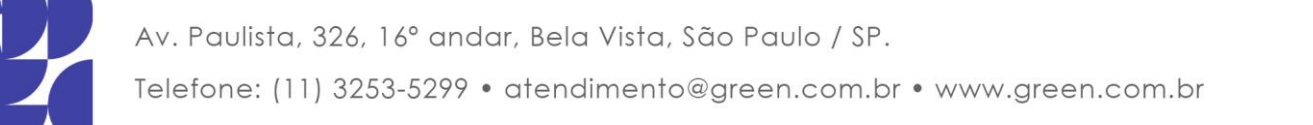

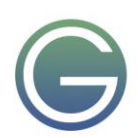

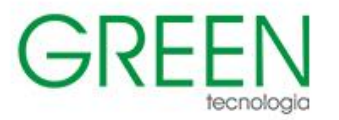

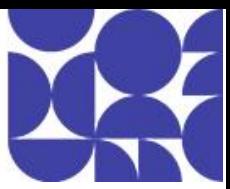

• Detectar dispositivos com descoberta de dispositivo

## **20. Executar ações em um dispositivo usando o Microsoft Defender para Ponto de Extremidade**

- Explicar as ações do dispositivo
- Executar a verificação do Microsoft Defender Antivírus em dispositivos
- Coletar pacote de investigação de dispositivos
- Iniciar sessão de resposta dinâmica

## **21. Realizar investigações de entidades e evidências usando o Microsoft Defender para Ponto de Extremidade**

- Investigar um arquivo
- Investigar uma conta de usuário
- Investigar um endereço IP
- Investigar um domínio

## **22. Configurar e gerenciar a automação usando o Microsoft Defender para Ponto de Extremidade**

- Configurar recursos avançados
- Gerenciar configurações de carregamento e pasta de automação
- Configurar recursos automatizados de investigação e correção
- Dispositivos de bloqueio em risco

## **23. Configurar alertas e detecções no Microsoft Defender para ponto de extremidade**

- Configurar recursos avançados
- Configurar notificações de alerta
- Gerenciar supressão de alerta
- Gerenciar indicadores
- **24. Utilizar o Gerenciamento de Ameaças e Vulnerabilidades no Microsoft Defender para Ponto de Extremidade**
- Entender o gerenciamento de vulnerabilidades
- Explorar vulnerabilidades em seus dispositivos
- Gerenciar a correção

## **25. Plano para proteções de cargas de trabalho em nuvem usando o Microsoft Defender para Nuvem**

- Explicar o Microsoft Defender para Nuvem
- Descrever as proteções de cargas de trabalho no Microsoft Defender para Nuvem
- Habilitar o Microsoft Defender para Nuvem

## **26. Conectar ativos do Azure no Microsoft Defender para Nuvem**

- Explore e gerencie seus recursos usando um inventário de ativos
- Configurar o provisionamento automático
- Provisionamento manual do agente do Log Analytics

## **27. Conectar recursos não Azure ao Microsoft Defender para Nuvem**

- Proteger recursos não Azure
- Conectar computadores não Azure
- Conecte as suas contas AWS
- Conecte as suas contas GCP

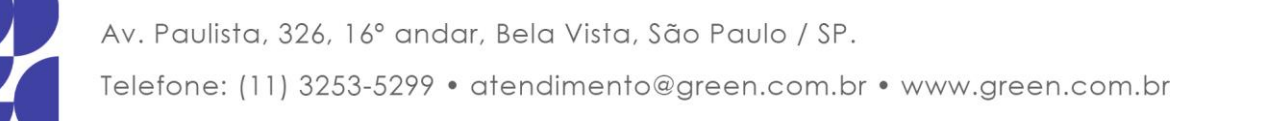

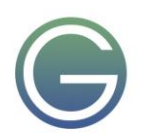

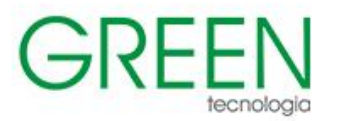

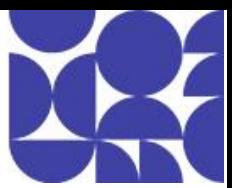

## **28. Gerenciamento da postura de segurança na nuvem**

- Explorar a Classificação de Segurança
- Explorar Recomendações
- Medir e impor a conformidade regulatória
- Entender Pastas de Trabalho

## **29. Explicar as proteções de carga de trabalho em nuvem no Microsoft Defender para Nuvem**

- Entender o Microsoft Defender para servidores
- Entender o Microsoft Defender para Serviço de Aplicativo
- Entender o Microsoft Defender para Armazenamento
- Entender o Microsoft Defender para SQL
- Entender o Microsoft Defender para bancos de dados de código aberto
- Entender o Microsoft Defender para Key Vault
- Entender o Microsoft Defender para Resource Manager
- Entender o Microsoft Defender para DNS
- Entender o Microsoft Defender para contêineres
- Entender as proteções adicionais do Microsoft Defender

## **30. Corrigir alertas de segurança usando o Microsoft Defender para Nuvem**

- Entenda os alertas de segurança
- Corrigir alertas e automatizar respostas
- Suprimir alertas do Defender para Nuvem
- Gerar relatórios de inteligência contra ameaças
- Responder a alertas de recursos do Azure

# **31. Criar instruções KQL para o Microsoft Azure Sentinel**

- Compreender a estrutura da instrução de Kusto Query Language
- Usar o operador search
- Usar o operador where
- Usar a instrução let
- Usar o operador extend
- Usar o operador order by
- Usar os operadores Project

## **32. Analisar os resultados da consulta usando o KQL**

- Usar o operador summarize
- Usar o operador summarize para filtrar os resultados
- Usar o operador summarize para preparar os dados
- Usar o operador render para criar visualizações

# **33. Compilar instruções de várias tabelas usando KQL**

- Usar o operador de união
- Usar o operador de junção

## **34. Trabalhar com dados no Microsoft Azure Sentinel usando o Kusto Query Language**

- Extrair dados de campos de cadeia de caracteres não estruturados
- Extrair dados de cadeia de caracteres estruturada
- Integrar dados externos
- Criar analisadores com funções

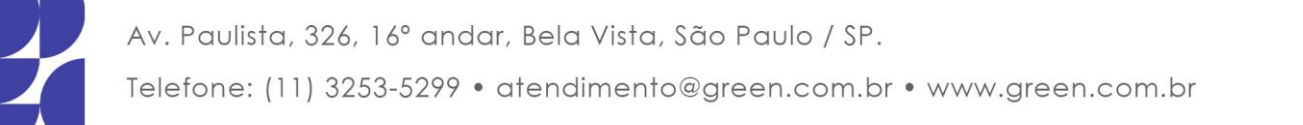

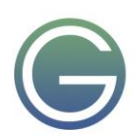

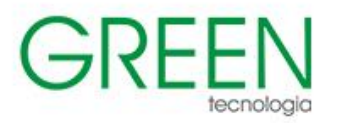

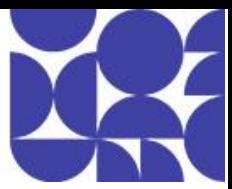

# **35. Introdução ao Microsoft Sentinel**

- O que é o Microsoft Sentinel?
- Como o Microsoft Sentinel funciona
- Quando usar o Microsoft Sentinel

## **36. Criar e gerenciar workspaces do Microsoft Azure Sentinel**

- Planejar o workspace do Microsoft Sentinel
- Criar um workspace do Microsoft Sentinel
- Gerenciar os workspaces entre locatários usando o Azure Lighthouse
- Compreender as permissões e funções do Microsoft Sentinel
- Gerenciar configurações do Microsoft Sentinel
- Configurar logs

## **37. Consultar logs no Microsoft Azure Sentinel**

- Consultar logs na página de logs
- Entender as tabelas do Microsoft Sentinel
- Entender as tabelas comuns
- Entender as tabelas do Microsoft 365 Defender XDR

## **38. Usar watchlists no Microsoft Azure Sentinel**

- Planejamento de watchlists
- Criação de uma watchlist
- Gerenciar watchlists

## **39. Utilizar a inteligência contra ameaças no Microsoft Azure Sentinel**

- Definir a inteligência contra ameaças
- Gerenciar os indicadores de ameaça
- Exibir os indicadores de ameaça com o KQL

## **40. Integrar o Microsoft Defender XDR com o Microsoft Sentinel**

- Entenda os benefícios da integração do Microsoft Sentinel com o Defender XDR
- Explore as diferenças de capacidade entre os portais Microsoft Defender XDR e Microsoft Sentinel
- Integração do Microsoft Sentinel ao Microsoft Defender XDR
- Explore os recursos do Microsoft Sentinel no Microsoft Defender XD

# **41. Conectar os dados ao Microsoft Sentinel usando os conectores de dados**

- Ingerir os dados de log com os conectores de dados
- Entender os provedores de conectores de dados
- Exibir os hosts conectados

# **42. Conectar os serviços Microsoft ao Microsoft Sentinel**

- Planejar os conectores de serviços da Microsoft
- Acoplar o conector do Microsoft Office 365
- Acoplar o conector do Microsoft Entra
- Acoplar o conector do Microsoft Entra ID Protection
- Usar o conector de atividades do Azure

# **43. Conectar o Microsoft 365 Defender XDR ao Microsoft Azure Sentinel**

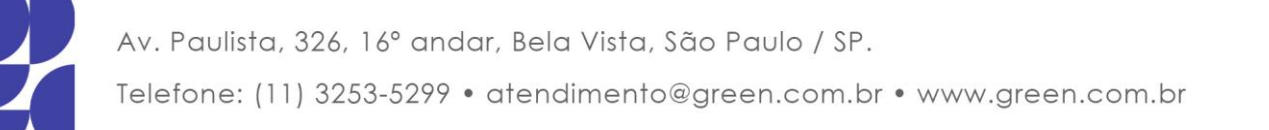

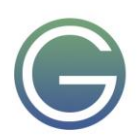

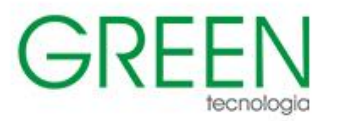

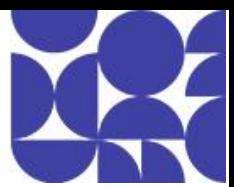

- Planejar os conectores do Microsoft 365 Defender XDR
- Acoplar o conector do Microsoft 365 Defender XDR
- Conectar o conector do Microsoft Defender para Nuvem
- Conectar o Microsoft Defender para IoT
- Conectar conectores herdados do Microsoft Defender

## **44. Conectar hosts do Windows ao Microsoft Sentinel**

- Planejar o conector de eventos de segurança de hosts do Windows
- Conectar-se usando os eventos de segurança do Windows por meio do conector do AMA
- Conectar-se usando os eventos de segurança por meio do conector do agente herdado
- Coletar logs de eventos Sysmon

## **45. Conectar os logs de Formato Comum de Evento ao Microsoft Sentinel**

- Planejar o conector do Formato Comum de Evento
- Conectar a solução externa usando o conector do Formato Comum de Evento

## **46. Conectar as fontes de dados do Syslog ao Microsoft Sentinel**

- Planejar o conector do Syslog
- Coletar os dados das fontes baseadas no Linux usando o Syslog
- Configurar a regra de coleta de dados para fontes de dados do Syslog
- Analisar os dados do Syslog com o KQL

## **47. Conectar os indicadores de ameaças ao Microsoft Sentinel**

- Planejar os conectores de inteligência contra ameaças
- Conectar o conector TAXII de inteligência contra ameaças
- Acoplar o conector de plataformas de inteligência contra ameaças
- Exibir os indicadores de ameaça com o KQL

## **48. Detecção de ameaças com as análises do Microsoft Sentinel**

- O que é a Análise do Microsoft Sentinel?
- Tipos de regras de análise
- Criar uma regra de análise com base em modelos
- Criar uma regra de análise do assistente
- Gerenciar regras de análise

# **49. Automação no Microsoft Sentinel**

- Entender as opções de automação
- Criar regras de automação

## **50. Resposta a ameaças com guias estratégicos do Microsoft Sentinel**

- O que são os guias estratégicos do Microsoft Sentinel?
- Disparar um guia estratégico em tempo real
- Executar guias estratégicos sob demanda

## **51. Gerenciamento de incidentes de segurança no Microsoft Sentinel**

- Entender os incidentes
- Evidências e entidades de incidentes
- Gerenciamento de incidentes

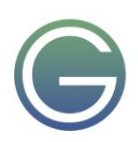

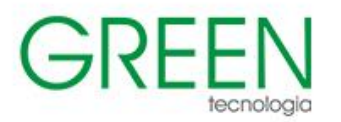

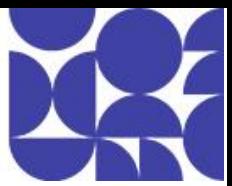

# **52. Identificar ameaças com a Análise Comportamental**

- Entender a análise comportamental
- Explorar entidades
- Exibir as informações de comportamento de entidades
- Usar modelos de regra analítica de detecção de anomalias

## **53. Normalização de dados no Microsoft Sentinel**

- Compreender a normalização de dados
- Usar analisadores do ASIM
- Compreender funções de KQL parametrizadas
- Criar um analisador de ASIM
- Configurar regras de coleta de dados do Azure Monitor

## **54. Consultar, visualizar e monitorar dados no Microsoft Sentinel**

- Monitorar e visualizar dados
- Consultar dados usando a Linguagem de Consulta Kusto
- Usar Pastas de Trabalho padrão do Microsoft Sentinel
- Criar uma Pasta de Trabalho do Microsoft Sentinel

## **55. Gerenciar conteúdo no Microsoft Sentinel**

- Usar soluções do hub de conteúdo
- Usar repositórios para implantação

## **56. Explicação dos conceitos de busca de ameaças no Microsoft Sentinel**

- Conhecer as buscas de ameaças usadas na segurança cibernética
- Desenvolver uma hipótese
- Explorar o MITRE ATT&CK

## **57. Busca de ameaças com o Microsoft Sentinel**

- Configuração do exercício
- Explorar a criação e o gerenciamento de consultas de busca por ameaças
- Salvar as principais descobertas com indicadores
- Ver as ameaças ao longo do tempo com as transmissões ao vivo

## **58. Usar trabalhos de pesquisa no Microsoft Sentinel**

- Buscar com um trabalho de pesquisa
- Restaurar dados históricos

# **59. Buscar ameaças usando notebooks no Microsoft Sentinel**

- Acessar os dados do Azure Sentinel usando ferramentas externas
- Buscar com notebooks
- Criar um notebook
- Explorar o código de notebook

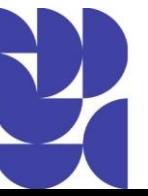

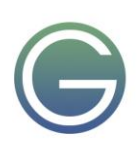

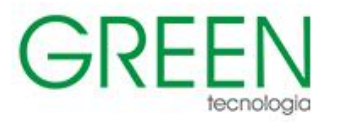

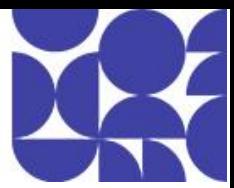

# **SC-300: Microsoft Identity and Access Administrator**

## **Duração:** 4 dias

## **1. Explorar a identidade no Microsoft Entra ID**

- Explicar o que é o cenário de identidade
- Explorar a confiança zero com uma identidade
- Discutir o que é identidade como um painel de controle
- Explorar por que temos uma identidade
- Definir a administração de identidade
- Comprar a identidade descentralizada com sistemas de identidade centrais
- Discutir o que são soluções de gerenciamento de identidades
- **Explicar o Microsoft Entra Business to Business**
- Comparar provedores de identidade da Microsoft
- Definir o licenciamento de identidade
- Explorar a autenticação
- Discutir o que é autorização
- Explicar o que é auditoria na identidade

## **2. Implementar a configuração inicial do Microsoft Entra ID**

- Configurar a marca da empresa
- Configurar e gerenciar funções do Microsoft Entra
- Configurar a delegação usando unidades administrativas
- Analisar as permissões de função do Microsoft Entra
- Configurar e gerenciar domínios personalizados
- Definir configuração em todo o locatário

## **3. Criar, configurar e gerenciar identidades**

- Criar, configurar e gerenciar usuários
- Criar, configurar e gerenciar grupos
- Configurar e gerenciar o registro de dispositivo
- Gerenciar licenças
- Criar atributos de segurança personalizados
- Explorar a criação automática de usuário

## **4. Implementar e gerenciar identidades externas**

- Descrever o acesso de convidados e contas entre empresas
- Gerenciar colaboração externa
- Convidar usuários externos individualmente ou em massa
- Gerenciar contas de usuários externos no Microsoft Entra ID
- Gerenciar usuários externos em cargas de trabalho do Microsoft 365
- Implementar e gerenciar a ID verificada do Microsoft Entra
- Configurar provedores de identidade
- Implementar controles de acesso entre locatários

## **5. Implementar e gerenciar a identidade híbrida**

- Planejar, projetar e implementar o Microsoft Entra Connect
- Implementar e gerenciar a sincronização de hash de senha (PHS)
- Implementar e gerenciar a autenticação de passagem (PTA)
- Implementar e gerenciar a federação

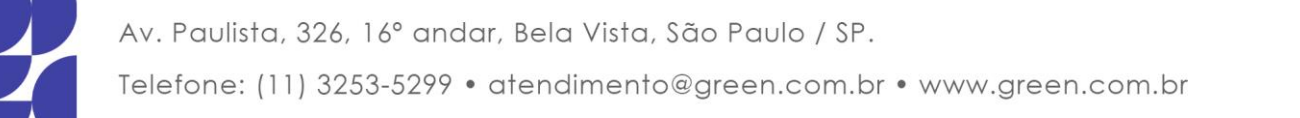

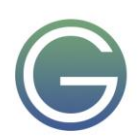

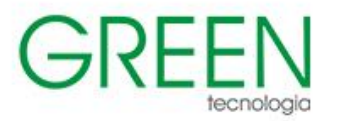

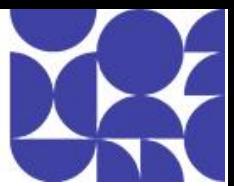

- Solucionar problemas de erros de sincronização
- Implementar o Microsoft Entra Connect Health
- Gerenciar o Microsoft Entra Health

#### **6. Proteger os usuários do Microsoft Entra com a autenticação multifator**

- O que é a Autenticação Multifator do Microsoft Entra?
- Planeje a implantação de sua autenticação multifator
- Configurar métodos de autenticação multifator

#### **7. Gerenciar a autenticação de usuário**

- Administrar métodos de autenticação FIDO2 e sem senha
- Explorar o aplicativo Authenticator e os tokens OATH
- Implementar uma solução de autenticação baseada no Windows Hello para Empresas
- Implantar e gerenciar a proteção de senha
- Configurar limites de bloqueio inteligente
- Implementar a autenticação Kerberos e a autenticação baseada em certificado no Microsoft Entra ID
- Configurar autenticação de usuário do Microsoft Entra para máquinas virtuais

#### **8. Planejar, implementar e administrar o Acesso Condicional**

- Planejar padrões de segurança
- Planejar as políticas de Acesso Condicional
- Implementar controles e atribuições de política de Acesso Condicional
- Testar e solucionar problemas de políticas de Acesso Condicional
- Implementar controles de aplicativo
- Implementar o gerenciamento de sessão
- Implementar a avaliação contínua de acesso

#### **9. Gerenciar o Microsoft Entra ID Protection**

- Revise os fundamentos do Identity Protection
- Implementar e gerenciar uma política de risco de usuário
- Habilitar política de risco de entrada
- Monitorar, investigar e corrigir usuários arriscados com privilégios elevados
- Implementar a segurança para identidades de carga de trabalho
- Explorar o Microsoft Defender para Identidade

#### **10. Implementar o gerenciamento de acesso para recursos do Azure**

- Atribuir funções do Azure
- Configurar funções personalizadas do Azure
- Criar e configurar identidades gerenciadas
- Acessar recursos do Azure usando identidades gerenciadas
- Analisar as permissões de função do Azure
- Configurar políticas de RBAC do Azure Key Vault
- Recuperar objetos do Azure Key Vault
- Explorar o Gerenciamento de Permissões do Microsoft Entra

## **11. Implantar e configurar o Acesso Seguro Global do Microsoft Entra**

- Explorar o Acesso Global Seguro
- Implantar e configurar o Acesso à Internet do Microsoft Entra
- Implantar e configurar o Acesso privado do Microsoft Entra

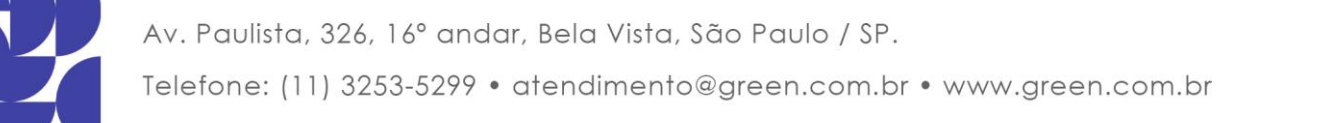

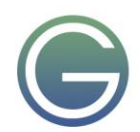

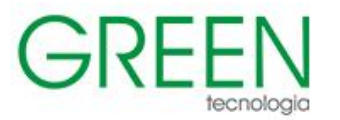

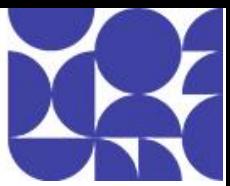

- Explore como usar o Painel para impulsionar o Acesso Global Seguro
- Crie redes remotas para uso com o Acesso Global Seguro
- Usar o Acesso Condicional com o Acesso Global Seguro
- Explore as opções de registros e monitoramento com o Acesso Global Seguro

## **12. Planejar e projetar a integração de aplicativos empresariais para SSO**

- Descobrir aplicativos usando o relatório de aplicativo do Microsoft Defender para Cloud Apps e dos Serviços de Federação do Active Directory (AD FS)
- Configurar conectores para aplicativos
- Projetar e implementar funções de gerenciamento de aplicativos
- Configurar aplicativos SaaS de galeria pré-integrados
- Implementar e gerenciar políticas para aplicativos OAuth

## **13. Implemente e monitore a integração de aplicativos empresariais para SSO**

- Implementar personalizações de token
- Implementar e definir configurações de consentimento
- Integrar aplicativos locais usando o proxy de aplicativo do Microsoft Entra
- Integrar aplicativos SaaS personalizados para logon único
- Implementar provisionamento de usuários baseado em aplicativos
- Monitorar e auditar o acesso aos aplicativos integrados do Microsoft Entra
- Criar e gerenciar coleções de aplicativos

## **14. Implementar registro de aplicativo**

- Planejar uma estratégia de registro de aplicativo de linha de negócios
- Implementar registro de aplicativo
- Registrar um aplicativo
- Configurar permissões de aplicativo
- Conceder consentimento de administrador em todo o locatário para aplicativos
- Implementar a autorização de aplicativo
- Gerenciar e monitorar aplicativos com Governança de Aplicativos

## **15. Registrar aplicativos por meio do Microsoft Entra ID**

- Planejar os registros de aplicativo
- Explorar objetos de aplicativo e entidades de serviço
- Criar registros de aplicativo
- Configurar a autenticação do aplicativo
- Configurar permissões de API
- Criar funções de aplicativo

## **16. Planejar e implementar o gerenciamento de direitos**

- Definir pacotes de acesso
- Configurar o gerenciamento de direitos
- Configurar e gerenciar organizações conectadas
- Examinar os direitos por usuário

## **17. Planejar, implementar e gerenciar a revisão de acesso**

- Planejar as revisões de acesso
- Criar as revisões de acesso para grupos e aplicativos
- Criar e configurar programas de revisão de acesso

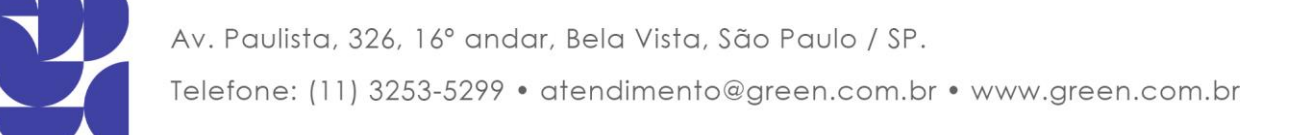

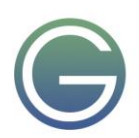

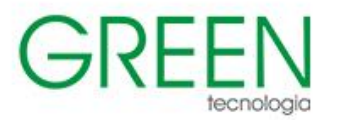

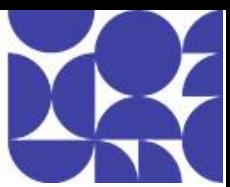

- Monitorar as conclusões da revisão de acesso
- Automatizar as tarefas de gerenciamento da revisão de acesso
- Configurar as revisões de acesso recorrentes

## **18. Planejar e implementar o acesso privilegiado**

- Definir uma estratégia de acesso privilegiado para usuários administrativos
- Configurar o Privileged Identity Management para recursos do Azure
- Configurar o Privileged Identity Management para funções do Microsoft Entra
- Planejar e configurar Grupos de Acesso Privilegiado
- Analisar o histórico e relatórios de auditoria do Privileged Identity Management
- Criar e gerenciar contas de acesso de emergência

## **19. Monitorar e manter o Microsoft Entra ID**

- Analisar e investigar logs de entrada para solucionar problemas de acesso
- Examinar e monitorar logs de auditoria do Microsoft Entra
- Exercitar a conexão de dados do Microsoft Entra ID ao Microsoft Sentinel
- Exportar logs para sistemas de gerenciamento de eventos e informações de segurança de terceiros
- Analisar pastas de trabalho e relatórios do Microsoft Entra
- Monitorar a postura de segurança com a Classificação de Segurança de Identidade

## **20. Explorar as várias funcionalidades do Gerenciamento de Permissões do Microsoft Entra**

- Uma experiência abrangente para todos os ambientes de nuvem
- Obter insights de alto nível no painel do Gerenciamento de Permissões
- Verificação de conhecimento Insights
- Aprofundar-se com a guia Análise
- Verificação de conhecimentos: análise
- Desenvolver uma melhor compreensão do ambiente com relatórios
- Analisar dados históricos com a guia Auditoria
- Aja de acordo com suas descobertas com a guia Correção de Gerenciamento de Permissões
- Verificação de conhecimento correção
- Adotar uma abordagem mais proativa para gerenciar com monitoramento contínuo
- Verificação de conhecimentos Monitoramento
- Gerenciar o acesso ao Gerenciamento de Permissões do Microsoft Entra
- Juntando as peças

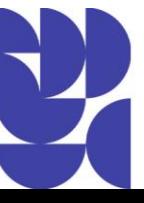

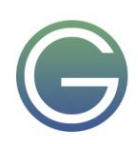

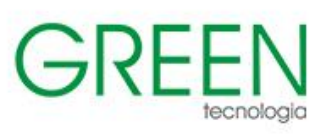

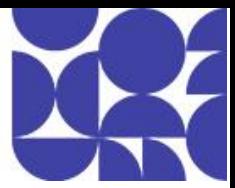

# **SC-401: Information Security Administrator**

# **Duração:** 4 dias

# **1. Proteger dados confidenciais em um mundo digital**

- A crescente necessidade de proteção de dados
- Os desafios da gestão de dados sensíveis
- Proteja os dados em um mundo de Confiança Zero
- Entenda a classificação e proteção de dados
- Evite vazamentos de dados e ameaças internas
- Gerencie alertas de segurança e responda a ameaças
- Proteja dados gerados e processados por IA

# **2. Classificar dados para proteção e governança**

- Visão geral da classificação de dados
- Classifique dados usando tipos de informações confidenciais
- Classifique dados usando classificadores treináveis
- Crie um classificador treinável personalizado

# **3. Examinar e analisar a classificação e a proteção de dados**

- Revise os insights de classificação e proteção
- Analisar dados classificados com o explorador de dados e conteúdo
- Monitorar e revisar ações em dados rotulados

# **4. Criar e gerenciar tipos de informações confidenciais**

- Visão geral do tipo de informação confidencial
- Comparar tipos de informações confidenciais internos versus personalizados
- Criar e gerenciar tipos de informações confidenciais personalizadas
- Criar e gerenciar tipos de informações confidenciais de correspondência de dados exata
- Implementar impressão digital de documentos
- Descrever entidades nomeadas
- Criar um dicionário de palavras-chave

# **5. Criar e configurar rótulos de confidencialidade com o Microsoft Purview**

- Visão geral do rótulo de sensibilidade
- Criar e configurar rótulos de sensibilidade e políticas de rótulos
- Configurar criptografia com rótulos de sensibilidade
- Implementar políticas de rotulagem automática
- Use o painel de classificação de dados para monitorar rótulos de sensibilidade

# **6. Aplicar rótulos de confidencialidade para proteção de dados**

- Fundamentos da integração de rótulos de confidencialidade no Microsoft 365
- Gerenciar rótulos de confidencialidade para aplicativos Office
- Aplicar rótulos de confidencialidade com o Microsoft 365 Copilot para colaboração segura
- Proteja as reuniões com rótulos de confidencialidade
- Aplicar rótulos de confidencialidade ao Microsoft Teams, grupos do Microsoft 365 e sites do **SharePoint**

# **7. Entender a criptografia do Microsoft 365**

- Introdução à segurança no Microsoft 365
- Saiba como os dados do Microsoft 365 são encriptados inativos
- Entender a criptografia de serviços no Microsoft Purview
- Explorar o gerenciamento de chaves do cliente usando a chave do cliente

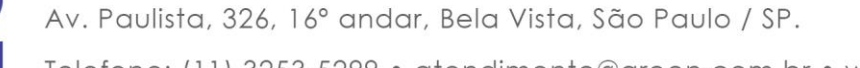

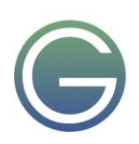

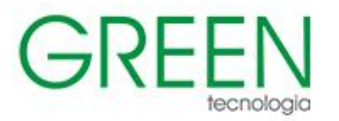

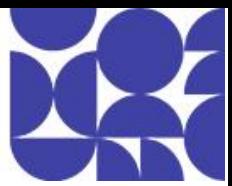

• Saiba como os dados são criptografados em trânsito

#### **8. Implantar a Criptografia de Mensagens do Microsoft Purview**

- Implementar a Criptografia de Mensagens do Microsoft Purview
- Implementar a Criptografia de Mensagem Avançada do Microsoft Purview
- Usar modelos de Criptografia de Mensagens do Office 365 em regras de fluxo de email

#### **9. Evitar perda de dados no Microsoft Purview**

- Visão geral da prevenção contra perda de dados
- Planejar e projetar políticas de DLP
- Entenda a implantação da política DLP e o modo de simulação
- Criar e gerenciar políticas DLP
- Integrar a Proteção Adaptativa com o DLP
- Use a análise DLP (visualização) para identificar riscos de dados
- Entenda os alertas DLP e o rastreamento de atividades

#### **10. Implemente a prevenção de perda de dados em endpoints (DLP) com o Microsoft Purview**

- Visão geral da prevenção contra perda de dados de endpoint (DLP)
- Entenda o fluxo de trabalho de implementação do DLP de endpoint
- Dispositivos integrados para DLP de endpoint
- Configurar definições para DLP de endpoint
- Criar e gerenciar políticas DLP de endpoint
- Implantar a extensão do navegador Microsoft Purview
- Configurar proteção just-in-time (JIT)

#### **11. Entender o Gerenciamento de Risco Interno do Microsoft Purview**

- O que é um risco interno?
- Visão geral do Gerenciamento de Risco Interno do Microsoft Purview
- Recursos do Gerenciamento de Risco Interno do Microsoft Purview

#### **12. Prepare-se para o Gerenciamento de Risco Interno do Microsoft Purview**

- Planejar o Gerenciamento de Risco Interno
- Prepare sua organização para o Gerenciamento de Risco Interno
- Definir as configurações para o Gerenciamento de Risco Interno
- Integrar o Gerenciamento de Risco Interno com fontes de dados e ferramentas

#### **13. Criar e gerenciar políticas de Gerenciamento de Risco Interno**

- Entender os modelos de política do Gerenciamento de Risco Interno
- Comparar as políticas de risco interno rápidas e personalizadas
- Criar uma política personalizada de Gerenciamento de Risco Interno
- Gerenciar políticas no Gerenciamento de Risco Interno

#### **14. Investigar alertas de risco interno e atividades relacionadas**

- Compreender alertas e investigações de risco interno
- Gerencie o volume de alertas no gerenciamento de riscos internos
- Investigar e triar alertas de risco interno no Microsoft Purview
- Analise o contexto de alerta com a guia Todos os fatores de risco
- Investigue os detalhes da atividade com a guia Explorador de atividades
- Revise padrões ao longo do tempo com a guia Atividade do usuário
- Investigar alertas de risco interno no Microsoft Defender XDR
- Gerencie e tome medidas em casos de risco interno

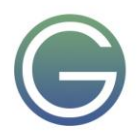

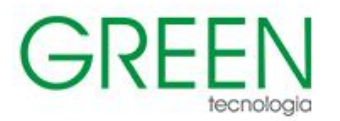

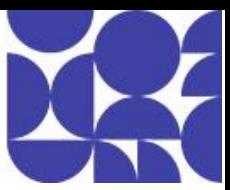

## **15. Implementar a Proteção Adaptável na Gestão de Riscos Internos**

- Visão geral da Proteção Adaptativa
- Compreender e configurar níveis de risco na Proteção Adaptativa
- Configurar Proteção Adaptativa
- Gerenciar Proteção Adaptativa

## **16. Descubra interações de IA com o Microsoft Purview**

- Entenda os riscos de segurança da IA
- Visão geral do Microsoft Purview Data Security Posture Management (DSPM) para IA
- Configurar o DSPM para IA
- Revisar relatórios de segurança de IA
- Auditar atividades do Microsoft 365 Copilot e interações de IA com o Microsoft Purview

#### **17. Proteja dados confidenciais contra riscos relacionados à IA**

- Aplique recomendações de segurança de IA com DSPM para IA
- Use rótulos de sensibilidade para proteger o conteúdo do Microsoft 365 Copilot
- Use o Endpoint DLP para evitar a exposição de dados de IA generativa

#### **18. Governe o uso da IA com o Microsoft Purview**

- Aplicar políticas de retenção aos prompts e respostas do Microsoft 365 Copilot
- Investigar e excluir interações do Copilot com o Microsoft Purview eDiscovery
- Detecte e gerencie comunicações do Copilot e da IA com o Microsoft Purview

#### **19. Avalie e mitigue os riscos de IA com o Microsoft Purview**

- Use avaliações de dados para detectar riscos de compartilhamento excessivo
- Detecte o uso arriscado de IA com o Insider Risk Management

## **20. Entenda a retenção no Microsoft Purview**

- Visão geral de retenção e do ciclo de vida dos dados
- Entenda os rótulos e as políticas de retenção
- Decida quando aplicar a retenção

## **21. Implementar e gerenciar retenção e recuperação no Microsoft Purview**

- Planeje a retenção e o descarte com rótulos de retenção
- Criar e publicar rótulos de retenção
- Crie e gerencie rótulos de retenção de aplicação automática
- Criar e configurar escopos adaptáveis
- Criar e configurar políticas de retenção
- Compreender a política e a precedência de rótulos no Microsoft Purview
- Recuperar conteúdo em cargas de trabalho do Microsoft 365

#### **22. Pesquisar e investigar com a Auditoria do Microsoft Purview**

- Visão geral da Auditoria do Microsoft Purview
- Configurar e gerenciar a Auditoria do Microsoft Purview
- Realizar pesquisas com a Auditoria (Standard)
- Auditar interações do Microsoft Copilot para Microsoft 365
- Investigar atividades com Auditoria (Premium)
- Exportar dados do log de auditoria
- Configurar a retenção de auditoria com Auditoria (Premium)

## **23. Pesquisar conteúdo com a Descoberta Eletrônica do Microsoft Purview**

- Entenda os recursos de eDiscovery e pesquisa de conteúdo
- Pré-requisitos para usar o eDiscovery no Microsoft Purview

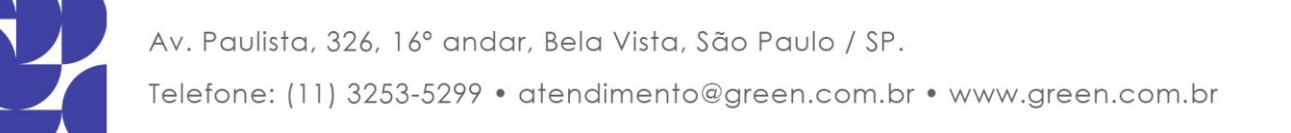

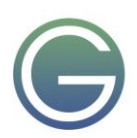

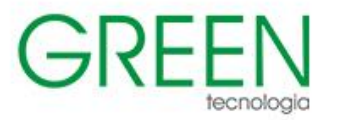

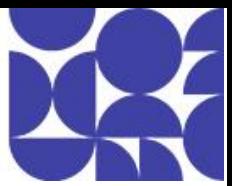

- Criar uma pesquisa de eDiscovery
- Realizar uma pesquisa de eDiscovery
- Exportar resultados da pesquisa de eDiscovery

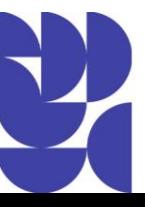

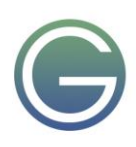